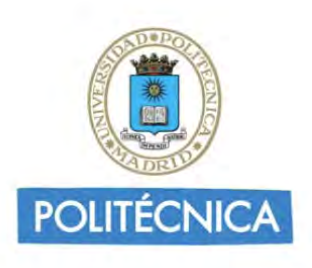

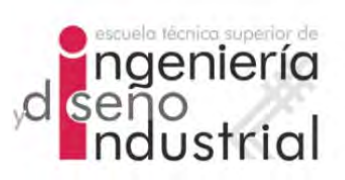

## UNIVERSIDAD POLITÉCNICA DE MADRID

## ESCUELA TÉCNICA SUPERIOR DE INGENIERÍA Y DISEÑO INDUSTRIAL

Grado en Ingeniería Electrónica y Automática Industrial

## TRABAJO FIN DE GRADO

# Estudio longitudinal de biomarcadores procedentes de IMÁGENES DE RESONANCIA MAGNÉTICA, MEDIDAS COGNITIVAS Y LÍQUIDO CEREBROESPINAL EN SUJETOS EN FASE PRECLÍNICA DE Alzheimer

Félix Soria Fernández

Tutor: Carlos Platero Dueñas Departamento: Departamento de Ingeniería Eléctrica, Electrónica, Automática y Física Aplicada

Madrid, Julio, 2020

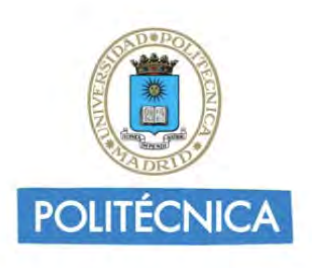

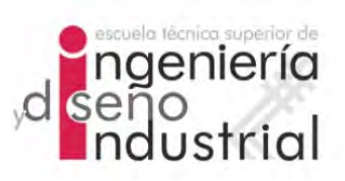

## UNIVERSIDAD POLITÉCNICA DE MADRID

## ESCUELA TÉCNICA SUPERIOR DE INGENIERÍA Y DISEÑO INDUSTRIAL

Grado en Ingeniería Electrónica y Automática Industrial

## TRABAJO FIN DE GRADO

# Estudio longitudinal de biomarcadores procedentes de IMÁGENES DE RESONANCIA MAGNÉTICA, MEDIDAS COGNITIVAS Y LÍQUIDO CEREBROESPINAL EN SUJETOS EN FASE PRECLÍNICA DE **ALZHEIMER**

Firma Autor

Firma Tutor

iv

Copyright ©2020. Félix Soria Fernández

Esta obra está licenciada bajo la licencia Creative Commons

Atribución-NoComercial-SinDerivadas 3.0 Unported (CC BY-NC-ND 3.0). Para ver una copia de esta licencia, visite http://creativecommons.org/licenses/by-nc-nd/3.0/deed.es o envíe una carta a Creative Commons, 444 Castro Street, Suite 900, Mountain View, California, 94041, EE.UU. Todas las opiniones aquí expresadas son del autor, y no reflejan necesariamente las opiniones de la Universidad Politécnica de Madrid.

Título: Estudio longitudinal de biomarcadores procedentes de imágenes de resonancia magnética, medidas cognitivas y líquido cerebroespinal en sujetos en fase preclínica de Alzheimer Autor: Félix Soria Fernández Tutor: Carlos Platero Dueñas

## EL TRIBUNAL

Presidente:

Vocal:

Secretario:

Realizado el acto de defensa y lectura del Trabajo Fin de Grado el día ....... de .................... de ... en .........., en la Escuela T´ecnica Superior de Ingenier´ıa y Dise˜no Industrial de la Universidad Politécnica de Madrid, acuerda otorgarle la CALIFI-CACIÓN de:

VOCAL

SECRETARIO PRESIDENTE

viii

## <span id="page-8-0"></span>Agradecimientos

Agradezco a mi tutor por haberme dado la oportunidad de realizar este trabajo, haber escuchado siempre mis ideas y puesto interés en que aprendiese y sobre todo, en que pensase.

A mi padre y a mi madre por apoyarme siempre y estar ahí cuando llegaba a casa después de un largo día para darme fuerzas para el siguiente. A mi hermana y mi hermano, crecer con vosotros me ha hecho llegar hasta aquí.

A mis amigos, con quienes he vivido tantas experiencias estos cuatro años. Espero que terminar solo signifique que tendremos más tiempo para vernos.

Gracias a ti, por haberme visto crecer, por haber compartido este viaje conmigo, danke.

## <span id="page-10-0"></span>Resumen

La enfermedad de Alzheimer es un trastorno irreversible y progresivo que deteriora la transmisión de información en el cerebro mediante la destrucción celular. La investigación de esta enfermedad es necesaria para lograr un diagnóstico precoz que permita una actuación temprana y con ello, una mejora en la calidad de vida de los pacientes.

Existen distintos tipos de variables que permiten estudiar la progresión de esta enfermedad. Entre estas características se encuentran medidas cognitivas que se realizan a los pacientes en consulta, datos obtenidos de imágenes de resonancia magnética (MRI), otras variables obtenidas por muestras de sangre, fluido cerebroespinal  $(CSF)$  y datos demográficos.

Para el desarrollo de este estudio será necesaria una caracterización longitudinal de dichas variables. Empleando la información adquirida de los pacientes se realiza un análisis longitudinal mediante modelos predictivos en los que se evalúan cuales son los conjuntos de variables que mayor capacidad de distinguir entre individuos sanos y conversores.

Palabras clave: Alzheimer, MRI, medidas cognitivas, CSF, análisis longitudinal.

## <span id="page-12-0"></span>Abstract

Alzheimer's disease is an irreversible and progressive disorder that deteriorates the transmission of information in the brain through cell destruction. The investigation of this disease is necessary to achieve an early diagnosis that allows an action and with it, an improvement in the life quality of the patients.

There are different types of variables that allow studying the progression of this disease. Among these characteristics are cognitive measurements that are performed on patients in medical consultation, data obtained from magnetic resonance imaging (MRI), other variables obtained by blood samples, cerebrospinal fluid (CSF) and demographic data.

For the development of this study, a longitudinal characterization of these variables will be necessary. Using the information acquired from the patients, a longitudinal analysis is performed using predictive models in which they evaluate which are the sets of variables that have the greatest ability to distinguish between healthy individuals and converters.

Keywords: Alzheimer, MRI, cognitive measurements, CSF, longitudinal analysis.

xiv ABSTRACT

# <span id="page-14-0"></span>´ Indice general

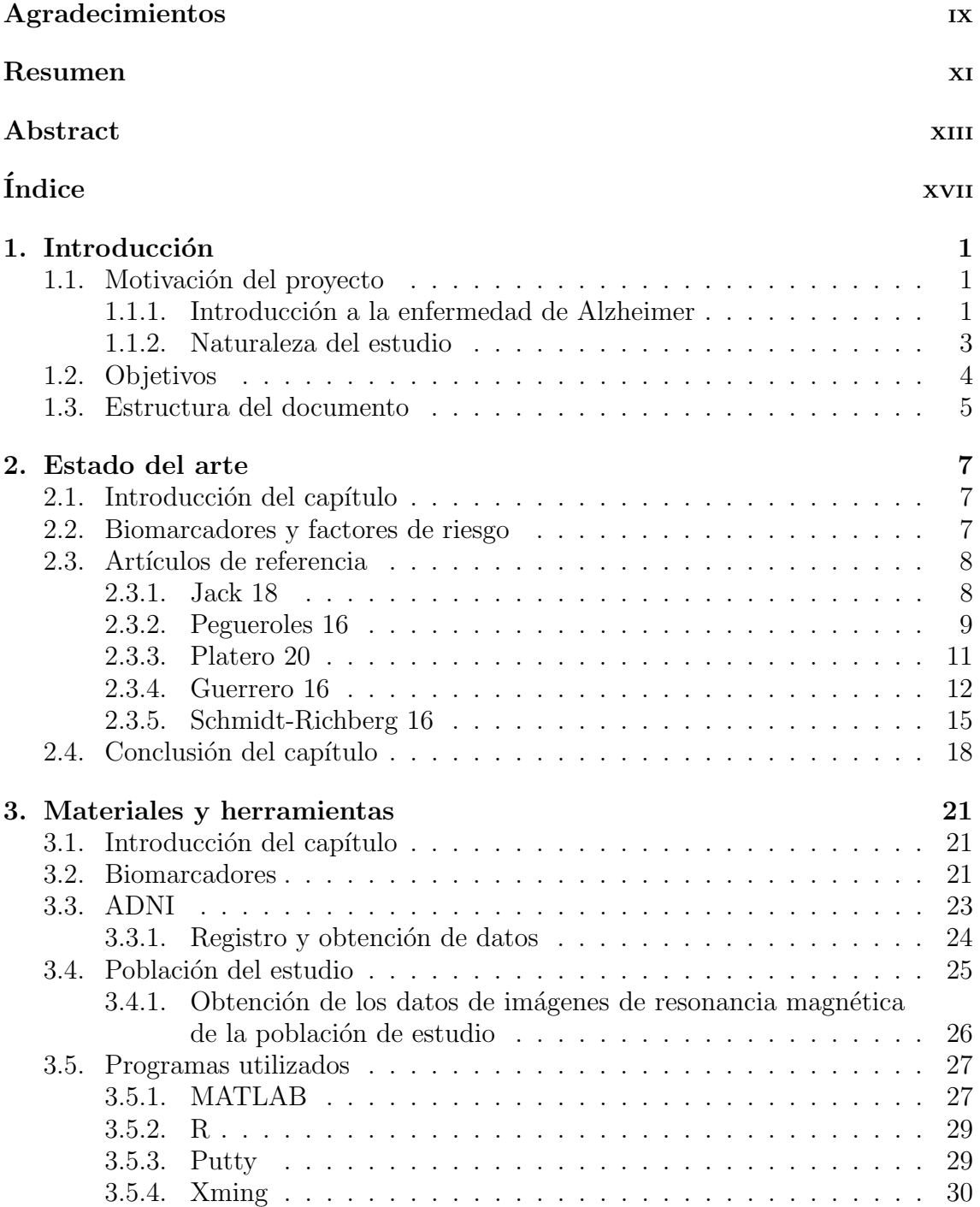

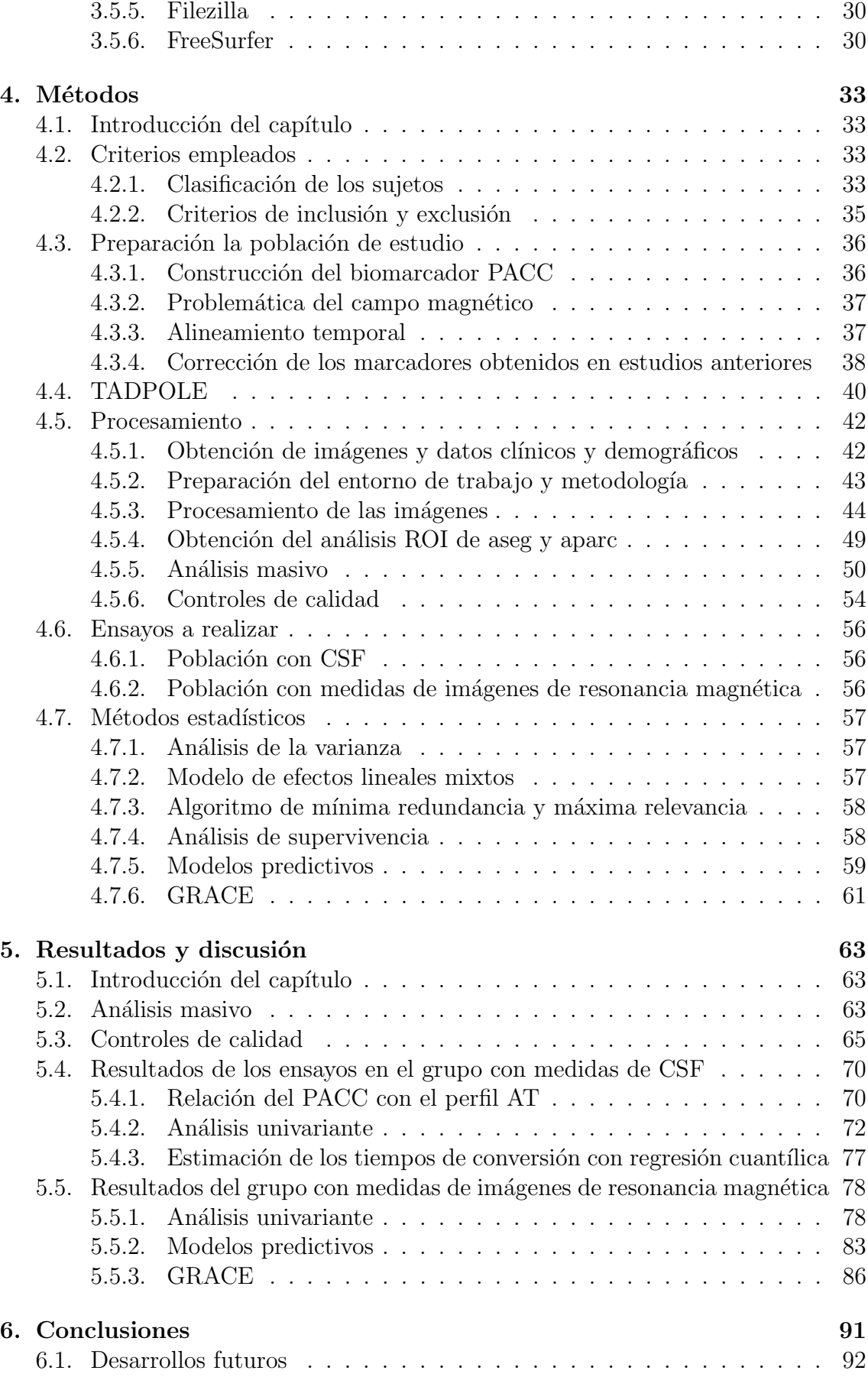

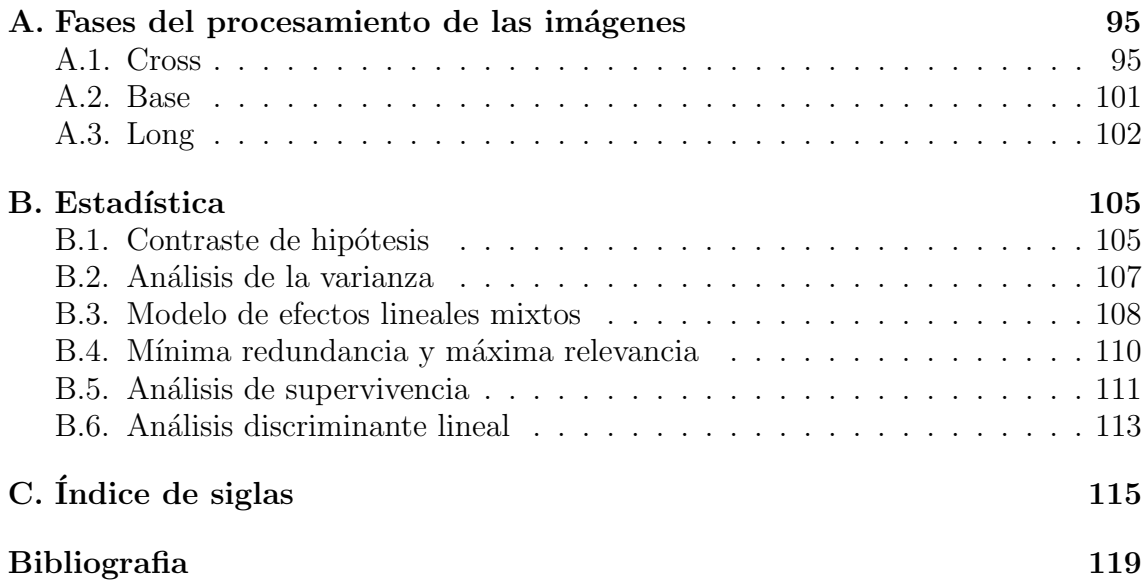

# ´ Indice de figuras

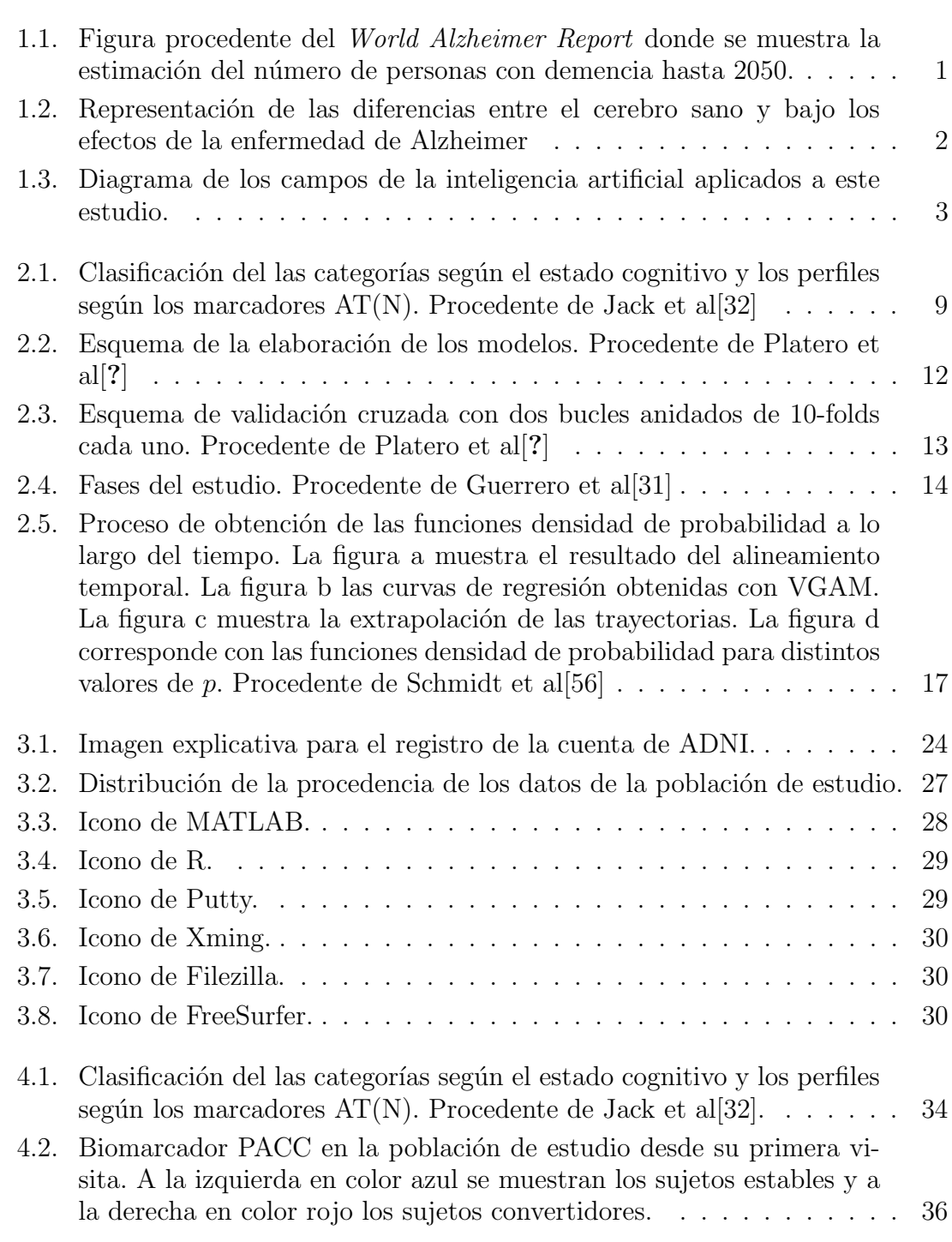

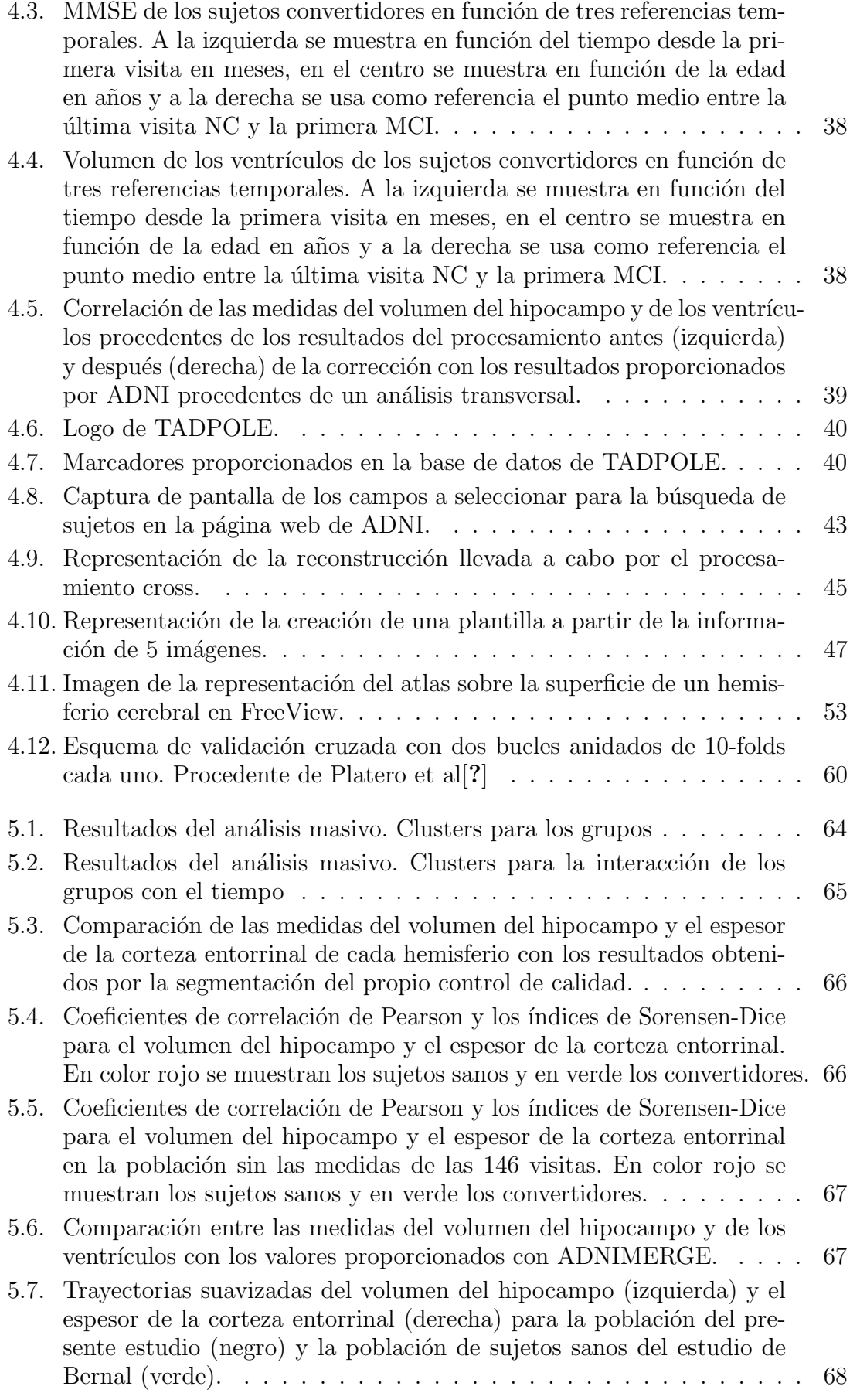

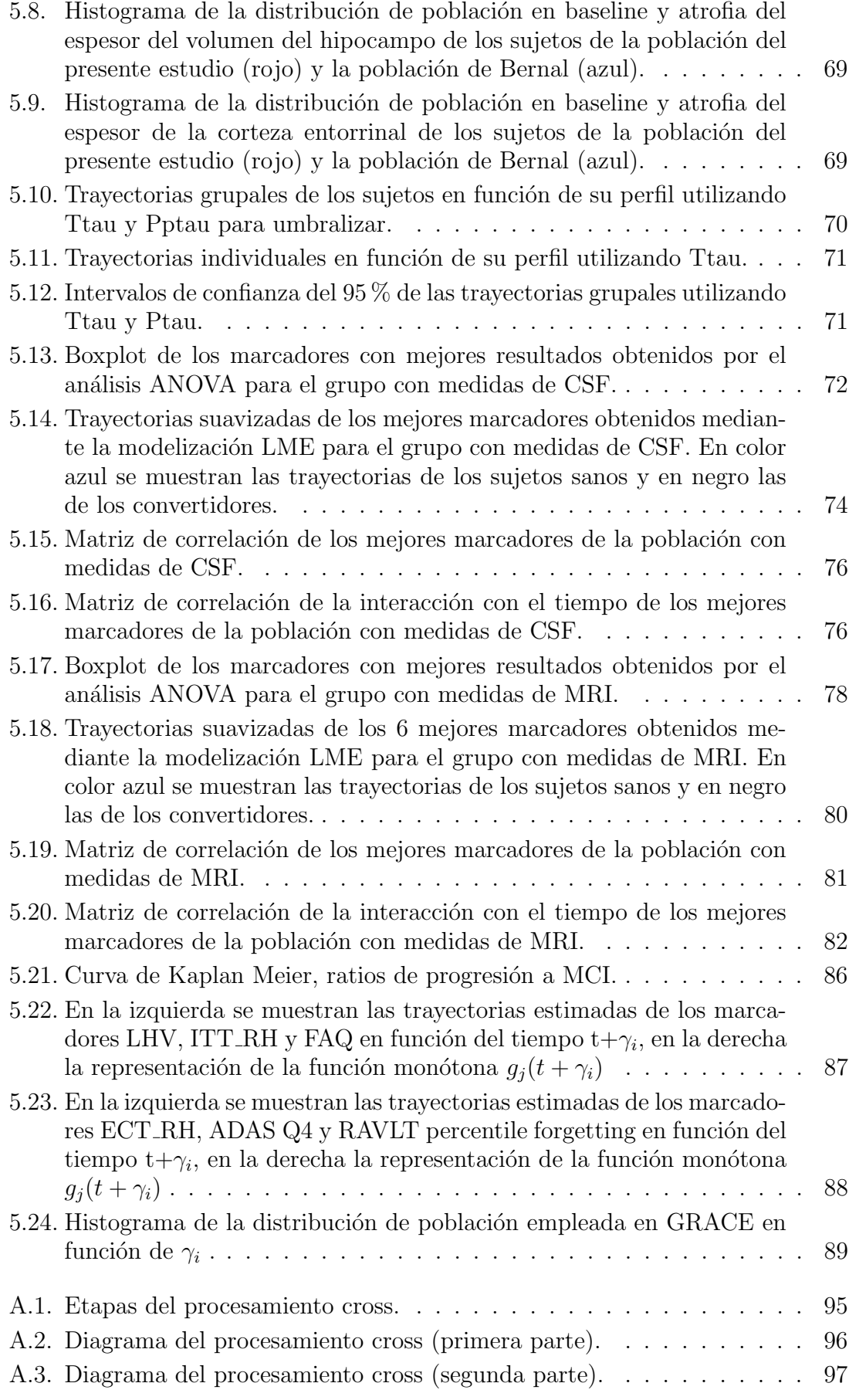

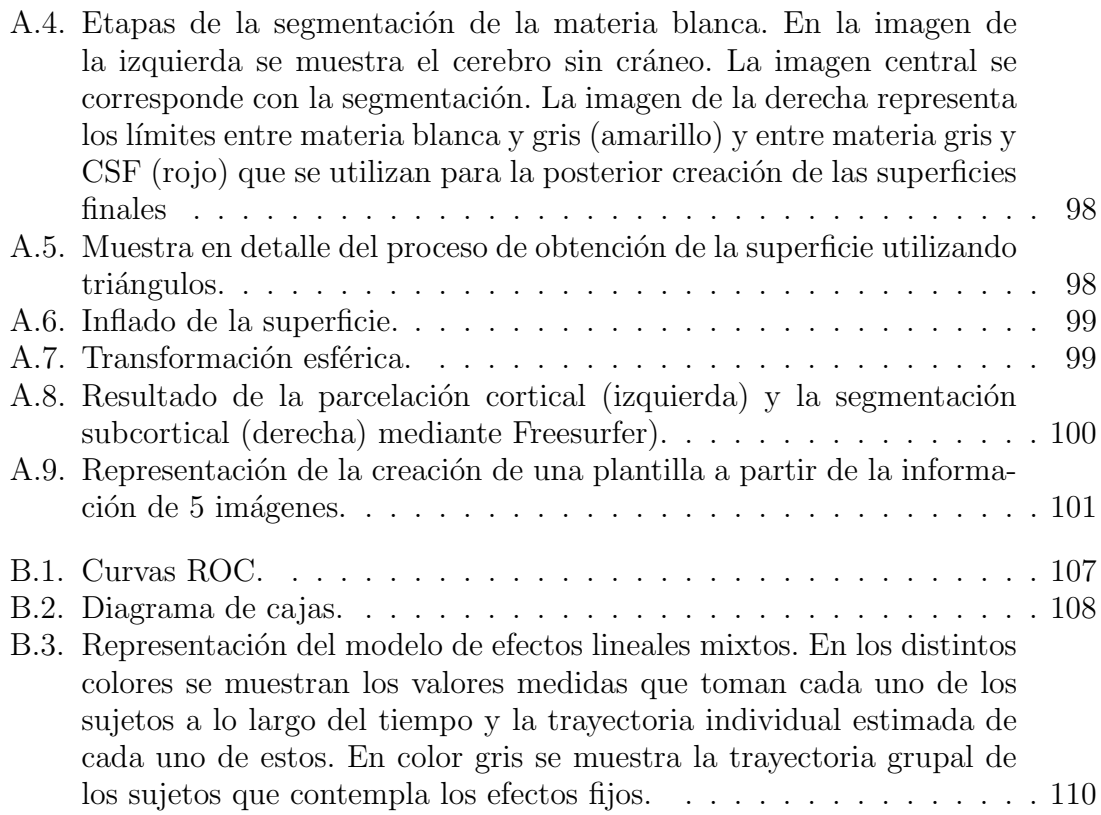

# ´ Indice de tablas

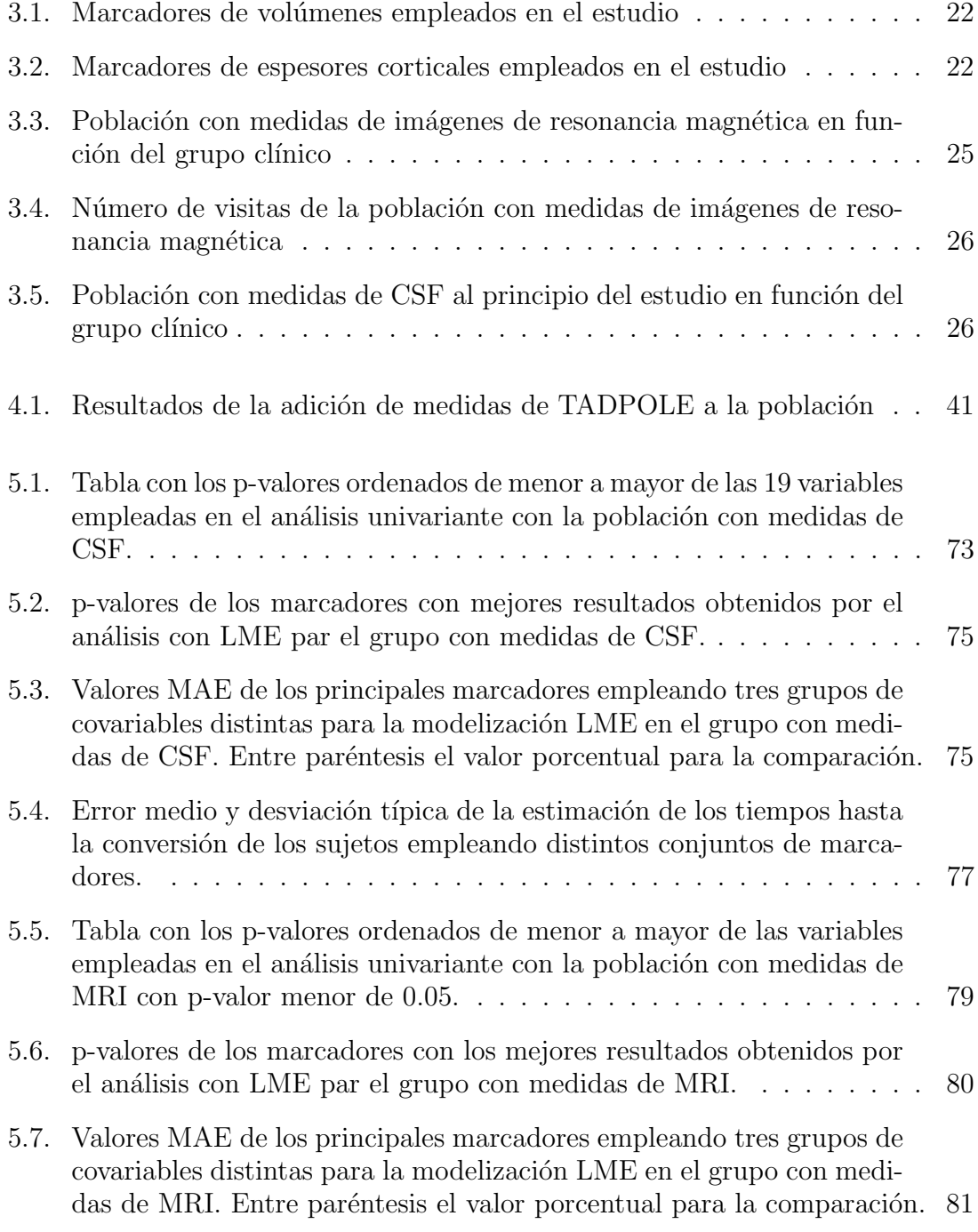

- 5.8. Resultados procedentes de la realización de modelos predictivos para la comparación entre grupos en el baseline y a los 24 meses tomando biomarcadores de imágenes de resonancia magnética y tests neuropsicológicos. La notación de las características basadas en MRI viene dada por un acrónimo de la estructura del cerebro. El subíndice indica una medida de volumetría  $(V)$  o espesor cortical  $(T)$ . El superíndice muestra la medición del hemisferio izquierdo  $(L)$ , derecho  $(R)$  o bilateral (B). Para el resto del acrónimos se tendrá en cuenta;  $H =$ Hipocampo, I = Lóbulo temporal inferior, E = Entorrinal,  $P = C$ ingulado posterior y  $M = L$ óbulo temporal medio. Los acrónimos de los tests vienen dados por  $RPF = RAVLT$ -percetile forgetting,  $RF =$ RAVLT forgetting,  $RI = RAVLT$  immediate,  $A11 = ADAS11$ ,  $AQA$  $=$  ADAS Q4. SEN  $=$  Sensibilidad, SPE  $=$  Especificidad, ACC  $=$ [Exactitud, AUC =](#page-107-0) Area bajo curva. . . . . . . . . . . . . . . . . . . . 84 ´
- 5.9. Resultados procedentes de la realización de modelos predictivos para [el an´alisis de supervivencia en el baseline y a los 24 meses tomando](#page-108-0) biomarcadores de imágenes de resonancia magnética y tests neuropsicológicos. La notación de las características basadas en MRI viene dada por un acrónimo de la estructura del cerebro. El subíndice indica una medida de volumetría  $(V)$  o espesor cortical  $(T)$ . El superíndice muestra la medición del hemisferio izquierdo  $(L)$ , derecho  $(R)$  o bilateral (B). Para el resto del acrónimos se tendrá en cuenta;  $H = Hipo$ campo, I = Lóbulo temporal inferior,  $E =$  Entorrinal, P = Cingulado posterior,  $M = L'$ óbulo temporal medio y  $PR = Prec$ úneo. Los acrónimos de los tests vienen dados por  $RPF = RAVLT$  percetile forgetting,  $RF = RAVLT$  forgetting,  $RI = RAVLT$  immediate,  $A11 = ADAS11$ ,  $AQA = ADAS QA$ . SEN = Sensibilidad, SPE = Especificidad, ACC  $=$  Exactitud, AUC  $=$  Área bajo curva. . . . . . . . . . . . . . . . . . 85 [5.10. Error medio absoluto de las modelizaciones de las trayectorias de los](#page-112-1) marcadores de forma multivariante mediante GRACE. Entre paréntesis el valor porcentual para la comparación  $\ldots \ldots \ldots \ldots$  . . . . . . . 89 [B.1. Matriz de confusi´on](#page-129-0) . . . . . . . . . . . . . . . . . . . . . . . . . . . . 106

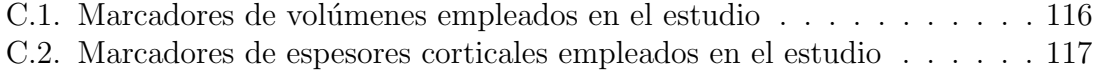

## <span id="page-24-0"></span>Capítulo 1

## Introducción

### <span id="page-24-1"></span>1.1. Motivación del proyecto

#### <span id="page-24-2"></span>1.1.1. Introducción a la enfermedad de Alzheimer

Las enfermedades neurodegenerativas son aquellas que afectan principalmente a las neuronas. La muerte o degeneración de estas neuronas puede provocar un detrimento en el funcionamiento mental, esta manifestación es conocida como demencia.

El término demencia engloba las enfermedades que afectan a la disminución de la memoria, el lenguaje, la resolución de problemas o el pensamiento. Este trastorno se encuentra presente en más de 50 millones de personas en el mundo, afectando mayoritariamente a las personas de avanzada edad, sin embargo, el World Alzheimer  $Report[49]$  $Report[49]$  del año 2015 muestra la previsión del aumento de la población afectada por la demencia de aqu´ı a 2050 (ver figura [1.1\)](#page-24-3) triplicando esta cifra en 30 a˜nos. El impacto económico de la demencia alcanza el trillón de dólares estadounidenses al año.

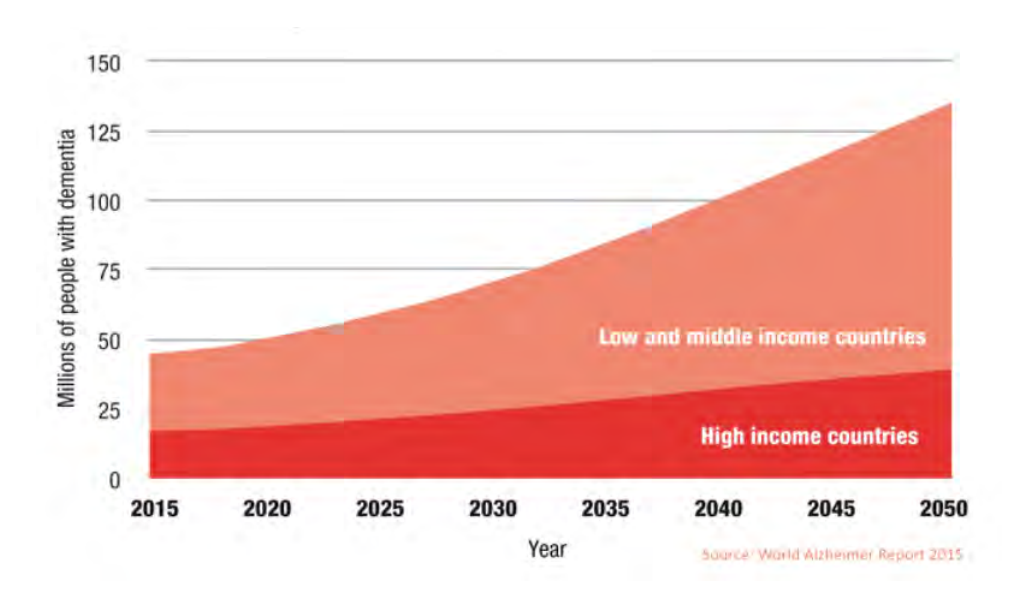

<span id="page-24-3"></span>Figura 1.1: Figura procedente del *World Alzheimer Report* donde se muestra la estimación del n´umero de personas con demencia hasta 2050.

Existen gran cantidad de tipos de demencia, entre ellos, el más común, ocupando entre el 50 % y el 75 % de la población con demencia es la enfermedad de Alzheimer  $(AD).$ 

El Alzheimer es un trastorno irreversible y progresivo que deteriora la transmisión de información en el cerebro mediante la destrucción celular, como se observa en la figura [1.2.](#page-25-0) Esta destrucción tiene como causantes las proteínas  $\beta$  – amiloide y tau, cuyo mal funcionamiento da lugar a la formación de depósitos en el cerebro que contribuyen a la lesión y destrucción neuronal. Algunos de los síntomas de la enfermedad son:

- Pérdida de memoria.
- $\blacksquare$  Momentos de confusión.
- Dificultad para desarrollar actividades cotidianas.
- Cambios de humor repentinos.
- $\blacksquare$  Repetición de preguntas.
- Dificultad en el lenguaje.

Al igual que el resto de demencias, el Alzheimer no tiene una cura, sin embargo, existen ciertos h´abitos beneficiosos para la salud mental que se oponen a los efectos de los trastornos, entre los que se pueden destacar las actividades sociales, la práctica de ejercicio físico y realizar actividades que mantengan el cerebro activo.

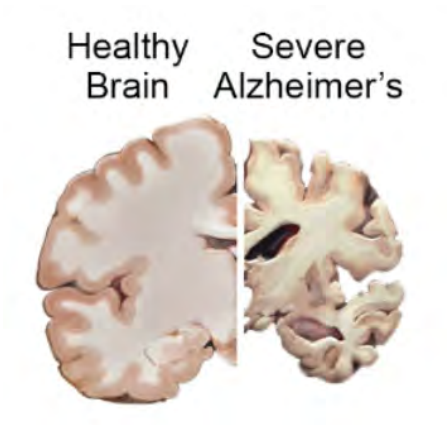

<span id="page-25-0"></span>Figura 1.2: Representación de las diferencias entre el cerebro sano y bajo los efectos de la enfermedad de Alzheimer

Como se ha expuesto, el impacto socioeconómico de la enfermedad de Alzheimer es muy grande. Mejorar la calidad de vida de los enfermos unido a la reducción de costes son las motivaciones que impulsan la investigación de esta enfermedad en dos aspectos: la búsqueda de tratamientos que puedan mejorar el nivel de vida de quien la padece y el estudio de las alteraciones provocadas por el Alzheimer que permitan realizar un diagnóstico en las fases iniciales de la enfermedad, para poder actuar de forma preventiva ante los efectos de esta.

#### <span id="page-26-0"></span>1.1.2. Naturaleza del estudio

La progresión de la enfermedad de Alzheimer se analiza mediante la clasificación de los sujetos en distintos grupos (ver  $4.2.1$ ) en función de los valores de distintos marcadores significativos en esta demencia (ver [3.2\)](#page-44-2). En este trabajo se estudia la progresi´on de sujetos sanos (NC), es decir, los que poseen un deterioro acorde a su edad, al grupo de sujetos con deterioro cognitivo leve (MCI), los cuales se encuentran en un periodo de transición entre el grupo anterior y la demencia.

Se llevará a cabo un estudio relacionado con dos ramas de la inteligencia artifi- $cial(ver 1.3):$  $cial(ver 1.3):$  $cial(ver 1.3):$  el análisis de datos mediante modelos predictivos con los que se obtienen valores estadísticos para analizar el poder predictivo de los marcadores y la visión artificial con la que se extraen los marcadores procedentes de imágenes de resonancia magnética

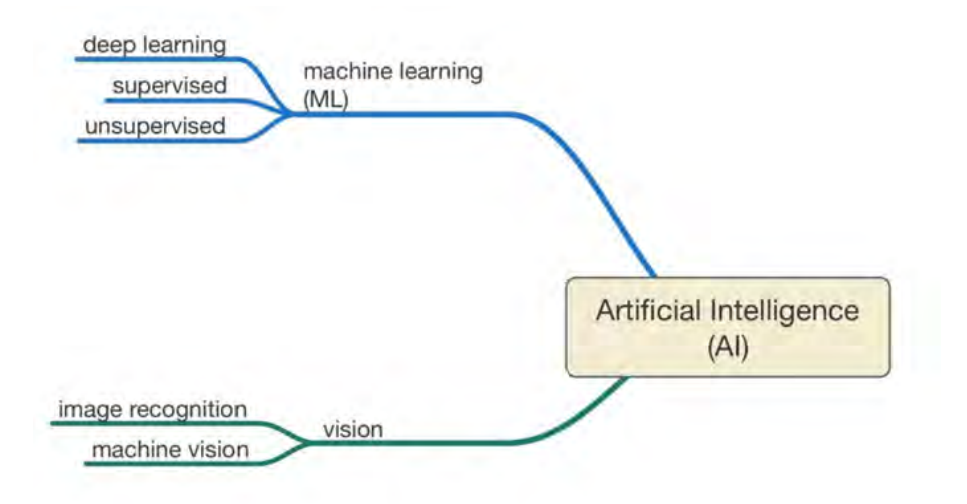

<span id="page-26-1"></span>Figura 1.3: Diagrama de los campos de la inteligencia artificial aplicados a este estudio.

Se realizará un análisis longitudinal multivariante, en el que se utilizan los datos de los marcadores obtenidos en distintas visitas de los pacientes, lo que proporciona mejores resultados que el análisis transversal, en el cual solo se utiliza la información de los marcadores de una visita, sin tener en cuenta la evolución de estos.

Entre los marcadores empleados para este estudio se encuentran distintos test neuropsicológicos, medidas de volúmenes y espesores corticales procedentes de imágenes de resonancia magnética estructural (MRI) y datos de los niveles de acumulación de las proteínas  $\beta$  – amiloide y tau obtenidos del líquido cerebroespinal (CSF).

La información tanto de los test cognitivos como de las medidas de CSF es adquirida directamente de la base de datos de la que se obtendrá la población de estudio mientras que los marcadores de MRI serán obtenidos mediante el procesamiento de las imágenes de resonancia estructural de los sujetos en cada una de sus visitas.

Una vez se disponga de los valores de los marcadores se llevará a cabo la construcción de los modelos predictivos, con lo que se podrá realizar una predicción del diagnóstico de los pacientes evaluando que marcadores proporcionan mejores resultados.

La siguiente lista muestra una recopilación del orden de las tareas a realizar para el análisis:

- 1. Estudio de la problemática. Los primeros meses de trabajo serán dedicados al estudio de los conceptos que se utilizarán sobre el análisis de datos, la problemática del Alzheimer y el software que se empleará en el desarrollo del trabajo.
- 2. Obtención de los datos. Para realizar el estudio será necesaria la obtención y ordenación de todos los datos que formarán parte de este. Algunos son empleados directamente como los proporciona la base de datos (información demográfica), otros tienen que ser manipulados antes de utilizarlos y por último, se obtendrán datos por medio del procesamiento de imágenes.
- 3. Obtención de los modelos. Se ha de escoger el modelo a utilizar en función del tipo de análisis a realizar y de los datos de entrada.
- 4. Entrenamiento y test del modelo. Este proceso genera los resultados a partir de los datos de entrada, empleados tanto para el entrenamiento como para la validación sin emplear datos para ambas funciones en ningún momento.
- 5. Evaluación de los resultados. Por último se analizan los resultados obtenidos de lo que se extraen las conclusiones que dan respuesta a las hipótesis de partida.

### <span id="page-27-0"></span>1.2. Objetivos

Los principales objetivos de este estudio se pueden dividir en dos grupos diferenciados.

Por una parte, los hitos cuyo objetivo común es la obtención de un diagnóstico precoz que permita una pronta respuesta y con ello, una mejor calidad de vida para los pacientes de la enfermedad de Alzheimer son:

- Estudiar las mejores características tanto de forma univariante como multivariante para la distinción entre pacientes sanos y aquellos que progresan a deterioro cognitivo leve.
- Ampliar las características empleadas para el estudio, estudiando la evolución de la enfermedad de Alzheimer en función de distintos métodos de clasificación.
- Demostrar que los estudios longitudinales mejoran los resultados al a˜nadir la variación de las características con el tiempo frente a los estudios transversales.
- $\blacksquare$  Mejorar la precisión de los modelos utilizados para la predicción de la conversión de sujetos sanos a MCI.
- Estimar el tiempo de la enfermedad de los pacientes pudiendo mejorar las modelizaciones de los marcadores y con ello hacer predicciones más precisas.

Por otro lado, en lo relativo a la realización del trabajo de fin de grado y los métodos y herramientas empleados, es decir, desde un enfoque más personal como alumno que realiza un estudio, los objetivos son:

- Servir como base y estructura para futuros trabajos, de forma que el estudio realizado pueda ser continuado ampliando la base de datos o aplicando nuevas herramientas predictivas.
- Conocer un campo nuevo como es la inteligencia artificial y en concreto la ciencia de datos.
- Servir como motivación personal para mejorar las capacidades tanto matemáticas como informáticas, a través del aprendizaje de nuevos métodos y herramientas.

### <span id="page-28-0"></span>1.3. Estructura del documento

A continuación y para facilitar la lectura del documento, se detalla el contenido de cada capítulo.

- En el capítulo 1 se realiza una introducción del provecto y sus motivaciones y objetivos.
- En el capítulo 2 se lleva a cabo un repaso del estado del tema desarrollado en este estudio, incluyendo la exposición de los artículos consultados con mayor relevancia en el trabajo.
- $\blacksquare$  En el capítulo 3 se explican los materiales y herramientas utilizados en este estudio.
- En el capítulo 4 se detallan los métodos seguidos en el desarrollo del trabajo para la obtención de resultados.
- En el capítulo 5 se exponen los resultados del proyecto.
- $\blacksquare$  En el capítulo 6 se desarrollan las conclusiones obtenidas del estudio, las limitaciones de este y el planteamiento de desarrollos futuros.

## <span id="page-30-0"></span>Capítulo 2

## Estado del arte

### <span id="page-30-1"></span>2.1. Introducción del capítulo

En este cap´ıtulo se expone el conocimiento sobre el tema tratado en este estudio hasta el momento. Para ello, en primer lugar se comentan los principales marcadores y otras características que se tienen en cuenta en otros estudios, después, se exponen los artículos estudiados de mayor relevancia en este estudio.

### <span id="page-30-2"></span>2.2. Biomarcadores y factores de riesgo

La enfermedad de Alzheimer fue denominada así por el psiquiatra alemán Alois Alzheimer, el cual, tras la muerte de un paciente que presentaba síntomas que hoy en día se identifican con este tipo de demencia, al examinar su cerebro encontró escasez de células en la corteza cerebral y grupos de filamentos situados entre células nerviosas.

Un biomarcador[\[30\]](#page-144-2) es un indicador del estado de la salud o de una enfermedad de una persona, es decir, una variable cuya medida nos proporciona información que se puede utilizar para evaluar una enfermedad en un paciente. Las dos alteraciones encontradas por el psicólogo se utilizan hoy en día como biomarcadores, la presencia de filamentos se corresponde con la acumulación de las proteínas  $\beta$  – amiloide y tau, mientras que la atrofia debida a la reducción del número de neuronas se refleja en el análisis de volúmenes y espesores corticales de determinadas áreas del cerebro. En la actualidad se realizan test neuropsicológicos que evalúan el estado cognitivo de los pacientes y sirven también como marcadores en el estudio del Alzheimer.

Los factores de riesgo $[30]$  son las variables que guardan relación con la posibilidad de padecer la enfermedad. El principal factor de riesgo en la enfermedad de Alzheimer es la edad. El sexo y los años de educación también son factores que se analizan en diversos estudios sobre esta demencia para evaluar si existen diferencias significativas entre géneros o el nivel de escolarización. Otros factores de riesgo de demencia son el colesterol, la depresión o el consumo de tabaco. A pesar de no considerarse una enfermedad hereditaria, el genotipo apolipoproteína  $E(APOE)$  en su forma alélica  $\epsilon$ 4 se considera un factor de riesgo que podemos encontrar en un 10 % de la población, pero hasta en un  $30\%$  en individuos con Alzheimer.

#### <span id="page-31-0"></span>2.3. Artículos de referencia

En esta sección se desarrollan los estudios de los estudios que más relación tienen con este trabajo. Jack et al[\[32\]](#page-144-0), se encuentra en primer lugar ya que expone la clasificación de los sujetos en distintos grupos que se ha seguido en este estudio. A continuación el trabajo de Pegueroles et al[\[44\]](#page-145-1) se centra en la relación entre las medidas de CSF y las de MRI. Los estudios de Platero et al[?], Guerrero et al[\[31\]](#page-144-1) y Schmidt et al<sup>[\[56\]](#page-146-0)</sup> profundizan más en la elaboración de los modelos estadísticos que permiten realizar la predicción del diagnóstico.

#### <span id="page-31-1"></span>2.3.1. Jack 18

Este estudio se incluye como parte del estado de la técnica al consistir en la referencia seguida para la clasificación de la enfermedad del Alzheimer por parte de la NIA-AA, la asociación dedicada al Alzheimer del instituto nacional sobre el envejecimiento.

Hasta el momento, estaba establecido que el AD se dividía en fases (AD preclínico, MCI, AD) determinadas por diagnóstico clínico, sin embargo, en su estudio Jack et al[\[32\]](#page-144-0) expone que la nueva gu´ıa propuesta entiende el AD como un continuo, cobrando mayor importancia el an´alisis de los distintos biomarcadores de la enfermedad. La clasificación seguida no entiende el Alzheimer como un conjunto de fases por las que se evoluciona con el tiempo, sino que emplea dos tipos de clasificación para entender el AD como un continuo en el que cada paciente puede evolucionar de manera diferente (ver figura [2.1\)](#page-32-1). Por una parte, se estudia la evolución del estado cognitivo del sujeto en función del diagnóstico clínico mientras que también se tiene en cuenta la progresión de biomarcadores obtenidos por CSF, PET y MRI.

La presencia de los biomarcadores se ve reflejada en esta clasificación mediante el esquema  $AT(N)$ . Se trata de un método de clasificación que emplea tres biomarcadores para identificar distintos perfiles en el sujeto. La A hace referencia a los marcadores de las placas  $A\beta$  formadas por la deposición de  $\beta$  – amiloide, la T a la proteína tau, en concreto la tau fosforilada (Ptau) y la N queda reflejada por marcadores de neurodegeneración, aunque se incluye en este grupo la proteína tau total medida por CSF. Se destaca en el estudio la recomendación de combinar medidas de CSF para AT junto a un marcador procedente de MRI para N. Estas categorías podrán clasificarse de forma binaria como  $+$  o - en función de si los niveles del biomarcador correspondiente son anormales o no respectivamente. En función de estos perfiles se clasifican los sujetos en distintas categor´ıas atendiendo a las implicaciones de cada grupo en el AD. Se consideran pertenecientes al Alzheimer continuo los perfiles con niveles anormales de  $A\beta$ , es decir, perfiles  $A+$ , mientras que los sujetos con niveles normales de  $A\beta$ , pero anormales en alguna de las otras categorías se identifican con cambios patológicos que no se deben al Alzheimer.

Se plantea la posibilidad de emplear alternativas a los umbrales binarios de los biomarcadores, ya que estos se suelen estudiar de forma continua. Una opción es el uso de dos umbrales de tal forma que se pueda diferenciar entre niveles normales, intermedios y anormales.

|                          |                                    | <b>Cognitive stage</b>                                                                                      |                                                                                        |                                                                                             |
|--------------------------|------------------------------------|----------------------------------------------------------------------------------------------------|----------------------------------------------------------------------------------------|---------------------------------------------------------------------------------------------|
|                          |                                    | <b>Cognitively Unimpaired</b>                                                                               | <b>Mild Cognitive Impairment</b>                                                       | <b>Dementia</b>                                                                             |
| <b>Biomarker Profile</b> | $A^T(M)^T$                         | normal AD biomarkers.<br>cognitively unimpaired                                                             | normal AD biomarkers with<br><b>MCI</b>                                                | normal AD biomarkers with<br>dementia                                                       |
|                          | $A^+T(N)$                          | Preclinical Alzheimer's<br>pathologic change                                                                | Alzheimer's pathologic change<br>with MCI                                              | Alzheimer's pathologic change<br>with dementia                                              |
|                          | $A^+T^+(N)$<br>$A^+T^*(N)^+$       | Preclinical Alzheimer's<br>disease                                                                          | Alzheimer's disease<br>with<br>MCI(Prodromal AD)                                       | Alzheimer's disease with<br>dementia                                                        |
|                          | $A^+T$ $(N)^+$                     | Alzheimer's and<br>concomitant suspected non<br>Alzheimer's pathologic<br>change, cognitively<br>unimpaired | Alzheimer's and concomitant<br>suspected non Alzheimer's<br>pathologic change with MCI | Alzheimer's and concomitant<br>suspected non Alzheimer's<br>pathologic change with dementia |
|                          | $A^T(T(N))$<br>$A^T(M)^+$<br>AT(N) | non-Alzheimer's<br>pathologic change,<br>cognitively unimpaired                                             | non-Alzheimer's pathologic<br>change with MCI                                          | non-Alzheimer's pathologic change<br>with dementia                                          |

<span id="page-32-1"></span>Figura 2.1: Clasificación del las categorías según el estado cognitivo y los perfiles según los marca-dores AT(N). Procedente de Jack et al[\[32\]](#page-144-0)

Al igual que se clasifican los distintos perfiles como un continuo, el estado cognitivo se propone estudiar de esta misma forma, siguiendo dos estructuraciones distintas:

- A partir del estado cognitivo. Esta clasificación se compone de tres estados: CU (cognitively unimpaired), MCI (mild cognitive impairment) y demencia. La combinación del estado cognitivo junto al perfil del sujeto determina la fase en la que este se encuentra de tal forma que la evolución de los sujetos no tiene por que ser siempre a trav´es de las mismas fases en el desarrollo de la enfermedad.
- Estado clínico. Se trata de una clasificación en seis estados dentro del Alzheimer continuo, donde el estado uno corresponde a sujetos que superan los objetivos de los test cognitivos y no presentan declive y el estado seis indica que el sujeto tiene demencia severa.

Este nuevo marco de referencia proporciona una clasificación extensa mediante la cual se puede estudiar la evolución de los sujetos en el desarrollo del AD de forma más estructurada.

#### <span id="page-32-0"></span>2.3.2. Pegueroles 16

 $E$ l estudio de Pegueroles et al $[44]$  consiste en un análisis preclínico de la correlación entre las medidas de CSF y la atrofia cerebral. Este estudio tiene como objetivo la confirmación de un cambio en la trayectoria de la evolución de la atrofia en sujetos NC utilizando medidas de MRI y CSF. Al tratarse de un estudio previo al de Jack et al[\[32\]](#page-144-0) la evolución de los sujetos es asumida como un único camino, en el que los sujetos sanos (fase 0), desarrollan la enfermedad de forma similar, de tal forma que el biomarcador  $A\beta 42$  alcanza niveles anormales antes que la proteína tau, denomin´andose este estado fase 1, mientras que las fases 2 y 3 corresponden a niveles altos de ambos marcadores, siendo la fase 3 el estado más avanzado de deterioro en los sujetos NC. La hipótesis del autor es que el adelgazamiento cortical en sujetos en fase 1 es menor que en la fase 0, mientras que en los sujetos en fases 2 y 3, se acelera.

La población del estudio fue obtenida de la base de datos de ADNI. Los criterios de inclusión se aplicaron a pacientes con diagnóstico NC en su primera visita requiriendo al menos que la visita al comienzo del estudio y una dos años después tuvieran información de CSF y de medidas de MRI con campo magnético de 3T.

Los biomarcadores procedentes del CSF,  $A\beta - 42$  y Ttau, fueron utilizados para catalogar los sujetos en fase  $0, 1, 0, 2/3$  según los niveles de los marcadores según se ha explicado. Se realizó una división de la población en función de estos datos: un grupo incluyendo solo aquellos sujetos de la población que se mantuvieran en la misma fase preclínica a lo largo de los dos años a los que denomina "plus", y otro incluyendo toda la población.

En cuanto a los marcadores de MRI utilizados para el estudio, el índice empleado para la medida de la atrofia fue el spc, que mide el nivel de atrofia relativo a un periodo de tiempo, siendo ´util para comparar en que fase el deterioro se produce de forma más acelerada.

Se analizaron las relaciones entre  $A\beta - 42$  y spc en sujetos con niveles normales de Ttau (fases 0 y 1) y entre Ttau y spc en sujetos con niveles anormales de  $A\beta - 42$ (fases  $1 \times 2$ ). Ambos análisis incluyeron la edad, el sexo y los años de educación como covariables.

Los principales resultados fueron los siguientes:

- No se encontraron diferencias en la edad, el sexo, los años de educación y resultados de test cognitivos entre la población total y los sujetos "plus".
- En cuanto a la poblaci´on reducida, los sujetos en fase 1 presentaron menores niveles de atrofia cortical que los de fase 0 en el precúneo y en el lóbulo frontal medial en el hemisferio derecho. La atrofia se aceleró en los sujetos de fase  $2/3$ en ambos hemisferios.
- La población total mostró mayor adelgazamiento cortical en el lóbulo temporal medial en las fases  $1 \times 2/3$  que en la fase 0, mientras que en el lóbulo frontal medial los sujetos en fase 1 presentaron menor atrofia que en fase 0.
- Para niveles normales de Ttau, la disminución de  $A\beta 42$  presentó menores niveles de atrofia en los sujetos mientras que en sujetos con niveles anormales de  $A\beta-42$ , el aumento de Ttau se reflejó mayor disminución cortical, confirmando la hipótesis de partida.

La conclusión obtenida de este estudio fue la siguiente: se comprobó que existe una reducción del adelgazamiento cortical al manifestarse niveles anormales de  $A\beta - 42$ entre las fases  $0 \times 1$ . Una vez que los niveles de Ttau aumentan la disminución cortical se acelera en la fase  $2/3$ . Como existe diferencia de la evolución de la atrofia en distintas áreas cerebrales, el autor plantea la posibilidad de que estas áreas puedan encontrarse en diferentes fases preclínicas.

#### <span id="page-34-0"></span>2.3.3. Platero 20

El estudio de Platero lleva a cabo dos enfoques distintos en la elaboración de un modelo predictivo multivariante para la progresión de deterioro congitivo leve (MCI) a enfermedad de Alzheimer (AD). El primero se basa en la separación de los sujetos MCI en dos grupos: aquellos que progresan a AD (pMCI) y los que se mantienen  $estables$  en este diagnóstico (sMCI). El segundo enfoque consiste en un análisis de supervivencia utilizando modelo de Cox y regresión logística, el cual emplea los datos de los sujetos hasta el tiempo de conversión a AD o el tiempo de censura en el caso de los sMCI. En ambos casos se trata de estudios longitudinales en los que se utiliza la información de la primera visita junto a la de las siguientes para observar los cambios en los marcadores y tener más información para la elaboración de los modelos predictivos. Para obtener las trayectorias de los marcadores se empleó el modelo de efectos lineales mixtos (LME).

La población del estudio consta de 321 sujetos (165 sMCI y 166 pMCI) con un total de 1330 visitas procedentes de la base de datos ADNI. El criterio empleado para la conversi´on de los sujetos fue que en una de sus visitas sean diagnosticados con demencia y este diagn´ostico se mantenga en las visitas posteriores.

El método empleado para la elaboración de los modelos consta de tres fases (ver figura  $2.2$ ): obtención de características, selección de las mejores combinaciones de estas y clasificación mediante los modelos empleados con cada enfoque.

El primer paso consiste en la extracción de las características a emplear. Este estudio utilizó tanto medidas de volúmenes y espesores corticales obtenidas por el procesamiento de im´agenes de resonancia magn´etica (MRI), como medidas cognitivas de test neuropsicológicos. Las regiones de las que se obtuvo información de la volumetría son el hipocampo, la amígdala, el núcleo caudado, el globo pálido y el putamen. Las medidas de espesor cortical empleadas fueron la corteza entorrinal, lóbulo temporal, giro temporal medio e inferior, corteza parietal inferior y superior, precúneo, y corteza cingulada posterior. En cuanto a las medidas cognitivas, los test utilizados fueron el RAVLT, ADAS-cog, MMSE, CDR y FAQ.

En su estudio, Platero emplea LME para obtener las trayectorias de los marcadores y tener información de ellas en cualquier instante de tiempo. La modelización empleada con el enfoque comparativo entre sMCI y pMCI incluye como covariable tanto fija como aleatoria el grupo clínico, además de la edad, los años de educación y el género presentes con ambos enfoques.

Para el enfoque de los dos grupos clínicos se realizó una comparación de las características entre la trayectoria de cada sujeto y la obtenida por la modelización LME. Las diferencias entre ambas trayectorias vienen dadas por los efectos aleatorios y el error. Se utilizó análisis discriminante lineal (LDA) con estas trayectorias para la construcción del modelo.

Con análisis de supervivencia se empleó el modelo de Cox extendido, mediante el que se calculan las razones de riesgo (HR), que indica el riesgo de conversión de un

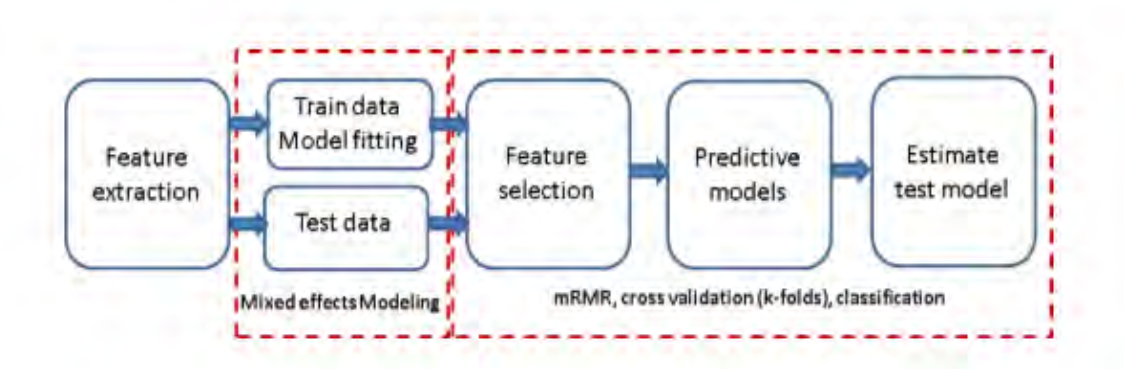

<span id="page-35-1"></span>Figura 2.2: Esquema de la elaboración de los modelos. Procedente de Platero et al[?]

sujeto en relación a otro de referencia. Los cocientes de riesgos fueron convertidos a términos probabilísticos mediante regresión logística.

La selección de los vectores de características y construcción de los modelos predictivos se llevó a cabo utilizando validación cruzada (CV). Para ello se emplearon dos bucles anidados (ver figura [2.3\)](#page-36-0), uno interior, para obtener los mejores vectores de características empleando el algoritmo de mínima-redundancia-máxima-relevancia  $(mRMR)$ , y uno exterior, encargado de la evaluación del comportamiento del modelo.

En cuanto a los resultados del estudio, empleando únicamente las medidas de MRI, se obtuvieron como resultado vectores de entre  $2 \times 5$  características, siendo comunes el volumen hipocampal, el del globo pálido y los espesores corticales del lóbulo parietal y el lóbulo temporal. Al añadir todas las características, los tamaños de los vectores aumentaron, teniendo entre 5 y 7 marcadores, apareciendo ADAS13, FAQ y RAVLT como los mejores marcadores de medidas neuropsicológicas (NM). En ambos casos los resultados de ambos enfoques fueros similares en el primer a˜no, sin embargo, tanto la sensibilidad como la especificidad aumentó con el análisis de supervivencia, siendo estas más equilibradas con este enfoque.

Por último, en el estudio se analizó la correlación de los resultados con el ADAS13, observando la similitud entre los valores predictivos de este marcador y los resultados del estudio empleando tanto medidas de MRI como todo el conjunto de características, para el cual los resultados fueron mejores al estar el ADAS13 como característica dentro del modelo.

#### <span id="page-35-0"></span>2.3.4. Guerrero 16

Los modelos longitudinales son importantes en la estimación de las trayectorias de los marcadores relacionados con la enfermedad de Alzheimer (AD), cuya información es útil para el diagnóstico de la enfermedad. El objetivo del estudio de Guerrero  $et al[31]$  $et al[31]$  es demostrar que los modelos individualizados muestran una aproximación más precisa en la evolución de los biomarcadores que las trayectorias grupales. El estudio se llevó a cabo utilizando modelos lineales mixtos para evaluar la similitud de los biomarcadores utilizando distintas modelizaciones.
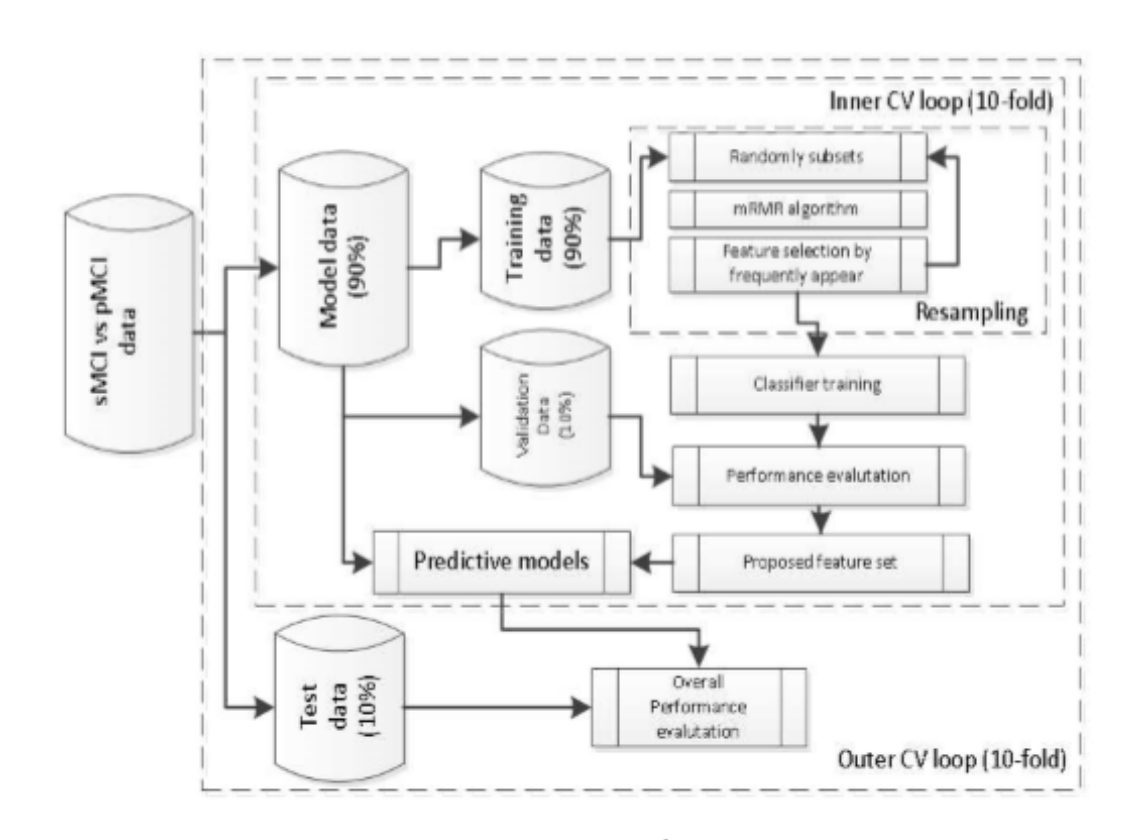

Figura 2.3: Esquema de validación cruzada con dos bucles anidados de 10-folds cada uno. Procedente de Platero et al[?]

La población utilizada para este estudio se compone de 1153 sujetos procedentes de la base de ADNI, los cuales poseen al menos cuatro visitas y evolucionan de estado cognitivamente normal (NC) a deterioro cognitivo leve (MCI), o de MCI a AD. Con esta clasificación el estudio se realizó con tres grupos: NC-MCI, MCI-AD y NC-MCI-AD con aquellos sujetos de los que se dispuso de su evolución completa.

Los biomarcadores empleados en este estudio se dividen en dos categorías, los procedentes de test neuropsicológicos (NM) y los obtenidos a través de imágenes de resonancia magnética (MRI). En cuanto a las medidas cognitivas, se emplearon MMSE, ADAS11, ADAS13, FAQ,CDR-SB Y RAVLT como marcadores. Los procedentes de MRI a su vez se dividen en volúmenes de regiones cerebrales (hipocampo, amígdala, ventrículos y corteza cerebral) y otras medidas (aprendizaje múltiple y grading).

La modelización longitudinal de estos marcadores tiene como objetivo poder predecir la progresión de la enfermedad. Se emplearon tres modelizaciones distintas: popMod tiene en cuenta los efectos fijos, aquellos comunes a todos los sujetos de la población utilizada para la construcción del modelo de efectos mixtos, realMod

incluye también los efectos aleatorios, propios de cada sujeto del grupo, nnMod es un enfoque diferente que emplea solo la información de los sujetos con características más parecidas a aquel del que se elabora la modelización. En términos de estos tres modelos, el objetivo del estudio es ver si el nnMod es más fiel al modelo real que el popMod.

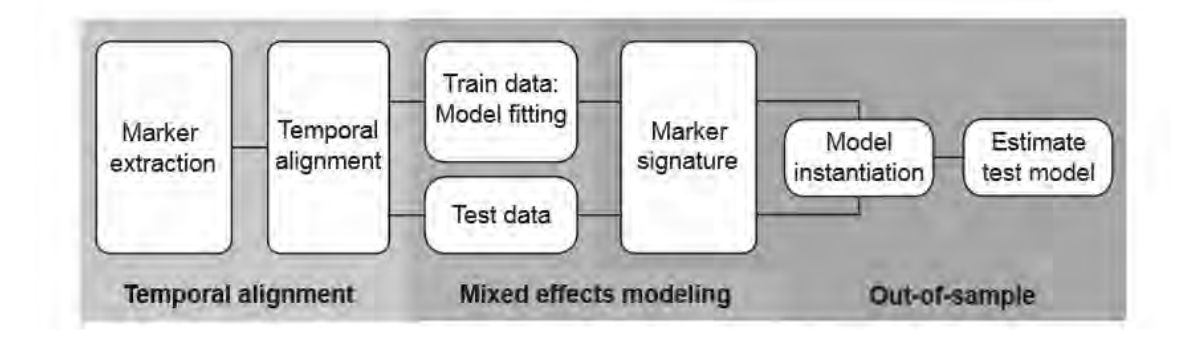

<span id="page-37-0"></span>Figura 2.4: Fases del estudio. Procedente de Guerrero et al[\[31\]](#page-144-0)

El trabajo desarrollado se puede dividir en tres fases (figura [2.4\)](#page-37-0):

- 1. En primer lugar se llevó a cabo la obtención de los biomarcadores. Antes de la modelización de las trayectorias se realizó un alineamiento temporal. Tomando como referencia los tiempos de conversión de NC a MCI y de MCI a AD, se utilizaron modelos de regresión cuantílica. Las curvas de regresión, es decir, las distribuciones de los marcadores, se obtuvieron por medio de LMS. Se buscó la mayor similitud entre las curvas de conversión NC-MCI y MCI-AD obteniendo finalmente el desfase temporal entre ambos eventos. Los marcadores CDRSB y FAQ fueron descartados al no poder ser alineados de forma correcta.
- 2. Una vez realizado el alineamiento temporal se obtuvieron las trayectorias de los marcadores utilizando modelo de efectos mixtos. Esta modelización viene dada por las ecuaciones:

$$
y_{ij} = f(\phi_i, x_{ij}) + \epsilon_{ij} \tag{2.1}
$$

$$
\phi_i = A_i \beta + B_i b_i + e_i \tag{2.2}
$$

donde f determina el tipo de modelo (lineal o no lineal) empleado,  $\beta$  es un vector que corresponde a los efectos fijos,  $b_i$ , es el vector de efectos aleatorios del sujeto i y  $\epsilon_{ij}$  es el término del error aleatorio del sujeto i en la visita j. En este estudio se emplearon modelos lineales para las medidas de volumetría, cuadr´aticos para una parte de las medidas de aprendizaje m´ultiple y sigmoides en el resto de marcadores.

Una vez disponibles las trayectorias longitudinales, fue necesario elegir los vectores de características que se emplean para el modelo. Tomando el subconjunto de marcadores escogido, Guerrero et al[\[31\]](#page-144-0) propone dos m´etodos distintos para obtener las trayectorias de los marcadores con el m´etodo de los vecinos mas

próximos (nnMod). El primero consiste en utilizar únicamente la información en un instante de tiempo, esta se compara con el resto de datos de la población obteniendo los sujetos m´as similares, por ´ultimo se elabora el modelo de efectos mixtos utilizando las trayectorias obtenidas por el método realMod de estos sujetos. El segundo método consiste en una ampliación de este en el que también incluye la pendiente del marcador entre la visita utilizada y la siguiente para encontrar los casos m´as similares. Este m´etodo es posible asumiendo que las curvas individuales de cada marcador son del mismo tipo que las grupales.

3. Finalmente, se fijaron los valores del número de vecinos más cercanos en 10 y el del tama˜no del vector de marcadores empleados en 15. Al realizar la estimación de los tiempos de conversión utilizando las trayectorias obtenidas de los tres modelos empleados, se observó tanto en la conversión MCI-AD como en NC-MCI-AD, que los resultados del nnMod eran mejores que los del popMod, sin embargo estos no aumentaban su precisión al añadir la información de más visitas para buscar los vecinos mas próximos.

Uno de los factores tenidos en cuenta fue que el diagnóstico procedente de ADNI, con el que se están comparando los resultados del estudio, está basado en gran medida en los resultados de los test MMSE y CDRSB, por lo que se estudiaron los resultados obtenidos sin estos marcadores, observando que empeoraban respecto a los anteriores.

## 2.3.5. Schmidt-Richberg 16

Schmidt-Richberg et al[\[56\]](#page-146-0) tiene como objetivo el estudio de modelos para la estimación de la evolución de la enfermedad de Alzheimer (AD). El autor, propone el uso de modelos aditivos generalizados de vectores (VGAM) como herramienta matemática junto a la regresión cuantílica para la elaboración de los modelos predictivos. El método propuesto está formado por dos partes, la construcción de las trayectorias de los marcadores que son después utilizadas para la estimación del grado de progresión de la enfermedad de los sujetos.

En primer lugar, se realizaron las estimaciones de las trayectorias de cada uno de los biomarcadores empleados en el estudio. Se denomina  $p_{sv}$ , progresión de la enfermedad, al grado de evolución de la enfermedad de un sujeto S en determinada visita V. Se define modelo de progresión de la enfermedad  $M(p)$  como el conjunto de las funciones de densidad  $f_{yb}(y|p)$  de los distintos marcadores para un valor de p:

$$
M(p) = M^{1}(p), ..., M^{n_{B}}(p)
$$
\n(2.3)

$$
M^b(p) := f_{yb}(y|p) \tag{2.4}
$$

El modelo de entrenamiento se divide en dos partes:

1. Alineamiento temporal. Fue necesario establecer una relación entre el tiempo relativo al comienzo del estudio de cada visita con el correspondiente grado de progresión  $p_{sv}$  por cada sujeto y visita (figura [2.5a](#page-40-0)). Se utilizó como origen  $(p=0)$  el punto medio entre los tiempos de la última visita con diagnóstico MCI y la primera de AD.

2. VGAM. Para la construcción de los modelos, hubo que estimar las funciones densidad de probabilidad  $f_{ub}(y|p)$  de los marcadores (figura [2.5d](#page-40-0)). Para ello, en contra de otros estudios[\[20\]](#page-143-0) se propone el uso de funciones cuantiles estimadas mediante VGAM para las trayectorias de los marcadores, que a diferencia de otros estudios, no presupone el tipo de curva que siguen las trayectorias de los marcadores sino que utiliza funciones suavizadas, en concreto, splines de orden 3. Para lograr la estimación de las trayectorias fue necesario el uso del método Lambda, Mu, Sigma (LMS)[\[12\]](#page-142-0) para la regresión cuantílica (figura [2.5b](#page-40-0)). Dado que este método solo proporciona resultados entre los valores mínimo y máximo de p calculados anteriormente, es necesario ampliar el dominio de  $M<sup>b</sup>(p)$ extrapolando las funciones de las trayectorias (figura [2.5c](#page-40-0)).

Para predecir la progresión de la enfermedad en un sujeto, se tienen que comparar los valores de los marcadores de este con los de los sujetos empleados para la construcción del modelo, buscando el comportamiento de aquellos cuyas características sean más similares, hallando así el punto de progresión  $\tau$  en el que se encuentra el sujeto. Este punto se calcula maximizando la siguiente función:

$$
\hat{\tau}_s := \operatorname{argmax} \log L(\tau(t_s)|y_s) = \operatorname{argmax} \log f_Y(y_s|\tau(t_s)) \tag{2.5}
$$

Se define la probabilidad conjunta de todas las visitas y marcadores como:

$$
f_Y(y_s|\tau(t_s)) = \prod_{v \in V_s} \prod_{b \in B_{sv}} f_{Yb}(y_{sv}^b|\tau(t_{sv}))
$$
\n(2.6)

Se utilizaron dos modelos para la estimación de  $\tau$ , uno en el que se calcula como la suma de  $p^0$  y el tiempo transcurrido desde entonces, y un segundo modelo más complejo en el que un factor r que define el ratio de progresión de la enfermedad multiplica al tiempo, teniendo en cuenta que cada sujeto evoluciona de forma diferente.

En cuanto a la población, este estudio utilizó dos grupos distintos, uno sintético y uno real. El grupo artificial fue construido utilizando valores aleatorios de los distintos marcadores. En particular se emplearon el volumen hipocampal y los tests cognitivos CDR-SB y MMSE. El grupo con datos reales fue obtenido de la base de datos ADNI. Se trata de 248 sujetos que progresaban de MCI a AD. Se utilizó la información de los test cognitivos MMSE, ADAS11 y 13, FAQ, CDR-SB y RAVLT, volúmenes de 35 estructuras cerebrales y medidas de aprendizaje múltiple procedentes también de MRI.

Los resultados del estudio fueron los siguientes. En cuanto al modelo sintético, el propósito del estudio sobre este grupo fue analizar como varía la precisión de los resultados del modelo de regresión en función del tamaño de la muestra así como demostrar la funcionalidad de la estimación de la progresión. Primero se generó un conjunto de muestras aleatorias a partir de un modelo sintético  $M^b$ , para ello se emplearon tres estrategias de muestreo: uniforme, en el que cada medida es independiente, triangular, y longitudinal, siendo estos más fieles a una distribución real.

Se estudió el efecto de cuatro propiedades sobre el modelo:

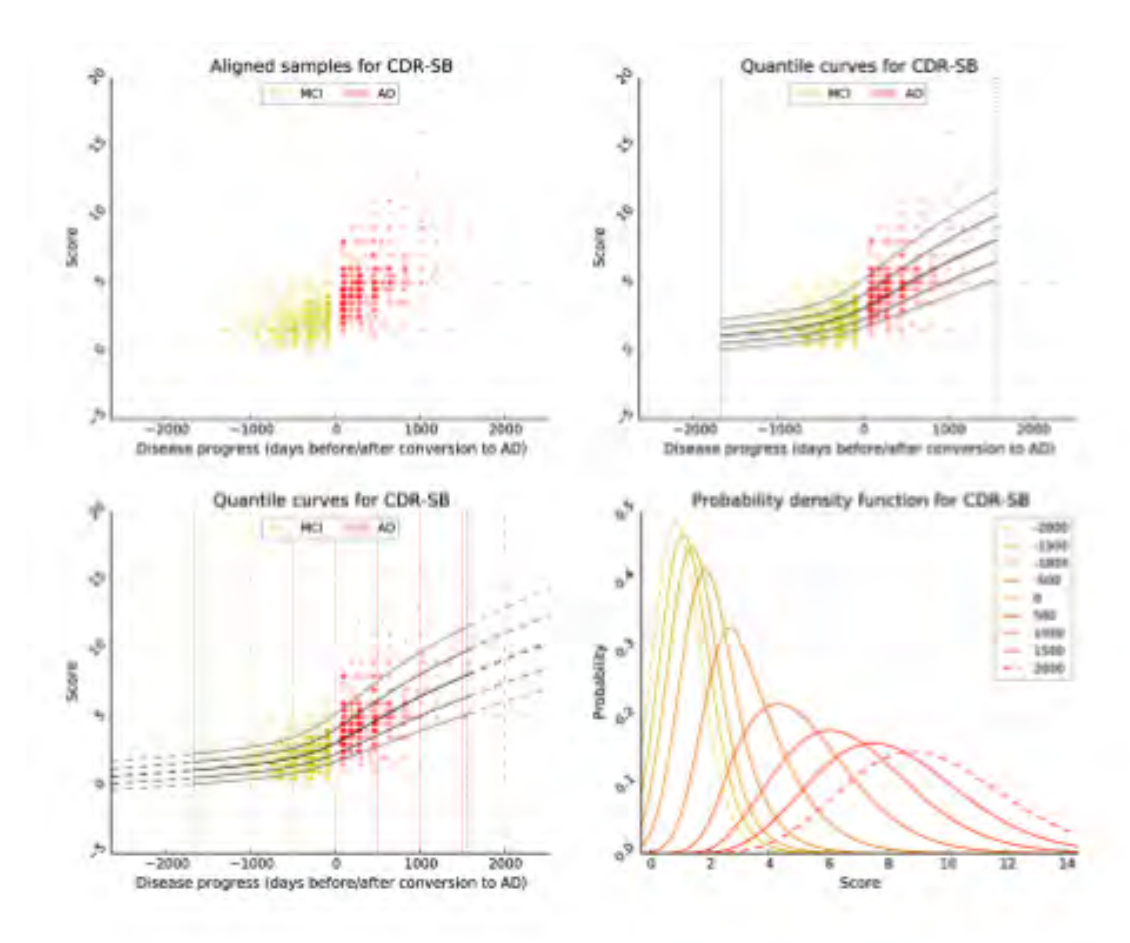

<span id="page-40-0"></span>Figura 2.5: Proceso de obtención de las funciones densidad de probabilidad a lo largo del tiempo. La figura a muestra el resultado del alineamiento temporal. La figura b las curvas de regresión obtenidas con VGAM. La figura c muestra la extrapolación de las trayectorias. La figura d corresponde con las funciones densidad de probabilidad para distintos valores de p. Procedente de Schmidt et al<sup>[\[56\]](#page-146-0)</sup>

- Número de muestras. La precisión del modelo aumenta con el número de muestras, especialmente hasta alcanzar las 500.
- Estrategia de muestreo. El muestreo uniforme obtuvo los mejores resultados.
- Fallos en el alineamiento. En el estudio se consideró que el valor de  $p^0$  se encontraba en el medio del ultimo diagnóstico MCI y el primero AD, sin embargo este punto podría corresponder a cualquier instante entre ambos diagnósticos, incluso podría haber diagnósticos erróneos. Al añadir un ruido artificial simulando estos posibles errores se observó que no eran significantes en comparación a la estrategia de muestreo seguida.
- Variación del ratio de progresión r. No se obtuvieron grandes diferencias, validando el uso de la uniformidad en la progresión de la enfermedad.

Para estudiar la precisión del modelo, se creó un conjunto de muestras de la misma forma que las utilizadas para el entrenamiento, y se estimaron las trayectorias, de tal forma que se pudo evaluar el error entre el valor de p estimado y el obtenido en la generación de las muestras. Al aumentar el número de marcadores incluidos en el modelo, la precisión aumentó proporcionalmente.

El modelo real, tenía como objetivo estudiar el poder predictivo de los marcadores. En primer lugar se llevó a cabo la estimación de la progresión de la enfermedad p y el ratio de progresión r. Con el modelo de entrenamiento, se evaluó el poder discriminativo de los marcadores entre los distintos diagn´osticos, siendo los test cognitivos los más discriminantes. Se llevaron a cabo tres experimentos:

- Estimación del progreso para estimar el estado clínico, en el que se obtuvo mayor precisión distinguiendo entre NC y AD, los dos grupos más lejanos entre s´ı.
- Elaboración de un atlas de la progresión de la enfermedad, en el que poder visualizar la evolución de la atrofia cerebral.
- Estimación de la evolución de los biomarcadores para la que se emplearon tres modelos distintos.

## 2.4. Conclusión del capítulo

Los artículos explicados tratan la problemática del Alzheimer desde distintos puntos de vista, en relación al presente estudio, las principales aportaciones de cada uno de ellos son las siguientes:

- El artículo de Jack et al $[32]$  se emplea para la clasificación de los sujetos tanto en función del diagnóstico clínico como siguiendo la clasificación  $AT(N)$ , se utilizarán los diagnósticos clínicos obtenidos de la base de datos de donde se adquiere la información de los sujetos y se elaborará una clasificación  $AT(N)$ siguiendo este estudio como referencia.
- Pegueroles et als $[44]$  estudia la progresión de las medidas de volúmenes y espesores procedentes de imágenes de resonancia magnética en relación con las de CSF, bajo la hipótesis de que existe una deceleración en la atrofia cuando las medidas de  $A\beta 42$  y tau toman determinados valores. Este artículo es utilizado como introducción a las medidas de CSF y su relación con la atrofia en la progresión de la enfermedad.
- En Platero 20 se expone el método a seguir para la elaboración de los modelos predictivos multivariante. Se emplean dos enfoques distintos, un an´alisis de supervivencia en el que se tiene en cuenta la información hasta el momento de la conversión de MCI a AD y una comparación entre los sujetos que se mantienen estables (sMCI) y los que progresan a AD (pMCI)
- Guerrero et all  $[31]$  muestra el efecto que tiene la selección de los modelos para la elaboraci´on de las trayectorias de los biomarcadores estimadas en los sujetos. De este art´ıculo se utiliza el modo de realizar el alineamiento temporal de los sujetos tomando como origen el momento de conversión de NC a MCI, aumentando los objetivos del proyecto con la estimación del tiempo de conversión de sujetos NC.

## $2.4. \quad \text{CONCLUSION DEL CAPÍTULO} \tag{19}$

 $\bullet$  Por último, Schmidt-Richberg et al<br/>[\[56\]](#page-146-0) muestra un enfoque para la estimación de los tiempos de conversión empleando regresión cuantílica. La utilización de un grupo sintético y uno real permite evaluar la precisión en función del tamaño de la población y la estimación de los tiempos de conversión de los sujetos y de la trayectorias de los marcadores.

## Capítulo 3

# Materiales y herramientas

## 3.1. Introducción del capítulo

En este capítulo se exponen en primer lugar de forma detallada los biomarcadores que se utilizan en el estudio, los datos de la población de estudio junto a su modo de obtención desde la plataforma de la que se han obtenido. Después se realiza una descripci´on de las principales herramientas utilizadas junto con los motivos de elección de cada una de ellas.

## 3.2. Biomarcadores

En esta sección se explican de forma detallada cada uno de los marcadores empleados en el estudio en función de su naturaleza. Como ya se ha indicado antes, se dispone de tres grupos de marcadores, los de CSF y los de test neuropsicológicos son obtenidos de directamente de la base de datos de ADNI (ver [3.3\)](#page-46-0) mientras que los de MRI se obtienen mediante el procesamiento de imágenes de resonancia magnética estructural.

1. Marcadores de CSF. Las medidas de líquido cerebroespinal son utilizadas para evaluar los niveles de  $A\beta$  en el cerebro, los cuales están relacionados con la enfermedad de Alzheimer. Los niveles de Ttau (tau total) y Ptau (tau fosforilada), también son obtenidos por este procedimiento ya que a pesar de no ser marcadores específicos de AD  $[32]$ , están relacionados con la enfermedad en sujetos con niveles anormales de  $\beta$  – amiloide.

Los niveles de estos biomarcadores pueden ser obtenidos mediante varios métodos, destacando la tomografía por emisión de positrones (PET), un proceso de elevado coste económico, y la obtención de líquido cerebroespinal, un procedimiento doloroso que, por lo tanto, es menos frecuente en sujetos que han sido diagnosticados cognitivamente normales.

Estos marcadores pueden ser evaluados de forma individual, o como un ratio dado por el cociente entre los niveles de tau, cuyo aumento se asocia a la progresión de la enfermedad, y los de  $A\beta$ , los cuales son inversamente proporcionales a la progresión. En este trabajo se realiza una clasificación de los sujetos en función de los valores de  $A\beta$  y tau siguiendo a Jack et al[\[32\]](#page-144-1).

2. Marcadores de MRI. Las medidas de volúmenes y espesores corticales son obtenidas mediante el procesamiento de im´agenes de resonancia magn´etica ponderadas en T1. Las imágenes se obtienen mediante la aplicación de un campo magnético sobre el paciente y la emisión de ondas de radio, con lo que se obtiene lo que se conoce como un corte. La agrupación de estos cortes da lugar a una imagen completa. El aumento de la intensidad del campo magnético lleva consigo un aumento de la resolución que será tenida en cuenta en la construcción de los modelos. En este estudio, se utilizan los siguientes marcadores procedentes del procesamiento de imágenes:

| Volúmenes                                     |
|-----------------------------------------------|
| Volumen del hipocampo normalizado (NHV)       |
| Volumen del putamen normalizado (NPV)         |
| Volumen del globo pálido normalizado (NPaV)   |
| Volumen del núcleo caudado normalizado (NCV)  |
| Volumen de la amígdala normalizado (NAV)      |
| Volumen de los ventrículos normalizados (NVV) |

Tabla 3.1: Marcadores de volúmenes empleados en el estudio

| Espesores corticales                         |
|----------------------------------------------|
| Espesor de la corteza entorrinal (ECT)       |
| Espesor cortical medio (MeT)                 |
| Espesor del polo temporal (TPT)              |
| Espesor del lóbulo temporal medio (MTT)      |
| Espesor del lóbulo temporal inferior (ITT)   |
| Espesor del lóbulo parietal inferior (IPT)   |
| Espesor del lóbulo parietal superior (SPT)   |
| Espesor del precúneo (PRT)                   |
| Espesor del núcleo cingulado posterior (PCT) |

Tabla 3.2: Marcadores de espesores corticales empleados en el estudio

Todos los valores tanto de volúmenes como de espesores corticales son adquiridos de forma individual en el hemisferio izquierdo y derecho. Además de los volúmenes y espesores corticales de las regiones nombradas se emplean también los marcadores procedentes del análisis masivo (ver [4.5.5\)](#page-73-0).

## 3. Test neuropsicológicos.

- Mini Mental State Examination (MMSE). Es un test desarrollado por Marshal F.Folstein<sup>[\[28\]](#page-144-2)</sup> utilizado para la detección de demencia. Tiene una puntuación máxima de 30 puntos, correspondiente a superar correctamente todas las pruebas, una puntuación entre  $24 \times 12$  se identifica con deterioro cognitivo y entre  $9 \text{ y } 12$  con demencia. En esta prueba se evalúa la orientación temporal y espacial, la fijación del recuerdo (recordar y repetir), capacidad de cálculo, recuerdo diferido y el lenguaje. Esta prueba no se utiliza individualmente para realizar un diagnóstico, sin embargo, permite evaluar un paciente en unos minutos.
- **Functional Activities questionnarie (FAQ)**. Desarrollado por Pfeffer[\[47\]](#page-145-1), evalúa la capacidad del sujeto de realizar diversas actividades como hacer

la compra, estar al tanto de las noticias o poder cocinar. Se evalúan un total de 11 preguntas puntuadas de 0 (normalidad) a 3 (incapacidad de realizarlo). Se considera que si la puntuación total del test supera los 6 puntos existe alteración funcional.

- Alzheimer's Disease Assessment Scale–Cognitive Subscale (ADAS- $\text{Cog}$ [\[48\]](#page-145-2). Fue desarrollado en los años 80 para evaluar el nivel cognitivo en la enfermedad de Alzheimer. En este trabajo se han considerado tres variantes de la prueba a cuyos resultados se tiene acceso en los datos de los sujetos. ADAS11 es el test básico encargado de medir las funciones cognitivas (memoria, lenguaje, praxia y orientación), ADAS13 incluye pruebas no cognitivas para la evaluación del comportamiento y ADASQ4 se caracteriza por la recuperación tardía de palabras (DWR)
- **Rey Auditory Verbal Learning Test (RAVLT)**. Esta prueba evalúa la capacidad de aprendizaje y repetición. Se utiliza una lista de 15 palabras que el paciente debe leer y repetir. En este estudio se emplean distintos marcadores obtenidos del test: RAVLT immediate, RAVLT learning y RAVLT forgetting.
- Clinical Dementia Rating (CDR)[\[41\]](#page-145-3)[\[42\]](#page-145-4). Este test evalúa 6 áreas para evaluar la gravedad de la demencia: memoria, orientación, resolución de problemas, asuntos comunitarios, hogar y aficiones e higiene personal con una puntuación de 0, 0.5, 1 2 ó 3 en cada una de ellas siendo un 3 el peor escenario. En este estudio se incluye el sumatorio de las puntuaciones en la variable CSRSB (Clinical Dementia Rating Sum of Boxes), cuyos resultados se analizan según el siguiente criterio: 0 normal, 0.5-4 Deterioro cognitivo leve, 4.5-9 demencia leve, 9.5-15.5 demencia media y más de 16 demencia severa.
- Preclinical Alzheimer Cognitive Composite (PACC). Se trata de un biomarcador que evalúa tanto la memoria episódica como la orientación y la función ejecutiva. Este marcador es utilizado por Donohue et al $[21]$ para demostrar cambios cognitivos presentes en la fase preclínica del AD, a la par que relaciona la evolución cognitiva de los sujetos con sus niveles de amiloide. Buckley et al $[10]$ , estudia también la relación del PACC con el género del los sujetos y la presencia de APOE  $\epsilon$ 4. El PACC se obtiene como combinación de otros marcadores con el fin de generar un marcador que incluya la evaluación de la memoria episódica, la función ejecutiva, y la orientaci´on. El PACC se calcula como la media de cuatro biomarcadores, que para la población de ADNI son MMSE, ADASQ4, LDELTOTAL y DIGITSCOR (ver [4.3.1\)](#page-59-0).

## <span id="page-46-0"></span>3.3. ADNI

Alzheimer's Disease Neuroimaging Initiative (ADNI) es una iniciativa creada para mejorar los ensayos clínicos para la prevención y el tratamiento de la enfermedad de Alzheimer. ADNI recopila datos, incluidas imágenes de resonancia magnética y tomografía de emisión de positrones (PET), información genética, pruebas cognitivas, CSF e información de muestras de sangre como biomarcadores para la predicción de la enfermedad.

ADNI surge en el año 2004 bajo la financiación de los institutos nacionales de la salud y el instituto nacional de envejecimiento. El proyecto inicial ADNI1 ha sido ampliado con el tiempo con los estudios complementarios: ADNI-GO en 2009, AD-NI2 en 2012 y ADNI3 en 2016 y con financiación hasta 2021.

Los principales objetivos de esta iniciativa son:

- Detectar la enfermedad de Alzheimer lo antes posible y llevar a cabo un seguimiento de la progresión con la información de los biomarcadores.
- Apoyar los avances en la prevención y el tratamiento del Alzheimer para poder aumentar la eficacia de los tratamientos gracias a la detección precoz.
- Servir como una base de datos que pueda ser empleada libremente por la comunidad científica.

## 3.3.1. Registro y obtención de datos

De la página web de ADNI (<http://adni.loni.usc.edu/>) obtenemos dos tipos de datos diferentes:

- ADNIMERGE. Es una hoja de cálculo con información de los sujetos en cada una de sus visitas, contiene datos demográficos, los resultados de test neuropsicológicos, información de las medidas de CSF, algunos datos obtenidos del procesamiento de las imágenes de resonancia magnética, los identificadores de estas imágenes y el diagnóstico de los pacientes en cada visita.
- Imágenes de T1. La descarga y procesamiento de las imágenes de resonancia magn´etica ponderadas en T1. Utilizando el identificador de la imagen correspondiente a cada visita se descargan dos tipos de archivos:
	- Las im´agenes preprocesadas en formato nii, es el archivo del cual se obtendrá la información de los volúmenes y espesores corticales una vez realizado el procesamiento.
	- Archivos xml. Contienen la información de los datos demográficos y resultados de test de las visitas correspondientes.

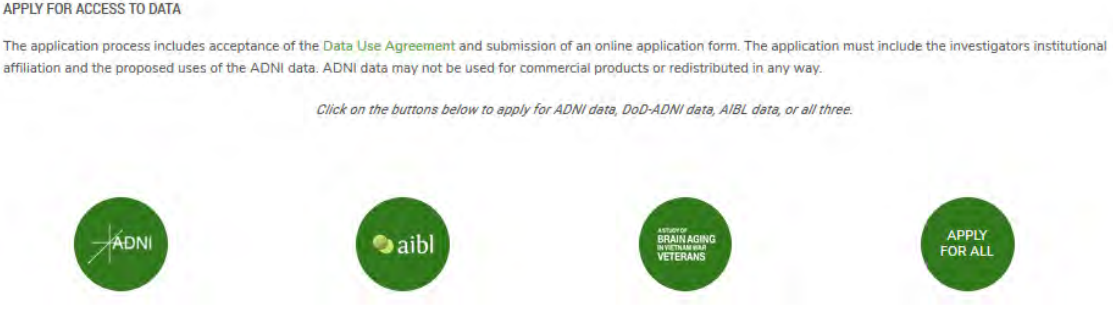

<span id="page-47-0"></span>Figura 3.1: Imagen explicativa para el registro de la cuenta de ADNI.

Para la descarga de estos archivos es necesario un registro previo:

- 1. En primer lugar se ha de abrir la página web de ADNI y acceder a *ACCESS* DATA AND SAMPLES, en la pestaña DATA AND SAMPLES.
- 2. Se abrirá una página en la que se permite acceder a los datos si el usuario ya está registrado, o al formulario de registro si no se posee una cuenta. Para acceder a este formulario pulsamos sobre el icono de ADNI (ver figura [3.1\)](#page-47-0).
- 3. Se habrá creado una nueva pestaña en la que directamente se encuentra el formulario a rellenar. En el se pide que se precise para que se requieren los datos de ADNI, y tarda entre una y dos semanas en aprobar la solicitud.
- 4. Una vez se disponga de una cuenta se podrá acceder a los datos desde la pestaña ACCESS DATA AND SAMPLES en la página de ADNI como se ha indicado. Al introducir el usuario y contraseña se accede a la pagina de IDA (*Image and* Data Archive) desde donde se puede seleccionar el estudio de ADNI para la obtención de datos.

## 3.4. Población del estudio

En esta sección se muestran datos de la población de estudio. Para la obtención de esta, se parte de los datos de ADNIMERGE de los cuales se filtran los sujetos siguiendo ciertos criterios de inclusión y exclusión $(4.2.2)$  que dan lugar a la población que cumple las características necesarias para el estudio. Se forman dos grupos.

Los sujetos son divididos en dos grupos en función de su evolución, aquellos que progresan a deterioro cognitivo leve durante el estudio son denominados progresivos o pNC, los que se mantienen en el mismo grupo cl´ınico son estables o sNC.

Se forman dos poblaciones. La más grande, se caracteriza por tener medidas de imágenes de resonancia magnética está formado por 326 sujetos NC con un total de 1546 visitas (media de 4.7 visitas por sujeto). La tabla [3.3](#page-48-0) muestra datos demográficos de esta población, donde se puede observar que el número de sujetos convertidores es considerablemente menor que el de sujetos estables.

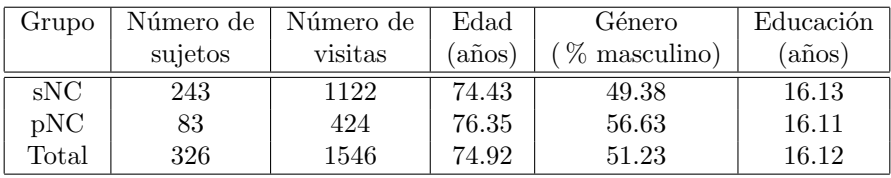

<span id="page-48-0"></span>Tabla 3.3: Población con medidas de imágenes de resonancia magnética en función del grupo clínico

En la tabla [3.4](#page-49-0) se refleja el n´umero de visitas que tienen la visita correspondiente en cada caso. Adicionalmente a estas visitas, que suman un total de 1788 visitas, hay otras 7 visitas correspondientes a los meses  $18(1)$ ,  $30(2)$ ,  $42(1)$ ,  $54(1)$  y  $66(2)$ . Estas visitas se encuentran desplazadas 6 meses del resto debido a que en trabajos anteriores se tomó la visita del mes 6 como la visita inicial en dos sujetos.

El segundo grupo está formado por los sujetos que tienen medidas de  $A\beta$  y tau procedentes de CSF al menos en su primera visita. En este caso la población consta de

| Grupo | bl  | m06 | m12 | m24 | m36 | m48 | m60 | m72 |
|-------|-----|-----|-----|-----|-----|-----|-----|-----|
| SNC   | 243 | 226 | 211 | 187 | 104 | 70  |     | 37  |
| pNC   | 83  | 78  | 75  | 66  | 43  | 31  | 21  | 20  |
| Total | 326 | 304 | 286 | 253 | 147 |     | 65  | 57  |

<span id="page-49-0"></span>Tabla 3.4: Número de visitas de la población con medidas de imágenes de resonancia magnética

269 sujetos NC con un total de 1272 visitas (4.7 visitas por sujeto). En este grupo, la proporción de los sujetos pNC respecto del total es algo menor, teniendo  $210\text{ sNC}$ y 59 pNC. La tabla [3.5](#page-49-1) muestra datos demográficos de la población en función del grupo clínico incluyendo el perfil AT al comienzo del estudio.

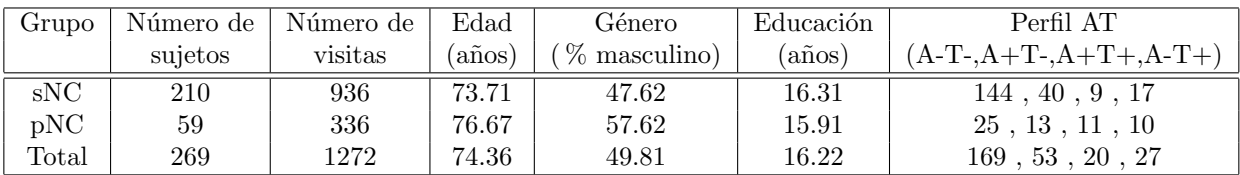

<span id="page-49-1"></span>Tabla 3.5: Población con medidas de CSF al principio del estudio en función del grupo clínico

De acuerdo con Jack et al[\[32\]](#page-144-1), la última columna de la tabla del grupo reducido, se observan los sujetos pertenecientes a las distintos perfiles del Alzheimer para mostrar que aunque hay una clara tendencia a que los sujetos convertidores tengan mayor población con niveles anormales de amiloide y tau (un  $41\%$  tiene al menos niveles anormales de amiloide al comienzo del estudio frente a un 23 % de los sujetos estables), hay sujetos que progresan a deterioro cognitivo leve o incluso a demencia sin llegar a registrar niveles anormales en estos marcadores.

## 3.4.1. Obtención de los datos de imágenes de resonancia magnética de la población de estudio

Los datos de la población con medidas de imágenes de resonancia magnética de este estudio no han sido obtenidos todos al mismo tiempo. La población se puede dividir en función de su origen en tres partes (ver figura [3.2\)](#page-50-0):

- Imágenes ya procesadas en estudios anteriores [\[16\]](#page-143-2). Parte de la población proviene de otros trabajos, en concreto, un total de 1167 visitas de 227 sujetos. Estas visitas ya tienen realizado el procesamiento longitudinal de las im´agenes y en la tabla correspondiente se encuentran los datos de todos los marcadores obtenidos hasta el momento.
- Imágenes procesadas por Álvaro Fernández. En su estudio longitudinal de biomarcadores en la enfermedad de Parkinson los sujetos sanos no tienen más de dos visitas por lo que se decidió añadir sujetos sanos procedentes de ADNI, de los cuales 146 visitas de 35 sujetos están presentes en este estudio. Debido a la cantidad de imágenes a procesar en cada uno de los estudios se decidió que fuera Álvaro quien procesase estas 146 imágenes.
- Las imágenes de las 233 visitas de los 64 sujetos restantes serán procesadas según el procedimiento descrito en la sección [4.5](#page-65-0) del capitulo métodos.

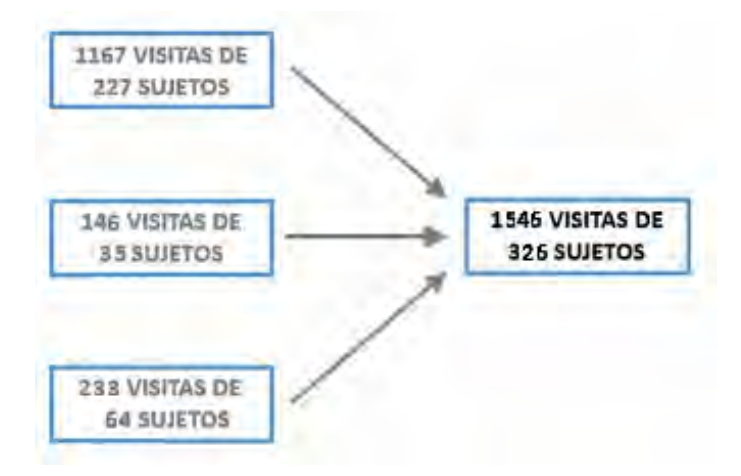

<span id="page-50-0"></span>Figura 3.2: Distribución de la procedencia de los datos de la población de estudio.

Para el procesamiento masivo de las imágenes, será necesario unir resultados parciales para poder trabajar con el conjunto total de la población.

## 3.5. Programas utilizados

Durante el desarrollo del presente estudio, se han utilizado diversos programas cuyas funcionalidades se explican a continuación.

MATLAB y FreeSurfer son las principales herramientas de tratamiento de datos mientras que Putty, Xming y Filezilla se emplean para posibilitar el trabajo con un servidor remoto en el que se realiza el procesamiento de las imágenes.

Cabe destacar además de las herramientas presentes en esta lista, este trabajo ha sido redactado con LATEX, un editor de textos escogido debido a su gran uso entre la comunidad científica

## 3.5.1. MATLAB

MATLAB (figura [3.3\)](#page-51-0) cuyo nombre proviene de la abreviatura de Matrix Laboratory es un software diseñado para analizar datos, desarrollar algoritmos y crear modelos matemáticos con un lenguaje de programación propio (M).

El programa es el elegido para este trabajo debido a las siguientes características.

- $\blacksquare$  Su uso en otros trabajos del mismo campo científico.
- La capacidad de manipulaci´on de matrices. En este estudio se trabaja con grandes cantidades de datos, en concreto, sujetos que tienen distintos atributos, por lo que el manejo de datos en forma matricial resulta de gran utilidad para el tratamiento de datos.
- Posibilidad de realizar llamadas al sistema. Esta prestación nos permite automatizar y llevar un control sobre el procesamiento de las imágenes, ya que las

llamadas al programa FreeSurfer con el que se realiza el procesamiento se har´a desde un script de MATLAB.

**Procesamiento en paralelo. El coste computacional del procesamiento de imáge**nes es muy elevado, por ello, se utiliza una de las prestaciones de MATLAB para acelerar este proceso, el cómputo en paralelo.

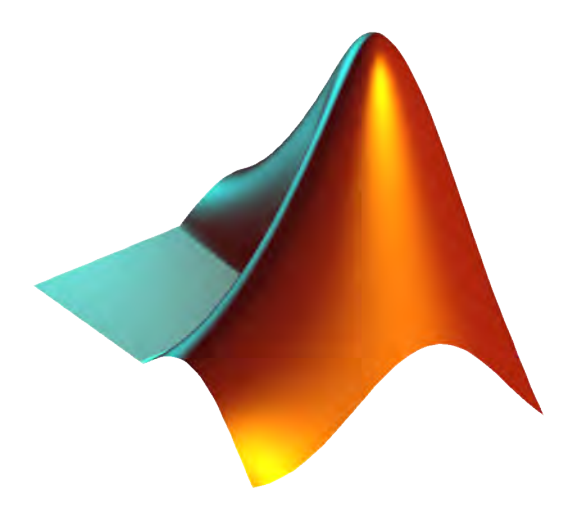

Figura 3.3: Icono de MATLAB.

En este trabajo, MATLAB ha sido empleado para la realización de distintas tareas:

- <span id="page-51-0"></span>1. Selección de sujetos. En primer lugar, se filtra la población que será objeto de estudio siguiendo los criterios de inclusión y exclusión descritos en el capítulo 4 [\(4.2.2\)](#page-58-1). La principal herramienta utilizada para llevar a cabo esta tarea es el uso de máscaras.
- 2. Manipulación de variables. A demás de los marcadores y otros datos de los sujetos que proporciona ADNIMERGE, se elaboran nuevas variables a partir de los datos ya proporcionados con distintos propósitos.

Entre este tipo de tareas destacan la estimación del campo magnético em-pleado en las resonancias de los sujetos [\(4.3.2\)](#page-60-0), la elaboración del marcador PACC [\(4.3.1\)](#page-59-0), el cálculo del perfil de los sujetos en función de sus niveles de CSF [\(4.2.1\)](#page-56-0) y el cálculo del tiempo de referencia utilizado para el alineamiento temporal de las visitas de los sujetos.

- 3. Procesamiento de im´agenes. A pesar de que el programa encargado de esta labor es FreeSurfer, MATLAB permite la optimización del proceso mediante la automatización de este, procesamiento en paralelo y control de errores.
- 4. Construcción de los modelos predictivos. Su capacidad de añadir librerías permite la implementación de las herramientas matemáticas utilizadas para el tratamiento de los datos
- 5. Visualización de los resultados. MATLAB permite la elaboración de distintos tipos de gráficos que se emplean para mostrar los resultados.

## 3.5.2. R

R (ver figura  $(3.4)$ ) es un software libre y lenguaje de programación orientado al cómputo estadístico y el análisis de datos. R posee una gran capacidad gráfica mediante la que poder visualizar resultados con alta calidad.

<span id="page-52-0"></span>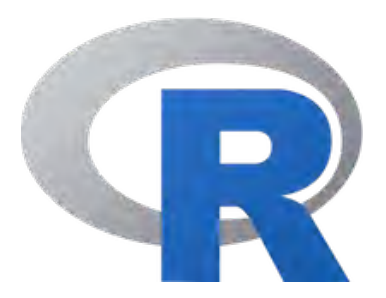

Figura 3.4: Icono de R.

El principal motivo de su utilización es la puesta en marcha de los fuentes proporcionados por Donohue et al[\[20\]](#page-143-0), aunque este lenguaje es empleado por una gran parte de la comunidad científica en el ámbito de la ciencia de datos y el machine learning junto a Python.

Se emplea el entorno de desarrollo (IDE) Rstudio el cual aporta distintas ventajas:

- Apoyo para el autocompletado de código y otras ventajas en la sintaxis de este.
- Interfaz para una fácil administración de los fuentes, directorios y paquetes externos.
- $\blacksquare$  Depuración de código.

## 3.5.3. Putty

Se trata de un cliente SSH (Secure Shell) que permite el acceso remoto a un servidor (figura [3.5\)](#page-52-1). Este programa es utilizado para conectarse al servidor desde el que se lanzan los scripts de procesamiento de las imágenes, sin embargo, solo permite trabajar con la ventana de mandatos del servidor al que accede.

<span id="page-52-1"></span>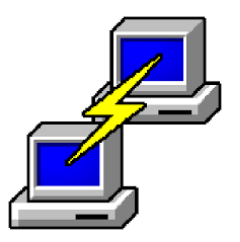

Figura 3.5: Icono de Putty.

## 3.5.4. Xming

 $X\text{ming (figure 3.6) es un programa utilizado para proporcionar una interfaz gráfi X\text{ming (figure 3.6) es un programa utilizado para proporcionar una interfaz gráfi X\text{ming (figure 3.6) es un programa utilizado para proporcionar una interfaz gráfi$ ca al servidor remoto al que se accede mediante Putty, lo que permite mayor comodidad en el manejo de los archivos y directorios, además de la posibilidad de depurar cuando se ejecutan los scripts para asegurar el correcto funcionamiento de estos.

<span id="page-53-0"></span>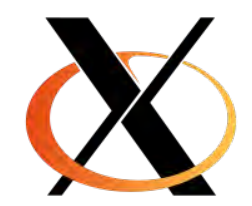

Figura 3.6: Icono de Xming.

## 3.5.5. Filezilla

Filezilla (figura [3.7\)](#page-53-1) es un cliente FTP (File Transfer Protocol) para la transferencia de archivos entre dos servidores. Es utilizado para transferir los scripts y los archivos de las imágenes al servidor remoto en el que se realizará el procesamiento de estas y transferir de vuelta los resultados de los marcadores obtenidos.

<span id="page-53-1"></span>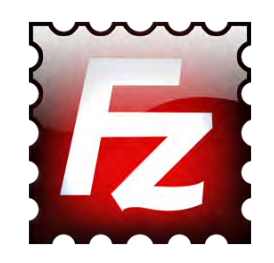

Figura 3.7: Icono de Filezilla.

## 3.5.6. FreeSurfer

FreeSurfer es un paquete de software libre que permite el tratamiento de imágenes de resonancia magnética. Será utilizado desde el servidor Linux ya que el gran volumen de datos que se maneja requiere alta capacidad de computación.

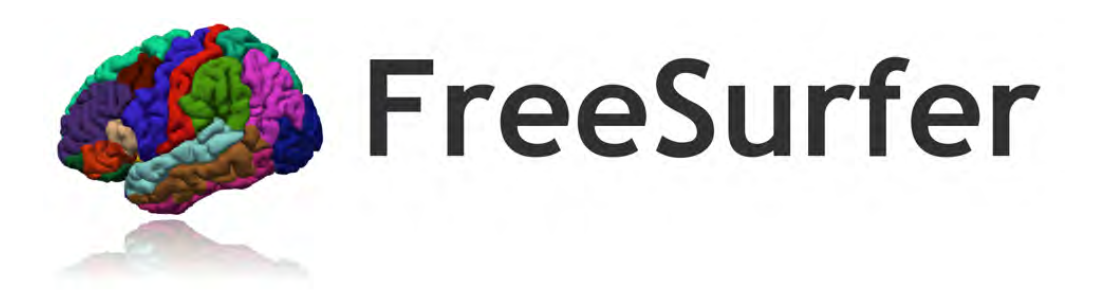

Figura 3.8: Icono de FreeSurfer.

Esta herramienta tiene distintas funcionalidades:

- $\blacksquare$  Visualización de las imágenes mediante FreeView.
- Conversión de formatos. Permite la conversión de ficheros con los archivos dicom (dcm), los cuales contienen las distintas capas que mediante la función mriconvert dan lugar a los nifti (nii) con los que se trabaja en este estudio.
- $\blacksquare$  Registro de imágenes.
- $\blacksquare$  <br> Análisis de volúmenes y espesores corticales.

El modo de empleo y las distintas herramientas utilizadas se encuentran en la sección Procesamiento [\(4.5\)](#page-65-0) del capítulo Métodos.

## Capítulo 4

# Métodos

## 4.1. Introducción del capítulo

Este capítulo detalla en primer lugar los criterios seguidos para la clasificación y selección de la población de estudio, además de los métodos empleados para la construcción del biomarcador PACC y la estimación del campo magnético de las visitas de sujetos en las que no se encuentra disponible esta información.

A continuación se explica el proceso completo de descarga y procesamiento de las imágenes de resonancia magnética. En esta sección se expone como llevar a cabo la descarga de las im´agenes, las distintas fases del procesamiento longitudinal con FreeSurfer, el procesamiento masivo, la obtención de características (volúmenes y espesores corticales), controles de calidad y por último, la incorporación de estas características al resto de datos clínicos y demográficos de los sujetos.

En último lugar se exponen los principales métodos estadísticos empleados sobre los datos para la obtención de resultados.

## 4.2. Criterios empleados

## <span id="page-56-0"></span>4.2.1. Clasificación de los sujetos

En esta sección, se detallan los criterios seguidos para la clasificación de sujetos, en los que se indican los distintos grupos en los que se divide la población según determinados factores y los criterios referentes a estos factores empleados para la clasificación de cada sujeto en un grupo o en otro. Esta clasificación se ha llevado a cabo siguiendo a Jack et al[\[32\]](#page-144-1) como referencia. Se muestra de nuevo la tabla representativa de las distintas fases de la enfermedad para un mejor entendimiento de esta sección (ver figura [4.1\)](#page-57-0).

#### Criterios de clasificación del estado cognitivo

El diagnóstico en función del estado cognitivo, es una información proporcionada por ADNI en cada una de las visitas de los sujetos, que sirve para indicar el punto de evolución de la enfermedad en la que se encuentra el paciente. En función de este diagnóstico los pacientes son clasificados como cognitivamente normales (NC), con deterioro cognitivo leve (MCI) y con demencia.

|                          |                                    | <b>Cognitive stage</b>                                                                                      |                                                                                        |                                                                                             |  |  |  |  |
|--------------------------|------------------------------------|----------------------------------------------------------------------------------------------------|----------------------------------------------------------------------------------------|---------------------------------------------------------------------------------------------|--|--|--|--|
|                          |                                    | <b>Cognitively Unimpaired</b>                                                                               | <b>Mild Cognitive Impairment</b>                                                       | <b>Dementia</b>                                                                             |  |  |  |  |
| <b>Biomarker Profile</b> | $A^T(TN)^T$                        | normal AD biomarkers.<br>cognitively unimpaired                                                             | normal AD biomarkers with<br>MCI                                                       | normal AD biomarkers with<br>dementia                                                       |  |  |  |  |
|                          | $A^+T(N)$                          | Preclinical Alzheimer's<br>pathologic change                                                                | Alzheimer's pathologic change<br>with MCI                                              | Alzheimer's pathologic change<br>with dementia                                              |  |  |  |  |
|                          | $A^+T^+(N)$<br>$A^+T^*(N)^+$       | Preclinical Alzheimer's<br>disease                                                                          | Alzheimer's disease<br>with<br>MCI(Prodromal AD)                                       | Alzheimer's disease with<br>dementia                                                        |  |  |  |  |
|                          | $A^+$ T $(N)^+$                    | Alzheimer's and<br>concomitant suspected non<br>Alzheimer's pathologic<br>change, cognitively<br>unimpaired | Alzheimer's and concomitant<br>suspected non Alzheimer's<br>pathologic change with MCI | Alzheimer's and concomitant<br>suspected non Alzheimer's<br>pathologic change with dementia |  |  |  |  |
|                          | $A^T(T(N))$<br>$A^T(N)^+$<br>AT(N) | nou-Alzheimer's<br>pathologic change,<br>cognitively unimpaired                                             | non-Alzheimer's pathologic<br>change with MCI                                          | non-Alzheimer's pathologic change<br>with dementia                                          |  |  |  |  |

<span id="page-57-0"></span>Figura 4.1: Clasificación del las categorías según el estado cognitivo y los perfiles según los marca-dores AT(N). Procedente de Jack et al[\[32\]](#page-144-1).

- NC. Se corresponde con los pacientes con un deterioro acorde a su edad. En este estudio se distingue entre sNC, sujetos que a lo largo de sus visitas mantienen el diagn´ostico NC, y pNC, los sujetos convertidores que en alguna de sus visitas son diagnosticados con deterioro cognitivo leve y no retornan al grupo de sujetos sanos durante el resto del estudio.
- MCI. Se considera un estado intermedio entre el deterioro causado por la edad de los individuos y el debido a la demencia. No todos los sujetos que tienen deterioro cognitivo leve desembocan en algún tipo de demencia.
- Demencia. En este grupo entran los individuos diagnosticados con demencia. Cabe destacar que Jack et al[\[32\]](#page-144-1), seguido como referencia de la clasificación de los sujetos, recomienda el uso de este termino en vez de AD ya que el diagnóstico de AD solo se puede confirmar post mortem.

Los criterios empleados para la clasificación de los sujetos están basados en los resultados de test neuropsicológicos y los criterios NINCDS/ADRDA para enfermedad de Alzheimer. Estos criterios se pueden encontrar de forma detallada en los protocolos cl´ınicos presentes en los documentos proporcionados por la p´agina web de ADNI.

#### Criterios de selección del perfil

La clasificación según el perfil  $AT(N)$ , es otra forma de agrupamiento de los sujetos según sus reservas de amiloide, tau, y sus niveles de neurodegeneración. Esta clasificación definida por Jack et al[\[32\]](#page-144-1) permite la utilización de distintas medidas como marcadores AT(N). En este estudio se utilizaron medidas obtenidas mediante punción lumbar para evaluar el perfil AT de los sujetos.

El marcador A viene dado por el  $A\beta$ 42 obtenido mediante punción lumbar, para el que se empleó un umbral de 825 pg/mL, a partir del cual los sujetos con menor concentración se clasifican con perfil  $A+$ , mientras que para los depósitos de tau se estudió la selección de las variables de ADNI Ttau y Ptau. Los umbrales empleados

para cada marcador respectivamente fueron 290.4 y 30 pg/mL, a partir de los cuales, sujetos con mayor concentración se clasifican con perfil  $T+$ .

Finalmente, se escogió el uso de Ptau como marcador T, debido a su recomendación por el artículo de referencia seguido $[32]$  y a que los resultados para ambos marcadores eran prácticamente iguales, siendo el elegido ligeramente menos exclusivo con los sujetos pNC (ver  $4.2.2$ ), que debido al desbalance de la población, fue prioritario conservar.

#### <span id="page-58-0"></span>4.2.2. Criterios de inclusión y exclusión

De la base de datos de ADNI se obtuvo la población de este estudio filtrando los sujetos según una serie de criterios de inclusión y exclusión acordes con los objetivos del estudio. Los criterios empleados son los siguientes:

#### <span id="page-58-1"></span>Criterios de inclusión

En primer lugar, se filtraron los sujetos que cumplen los siguientes criterios de inclusión, es decir, necesarios para formar parte de la población de estudio.

- Diagnóstico NC en la primera visita. Al tratarse de un estudio preclínico sobre la conversión de individuos cognitivamente normales a MCI es necesario que todos ellos sean sujetos sanos al comienzo del estudio.
- Imagen de resonancia magnética T1 en cada una de las visitas de los sujetos. Necesarias para obtener información de la evolución de los biomarcadores de MRI empleados en el estudio.
- $\blacksquare$  Medidas de CSF al menos al inicio del estudio (población de CSF). La obtención de líquido cerebroespinal ( $A\beta$ 42, Ttau y Ptau en ADNI) por medio de punción lumbar es un procedimiento doloroso que, por lo tanto, es poco frecuente en sujetos que han sido diagnosticados cognitivamente normales. Por ello, se utiliza como requisito la presencia de medidas de los tres marcadores procedentes del CSF en la primera visita. Este criterio se dej´o de aplicar una vez formado el grupo de sujetos con CSF al comienzo del estudio con el fin de poder ampliar la población de sujetos convertidores y tener una muestra más balanceada, lo que dio lugar a la población con medidas de imágenes de resonancia magnética.

#### <span id="page-58-2"></span>Criterios de exclusión

Los criterios de exclusión se aplican sobre la población de forma posterior al procesamiento de las im´agenes. Los sujetos que cumplen con estos criterios se emplean en parte del estudio para comprobar la veracidad de los motivos por los que se ha aislado este grupo, compuesto por:

Sujetos que se encuentran en el perfil A-T+ durante todo el estudio. Siguiendo a Jack et al[\[32\]](#page-144-1) los sujetos con niveles normales de  $A\beta 42$  y anormales de Ptau se identifican con cambios patológicos que no se deben al Alzheimer, por lo que todos los sujetos que se mantuvieran estables en esta fase o que evolucionasen de A-T- a A-T+ fueron descartados.

Sujetos que a lo largo de su estudio pasan por el perfil A-T+. Se estudiaron individualmente los casos de los sujetos que pasaban por este perfil. Esta exclusión fue estudiada en mayor medida en los sujetos pNC debido al desbalance entre el grupo estable y los convertidores y a la necesidad de mantener este grupo el mayor número de sujetos y visitas.

## 4.3. Preparación la población de estudio

En esta sección se detallan distintas tareas realizadas sobre la población de estudio: construcción del biomarcador PACC, tratamiento de la problemática del campo magnético, cálculo de los tiempos de conversión de los sujetos y corrección de los resultados del procesamiento de las imágenes procedentes de estudios anteriores.

#### <span id="page-59-0"></span>4.3.1. Construcción del biomarcador PACC

Siguiendo a Donohue et al[\[21\]](#page-143-1), el PACC se calcula como la media de cuatro biomarcadores de ADNI . Estos son MMSE, ADASQ4, LDELTOTAL y DIGITSCOR. Los valores de los resultados de estos test  $(X)$  son estandarizados a z-score  $(Z)$  con los valores en el baseline de la media  $(X)$ y la desviación típica ( $\sigma$ ) según la ecuación [4.1.](#page-59-1)

<span id="page-59-1"></span>
$$
Z = \frac{X - \overline{X}}{\sigma} \tag{4.1}
$$

Hay que tener en cuenta que el resultado del biomarcador MMSE decrece con la progresión de la enfermedad por lo que requiere un cambio de signo antes de realizar la media de los z-scores obtenidos. Ya que no todos los sujetos disponen de información de todos marcadores, en concreto el DIGITSCOR solo está presente en un  $54.03\%$  de estos, se calculó el PACC como la media de las medidas disponibles en los sujetos que tienen al menos tres de ellas.

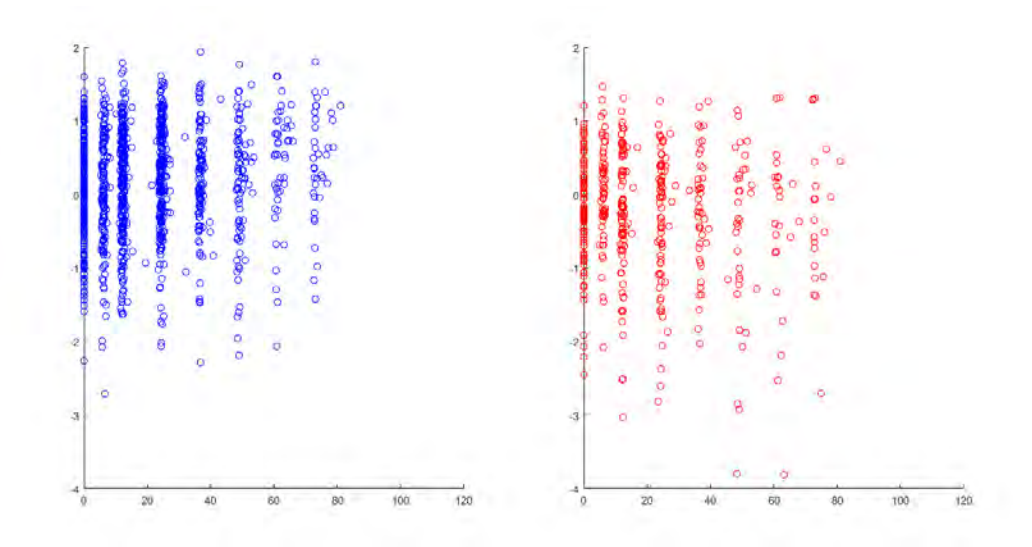

<span id="page-59-2"></span>Figura 4.2: Biomarcador PACC en la población de estudio desde su primera visita. A la izquierda en color azul se muestran los sujetos estables y a la derecha en color rojo los sujetos convertidores.

En la figura [4.2](#page-59-2) se muestran los valores de este marcador para los 1127 sujetos en los que se ha podido obtener (un  $89\%$  del total de la población de CSF) en función del tiempo en meses tomando como origen la primera visita de los sujetos. Se han elaborado dos gráficos para distinguir los sujetos estables de los convertidores, con lo que se observa que la población que progresa a MCI tiene resultados más bajos a lo largo del tiempo.

## <span id="page-60-0"></span>4.3.2. Problemática del campo magnético

Con el objetivo de trabajar con el mayor número de datos posible, se incluyen tanto los sujetos sometidos a MRI con campo magnético de 1.5T como los de 3T. Este criterio da lugar a un aumento de la población respecto a trabajos previos  $[16][61]$  $[16][61]$ , sin embargo, con el incremento del número de visitas surgen dos problemáticas: la estimación del campo de las visitas en las que este no se indica y el efecto del cambio de resolución en las imágenes a procesar.

#### Estimación del campo magnético

En la población con medidas de imágenes de resonancia magnética existen visitas en las que el campo magn´etico no ha sido definido en la base de datos de ADNI. Para reducir el número de visitas sin campo magnético definido se aplica un algoritmo siguiendo las siguientes reglas:

- Si una visita tiene MRI de 3T, todas las siguientes son de 3T.
- Si una visita tiene MRI de 1.5T, todas las anteriores son de 1.5T.
- Las visitas que no se pueden estimar por estos criterios se definen en función de su pertenencia al grupo ADNI1 o ADNI2 y del campo utilizado en el resto de las visitas de cada sujeto.

#### Cambio en la resolución de las imágenes

Las imágenes obtenidas con campo magnético de 3T poseen mayor resolución que las de 1.5T, lo que da lugar a que los resultados de volumetría tiendan a ser mayores. Por ello, se incluye el efecto del campo magnético como variable aleatoria en el modelado de las trayectorias de los biomarcadores para contemplar el efecto de este en los resultados.

#### 4.3.3. Alineamiento temporal

Hasta el momento, los estudios realizados en trabajos previos [\[16\]](#page-143-2)[\[61\]](#page-146-1)[\[43\]](#page-145-5) empleaban la primera visita de los sujetos o la edad como tiempo de referencia. Estos tiempos de referencia empleados para el alineamiento temporal de los distintos sujetos implican asumir que toda la población comienza el estudio con el mismo grado de degeneración y que la enfermedad afecta a todos los sujetos a la misma edad respectivamente, lo cual se aleja de la realidad.

Los estudios de Donohue et al[\[20\]](#page-143-0), Guerrero et al[\[31\]](#page-144-0) y Schmidt-Richberg et al[\[56\]](#page-146-0) proponen distintos modelos para la realización de este alineamiento de los sujetos en el tiempo. Con los datos procedentes de estos estudios se ha decidido realizar el alineamiento temporal de las medidas tomando como referencia el punto medio entre la última visita con diagnóstico clínico NC y la primera con MCI. En la figuras [4.3](#page-61-0) y [4.4](#page-61-1) se muestra una comparación de los biomarcadores del MMSE y el volumen de los ventrículos de los sujetos convertidores en función del tiempo desde la primera visita, la edad de los sujetos y la nueva referencia temporal calculada.

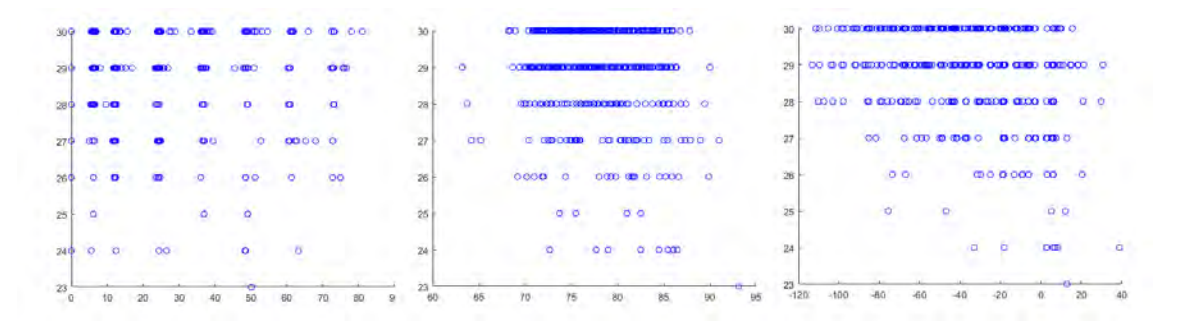

<span id="page-61-0"></span>Figura 4.3: MMSE de los sujetos convertidores en función de tres referencias temporales. A la izquierda se muestra en función del tiempo desde la primera visita en meses, en el centro se muestra en función de la edad en años y a la derecha se usa como referencia el punto medio entre la última visita NC y la primera MCI.

Como se observa, las figuras en las que se emplea el nuevo alineamiento temporal, muestra trayectorias m´as claras en ambos marcadores. Este alineamiento, sin embargo, solo se puede realizar en aquellos sujetos que progresan a MCI, con lo que surge la problemática de la estimación de los tiempos de conversión de los sujetos estables, es decir, la predicción del tiempo que le queda a los sujetos para su conversión a MCI.

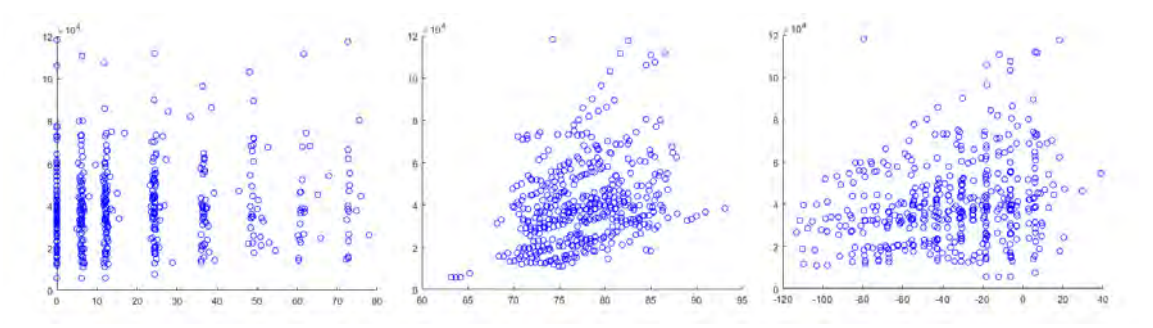

<span id="page-61-1"></span>Figura 4.4: Volumen de los ventrículos de los sujetos convertidores en función de tres referencias temporales. A la izquierda se muestra en función del tiempo desde la primera visita en meses, en el centro se muestra en función de la edad en años y a la derecha se usa como referencia el punto medio entre la última visita NC y la primera MCI.

#### 4.3.4. Corrección de los marcadores obtenidos en estudios anteriores

Como ya se ha explicado, parte de la población ya ha sido empleada en estudios previos [\[16\]](#page-143-2)[\[61\]](#page-146-1) por lo que ya se dispone de los resultados del procesamiento longitudinal de las im´agenes de sujetos procedentes de estos estudios. Analizando estas medidas se detectó un posible error que daba indicios de que los resultados del procesamiento pod´ıan no haberse asignado correctamente a las visitas correspondientes de los sujetos.

Cada visita tiene un identificador correspondiente a la imagen de la que se proporcionan algunos datos en la tabla de ADNIMERGE. Utilizando este identificador se detectaron dos problemas:

Parte de las imágenes procesadas tenían un identificador que no correspondía con ninguno de los presentes en ADNIMERGE. Tras estudiar individualmente cada uno de estos casos, se observó que se habían empleado otras imágenes de la visita y el sujeto correspondiente, ya que la base de datos proporciona varias im´agenes para cada visita, por lo que se ha decidido considerar estos resultados como válidos al tratarse de imágenes prácticamente iguales.

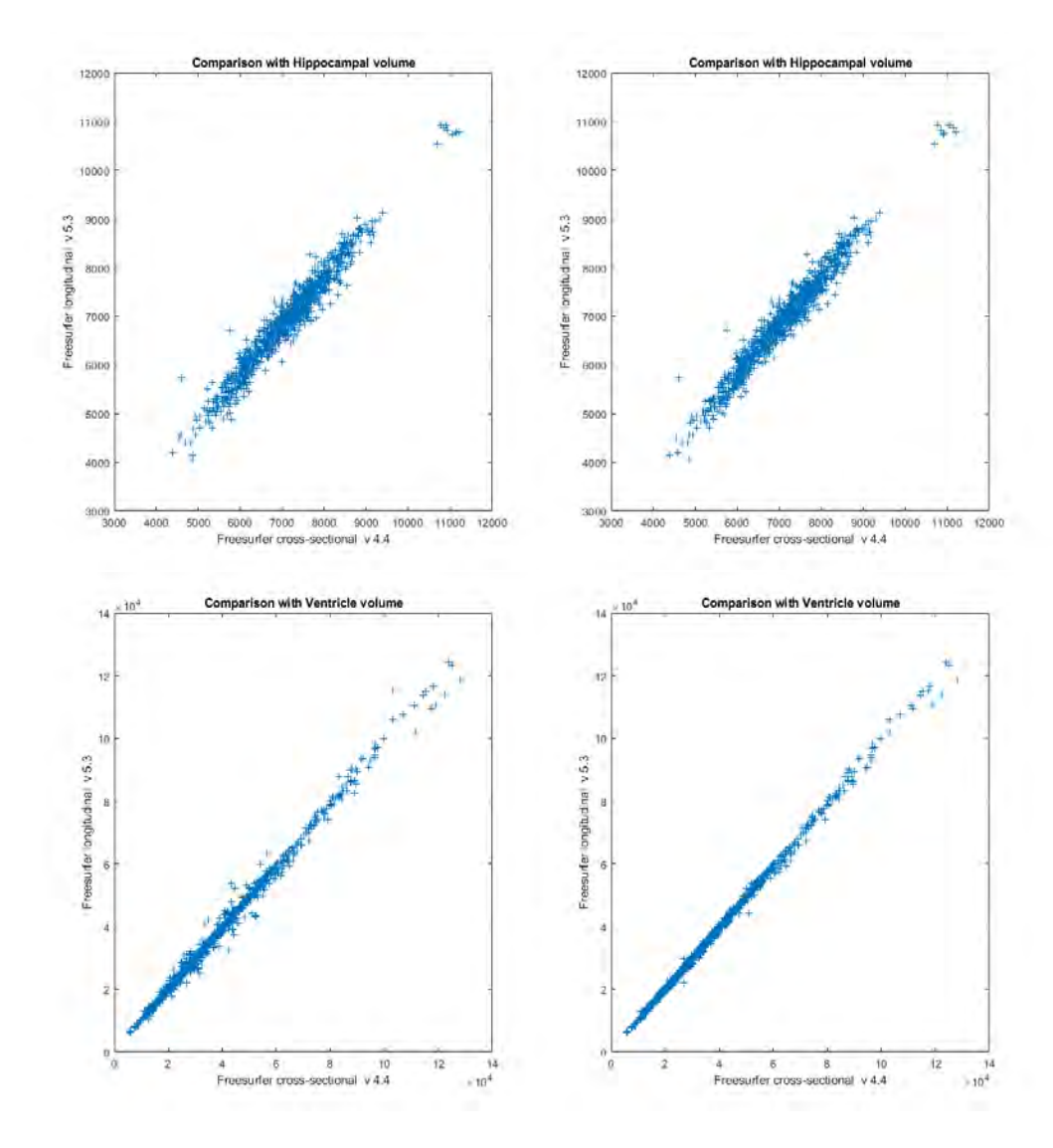

<span id="page-62-0"></span>Figura 4.5: Correlación de las medidas del volumen del hipocampo y de los ventrículos procedentes de los resultados del procesamiento antes (izquierda) y después (derecha) de la corrección con los resultados proporcionados por ADNI procedentes de un análisis transversal.

Algunos sujetos ten´ıan los resultados procedentes del procesamiento intercambiados entre sus visitas. Para solucionar este error se intercambiaron los valores de los marcadores procedentes de las imágenes haciendo coincidir los identificadores de las im´agenes del procesamiento con los de la tabla de ADNIMERGE.

Para comprobar los resultados de esta corrección se realizó una comparación de la correlación de las medidas del volumen del hipocampo y el volumen de los ventrículos procedentes de los resultados del procesamiento antes y después de la corrección con los resultados proporcionados por ADNI procedentes de un análisis transversal (ver figura [4.5\)](#page-62-0).

Mientras que la correlación del volumen del hipocampo no varía en gran medida con la corrección, dicha correlación es claramente mayor tras la corrección para el volumen de los ventrículos. Esta corrección puede ser incluso más significativa para las trayectorias individuales de los marcadores en cada sujeto, ya que antes de realizarla, las medidas de estos marcadores estaban completamente alteradas.

## 4.4. TADPOLE

TADPOLE [\(4.6\)](#page-63-0) (The Alzheimer's Disease Prediction Of Longitudinal Evolution) es un concurso desarrollado en colaboración con ADNI para el desarrollo de algoritmos de predicción de la enfermedad.

<span id="page-63-0"></span>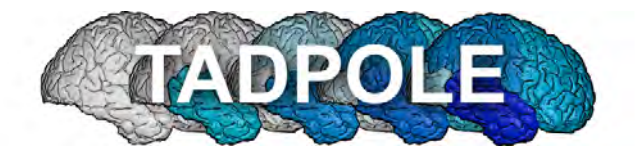

Figura 4.6: Logo de TADPOLE.

En la web de TADPOLE (<https://tadpole.grand-challenge.org/>) se pueden encontrar las principales características de este concurso. En esta página se encuentra una base de datos para los concursantes en la que se encuentran distintas medidas procedentes de ADNI (ver figura [4.7\)](#page-63-1).

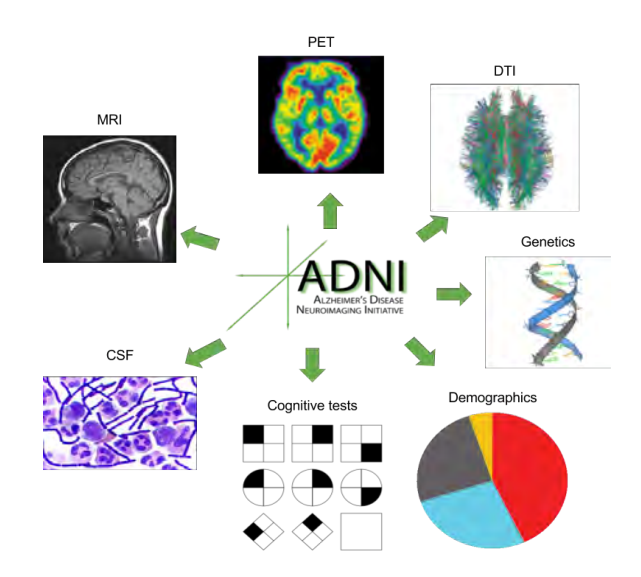

<span id="page-63-1"></span>Figura 4.7: Marcadores proporcionados en la base de datos de TADPOLE.

#### 4.4. TADPOLE 41

Como se Observa, en el presente estudio se han empleado la mayoría de las medidas presentes en la imagen: MRI, CSF, test cognitivos, datos demográficos e incluso genético a través de la presencia del gen APOE E4. El objetivo de emplear la informaci´on de TADPOLE es obtener los datos disponibles de medidas de tensor de difusión (DTI) de aquellos sujetos en común entre la población de este estudio y la presente en TADPOLE.

Las imágenes de tensor de difusión<sup>[\[5\]](#page-142-2)</sup> son un tipo de imágenes de resonancia magnética mediante las que se visualiza el grado de difusión de las moléculas de agua en la materia blanca. En sujetos sanos, la difusión del agua en los axones sigue la dirección de estos mientras que en sujetos enfermos, el deterioro de las vainas de mielina provoca que se sigan otras direcciones distintas a la del axón.

Las medidas obtenidas de las imágenes de DTI en cada una de las regiones de interés son las siguientes:

- Anisotropía fraccional (FA). Mide el grado de contracción de la difusión del agua. Toma valores de 0 a 1, correspondiendo este ultimo valor con mayor anisotropía, es decir, la difusión sigue una única dirección lo que indica menor deterioro.
- Difusividad media(MD). Mide la media de la difusión en todas las direcciones.
- Difusividad radial (RD). Mide la difusividad del agua en la dirección perpendicular al axón.
- Difusividad axial (AD). Mide la difusividad del agua en la dirección del axón.

Se elaboró un código mediante MATLAB para la identificación de las visitas empleando el identificador de los sujetos y la visita en cada caso. Los resultados obtenidos se muestran tanto para la población de este estudio, como para la máxima población alcanzable según los criterios de inclusión empleados, la cual consta de 1886 visitas.

El hecho de mostrar los resultados para esta población se debe a que la adición de medidas de DTI est´a principalmente planteada para futuros desarrollos, en los que se aspira a aumentar el número de imágenes procesadas.

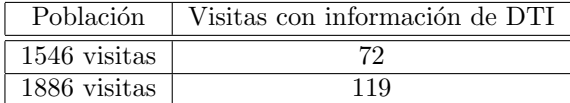

Tabla 4.1: Resultados de la adición de medidas de TADPOLE a la población

Como se observa, las medidas son escasas respecto del total. Esto se debe a que las im´agenes de DTI son principalmente obtenidas en sujetos procedentes de ADNI2, mientras que la población de este estudio proviene en su mayoría de ADNI1.

## <span id="page-65-0"></span>4.5. Procesamiento

El procesamiento de las imágenes de resonancia magnética estructural es un proceso largo y que requiere gran capacidad de cómputo. En esta sección se indican los pasos a seguir para obtener datos de vol´umenes y espesores corticales a partir de las imágenes. Se lleva a cabo el siguiente procedimiento:

- 1. En primer lugar se descargarán las imágenes junto al resto de datos demográficos y clínicos de los pacientes en cada una de sus visitas.
- 2. A continuación se procede a preparar el entorno de trabajo. Para ello será necesario transferir las imágenes al servidor Linux desde el que se llevará a cabo y adecuar la estructura de carpetas a los scripts de procesamiento.
- 3. El siguiente paso es el procesamiento longitudinal de las imágenes. Se detallarán las distintas fases seguidas por Freesurfer.
- 4. Se realizan controles de calidad.
- 5. Una vez realizado el procesamiento longitudinal se extraen las características y se unen con el resto de datos de los sujetos.
- 6. Por último se lleva a cabo un análisis masivo del espesor cortical.

#### 4.5.1. Obtención de imágenes y datos clínicos y demográficos

Para descargar los datos e imágenes de los sujetos hay que acceder a la pagina de IDA (Image and Data Archive) y seleccionar el proyecto ADNI ([https:](https://ida.loni.usc.edu/login.jsp?project=ADNI) [//ida.loni.usc.edu/login.jsp?project=ADNI](https://ida.loni.usc.edu/login.jsp?project=ADNI)).

La obtención de los datos clínicos y demográficos se obtiene a partir de seleccionar *study data* en la pestaña DOWNLOAD.

Para la descarga de las imágenes (archivos nii y xml) se ha de seleccionar Advanced Image Search (beta) en la pestaña SEARCH. Esto lleva a un buscador en el que podemos filtrar por distintos campos:

- $\blacksquare$  Project. Permite elegir el estudio concreto en el que se realizará la búsqueda (ADNI1, ADNI-GO, ADNI2 o ADNI3).
- $\bullet$  *Subject*. Filtra la búsqueda en función del identificador propio de cada sujeto, el grupo clínico al que pertenece o algunos datos demográficos como la edad, el género o el peso.
- Assesment. Permite indicar el valor de los test neuropsicológicos FAQ, GDS, CDR y MMSE.
- $\bullet$  *Study/visit.* Para seleccionar visitas concretas de determinado estudio.
- $\blacksquare$  Image. Utiliza el identificador propio de cada imagen para realizar la búsqueda.

Una vez filtradas las características requeridas se seleccionan las imágenes y se añaden a una colección, desde la que se podrán descargar los archivos nifti con sus

| <b>Search Options</b>          | <b>Search Criteria</b>          |                        |                  |                |                |                                                                                                    |                                                                            |
|--------------------------------|---------------------------------|------------------------|------------------|----------------|----------------|----------------------------------------------------------------------------------------------------|----------------------------------------------------------------------------|
|                                | <b>RESET ALL</b>                |                        |                  |                |                | Specify selection criteria using the checkboxes on the left. Wild cards (*) are permitted in fields | <b>SEARCH</b>                                                              |
| □ Exclude Previous Downloads   |                                 |                        |                  |                |                | marked with a star below. For example, "rest*" returns results that begin with "rest."              |                                                                            |
| <b>SEARCH SECTION</b>          | <b>PROJECT/PHASE</b>            |                        |                  |                |                |                                                                                                    | <b>RESET</b> Display in result                                             |
| Project/Phase                  | <b>Projects</b><br><b>Phase</b> | $\boxdot$ ADNI         |                  |                |                |                                                                                                    |                                                                            |
| $\boxdot$ Subject              | <b>SUBJECT</b>                  | $\Box$ ADNI1           |                  | $\Box$ ADNI GO | $\Box$ ADNI 2  | $\Box$ ADNI3                                                                                        | <b>RESET Display in result</b>                                             |
| □ Subject Specific Information | Subject ID *                    |                        |                  |                |                | Separate multiple Subject ID's by commas                                                            | ☑                                                                          |
|                                |                                 |                        |                  |                |                |                                                                                                    |                                                                            |
| Assessments                    | Age (years)                     | <b>Equals</b>          | $\checkmark$     |                |                |                                                                                                    | $\triangledown$                                                            |
| □ Study/Visit                  | <b>Sex</b>                      | <b>Both</b>            | $\checkmark$     |                |                |                                                                                                    | $\triangledown$                                                            |
| $\boxdot$ Image                | Weight (kgs)                    | <b>Equals</b>          | $\vee$           |                |                |                                                                                                    | П                                                                          |
| $\Box$ Imaging Protocol        | <b>Research Group</b>           | $\Box$ MCI             | $\Box$ EMCI      | $\Box$ LMCI    | $\Box$ Patient | $\Box$ Phantom<br>$\Box$ AD                                                                         |                                                                            |
| <b>Image Status</b>            | <b>IMAGE</b>                    | $\square$ SMC          | $\Box$ Volunteer | $\Box$ CN      |                |                                                                                                    | <b>RESET</b> Display in result                                             |
| □ Image Processing             | <b>Image Description</b>        | <b>IDENTIFICADORES</b> |                  |                |                |                                                                                                    |                                                                            |
| <b>IMAGE TYPES</b>             |                                 |                        |                  |                |                |                                                                                                    |                                                                            |
|                                | Image ID                        |                        |                  |                |                |                                                                                                    | Separate multiple Image ID's by commas (eq. 1123,1456, or 123,456,) $\Box$ |
| $\Box$ Original                | <b>Modality</b>                 | $\Box$ DTI             | <b>⊡ MRI</b>     | $\Box$ PET     | $\Box$ fMRI    |                                                                                                    | $O$ AND<br>$\odot$ OR                                                      |
| $\boxdot$ Pre-processed        |                                 |                        |                  |                |                |                                                                                                    | Subject has at least one                                                   |
| Post-processed                 | <b>RESET ALL</b>                |                        |                  |                |                |                                                                                                    | <b>SEARCH</b>                                                              |

<span id="page-66-0"></span>Figura 4.8: Captura de pantalla de los campos a seleccionar para la búsqueda de sujetos en la p´agina web de ADNI.

## xml correspondientes.

Para la descarga de las imágenes de este estudio se utilizó el identificador de imagen que proporciona la hoja de cálculo ADNIMERGE y que corresponde a una imagen preprocesada de la visita y el sujeto correspondientes. Por esta razón se ha de seleccionar la casilla *Pre-processed* en las opciones de búsqueda. Se colocan los identificadores separados por comas sobre  $Image ID$  (ver figura [4.8\)](#page-66-0), se añaden las imágenes a una colección y se procede a la descarga de un archivo comprimido que las contiene.

## 4.5.2. Preparación del entorno de trabajo y metodología

El procesamiento de las imágenes se realiza a través de scripts de MATLAB que contienen llamadas a funciones de Freesurfer. Estos serán lanzados desde un servidor remoto al que se accede mediante Putty.

En primer lugar se utiliza Filezilla para transferir las imágenes y los scripts. Se ha de crear un directorio indicando el numero de sujetos y de visitas. En su interior se crean las siguientes cacrpetas:

- 1. nii. Contendrá los nifti de todas las visitas.
- 2. xml. Idem con los xml respectivos.
- 3. Cross. Es donde se generan los resultados de los dos primeros scripts de procesamiento cross1 y cross23.
- 4. Base. Almacena la plantilla de cada sujeto generada en el script de procesamiento base.
- 5. Long. Guarda los resultados del procesamiento long.
- 6. Error. En caso de que ocurra alg´un fallo durante el procesamiento, las carpetas de las visitas en las que este error ha sucedido se guardan en esta carpeta.
- 7. src. En esta carpeta se colocan los scripts de procesamiento.

A continuación se descomprime el archivo que contiene los nii y xml y se utiliza el script getNIIFiles (algoritmo [1\)](#page-67-0) para organizar estos de acuerdo con las rutas designadas por los scripts de procesamiento.

<span id="page-67-0"></span>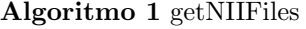

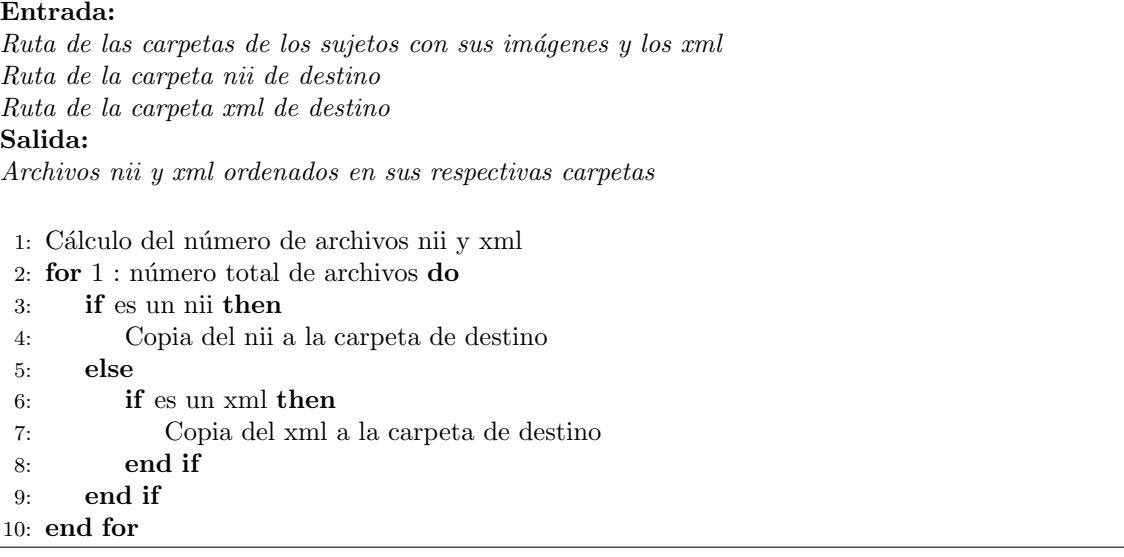

Los scripts se lanzan desde la terminal de Linux. Para que este proceso no termine cuando se cierre la sesión de Putty hay dos opciones:

- Utilizando un escritorio remoto desde el cual se accede con Putty al servidor Linux. Al desconectarse de este escritorio los programas abiertos seguirán ejecutándose por lo que no se cierra la sesión de Putty.
- $\bullet$  Utilizando tmux, una herramienta que permite lanzar múltiples terminales dentro de la sesión de Putty. Además, en caso de que la conexión se cierre, el programa lanzado sigue ejecutándose y al volver a establecer conexión se puede recuperar.

Finalmente, antes de realizar la llamada a los scripts desde la ventana de comandos, se ha de inicializar previamente Freesurfer con los siguientes comandos:

export FREESURFER HOME=/usr/local/freesurfer

source /usr/local/freesurfer/SetUpFreeSurfer.sh

export SUBJECTS DIR='misma ruta que la variable pathSubj en el script'

#### 4.5.3. Procesamiento de las imágenes

En esta sección se explica el procesamiento longitudinal de las imágenes realizado mediante 4 scripts de MATLAB. El hecho de realizar un análisis longitudinal permite obtener mediciones mas fiables gracias a la informaci´on adicional proporcionada por el conjunto de imágenes del sujeto. En primer lugar se realiza el procesamiento cross, que obtiene información de cada visita de forma individual. Este paso se corresponde con los scripts FS\_recon\_all\_cross1 y FS\_recon\_all\_cross23. A continuación se crea

#### 4.5. PROCESAMIENTO 45

una plantilla de cada sujeto mediante el script FS recon all base. Por último, con FS recon all long se procesa longitudinalmente todas las imágenes empleando la información previa.

## Recon All Cross

El procesamiento cross se compone de 31 pasos que realizan un procesamiento transversal de las imágenes de T1 (ver figura [4.9\)](#page-68-0). Estos pasos se dividen en tres grupos:

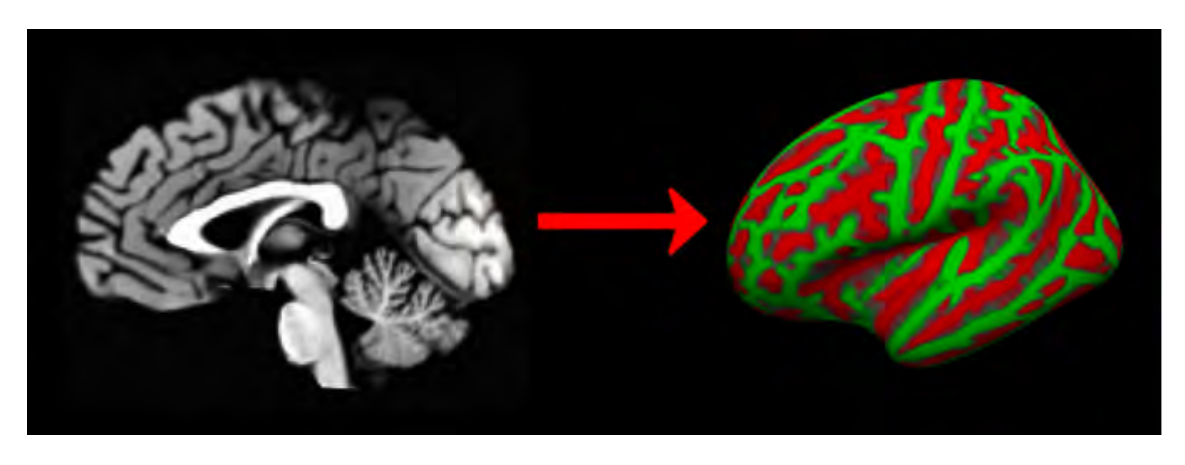

Figura 4.9: Representación de la reconstrucción llevada a cabo por el procesamiento cross.

- <span id="page-68-0"></span>1. Autorecon1. Aborda los pasos del 1 al 5, es decir, desde la corrección de movimiento hasta la retirada del cráneo.
- 2. Autorecon2. Incluye desde el paso 6 hasta el 23. Comienza con la segmentación subcortical que comprende los 6 primeros pasos y termina con la creación de las superficies finales.
- 3. Autorecon3. Se compone de los pasos 24 al 31. Se encarga del inflado esférico y la parcelación cortical automática.

Se utilizan dos scripts para realizar el procesamiento.

FS recon all cross1 (algoritmo [2\)](#page-69-0). Se encarga de realizar el proceso autorecon1. Dado que Freesurfer trabaja con archivos con extensión mgz, en primer lugar se convierten los nifti mediante la función mri convert.

En la llamada a la función recon-all de Freesurfer se añade el flag -cw256 para corregir posibles errores producidos en la rotación de las imágenes.

FS recon all cross23 (algoritmo [3\)](#page-69-1). Comprende tanto el autorecon2 como autorecon3. Es la función que más tiempo tarda en realizarse en el procesamiento de las imágenes.

Los distintos pasos del procesamiento cross se describen en el apéndice [A.](#page-118-0)

```
Algoritmo 2 FS_recon_all_cross1
```
Entrada: Definición de variables de Freesurfer Ruta de los archivos nii de imágenes Ruta de la carpeta cross Ruta de la carpeta error Salida: Archivos generados por la función autorecon1

- 1: for 1 : número de imágenes do
- 2: if no existe brainmask.mgz en la carpeta de la imagen del cross then
- 3: creación de la carpeta de la imagen
- 4: conversión del archivo nii de la imagen a mgz
- 5: llamada a la función recon-all -autorecon1
- 6: if no existe brainmask.mgz en la carpeta de la imagen del cross then
- 7: error en autorecon1
- 8: end if
- 9: else
- 10: autorecon1 ya realizado sobre esta imagen de este sujeto
- 11: end if
- 12: end for

<span id="page-69-1"></span>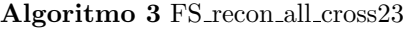

Entrada: Definición de variables de Freesurfer Ruta de los archivos nii de imágenes Ruta de la carpeta Cross Ruta de la carpeta Error Salida: Archivos generados por autorecon23

1: for  $1:$  número de imágenes do

- 2: if no existe aseg.stats en la carpeta stats de la imagen del cross then
- 3: llamada a la función recon-all -autorecon23
- 4: if no existe aseg.stats en la carpeta stats de la imagen del cross then 5: error en autorecon23
- 6: end if
- 7: else
- 8: autorecon23 ya realizado sobre esta imagen de este sujeto
- 9: end if
- 10: end for

#### 4.5. PROCESAMIENTO 47

#### Recon All Base

El procesamiento base consiste en la creación de una plantilla para cada sujeto con la información de las imágenes de todas las visitas de cada uno de ellos (ver figura [4.10\)](#page-70-0). Bajo la suposición de que el tamaño de la cabeza es constante a lo largo de las visitas, la información de plantilla es utilizada en el procesamiento long aumentando significativamente la fiabilidad de los resultados [\[51\]](#page-145-6).

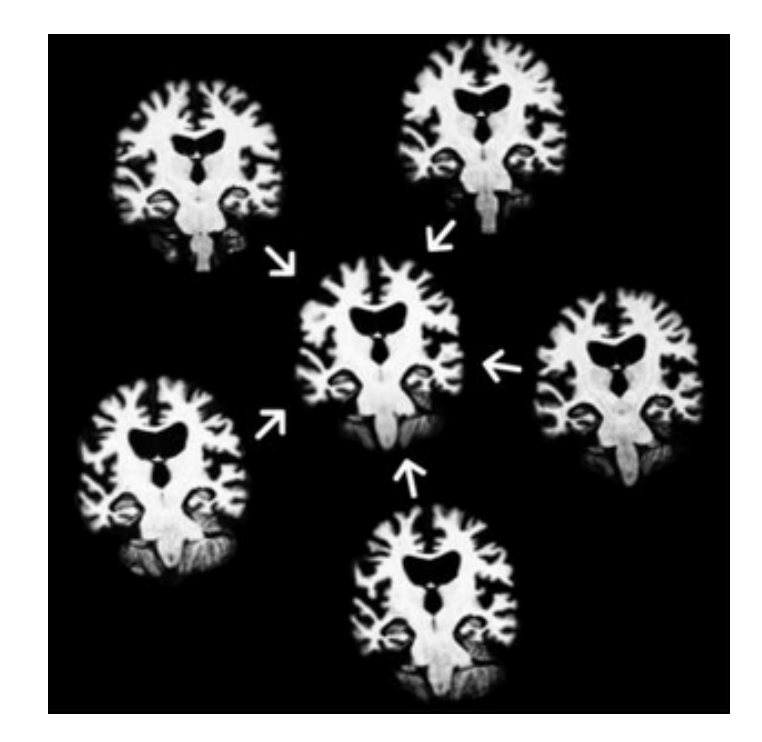

<span id="page-70-0"></span>Figura 4.10: Representación de la creación de una plantilla a partir de la información de 5 imágenes.

El script utilizado para este procesamiento es FS recon all base (algoritmo [4\)](#page-71-0). Previo al bucle en el que se llama a la función de Freesurfer con las rutas de las distintas imágenes de cada sujeto, es necesario identificar las carpetas con visitas correspondientes a cada sujeto que se utilizan para la creación de cada plantilla.

La creación de la plantilla del procesamiento base se compone de 5 pasos: inicialización de la plantilla, normalización, retirada del cráneo, registro EM y normalización CA. Estos pasos se encuentras explicados en detalle en el apéndice [A.](#page-118-0)

#### Recon All Long

FS recon all long (algoritmo [5\)](#page-71-1) es la última función del procesamiento longitu-dinal de las imágenes [\[53\]](#page-146-2). En ella se produce la llamada a la función de Freesurfer que realiza el procesamiento long, recibiendo como argumentos la imagen a procesar y la plantilla del sujeto correspondiente.

A pesar de la existencia de las carpetas base y long dentro del directorio creado como se explic´o previamente, todo el procesamiento hasta el momento se realiza en la carpeta cross, y es una vez finalizado el procesamiento longitudinal cuando se distribuyen los resultados en sus carpetas correspondientes.

<span id="page-71-0"></span>Algoritmo 4 FS\_recon\_all\_base

#### Entrada:

```
Definición de variables de Freesurfer
Ruta de la carpeta Cross
Salida:
Archivos generados por recon-all base
```

```
1: for 1 : número de carpetas en cross {\bf do}2: if es una imagen then
3: numero de imágenes = número de imagenes +14: end if
5: end for
6: for 1: número de imágenes do
7: if sujeto nuevo then
8: numero de sujetos = número de sujetos +19: else
10: numero de visitas del sujeto = número de visitas del sujeto +111: end if
12: end for
13: for 1 : número de imágenes do
14: if no se ha realizado el procesamiento base del sujeto then
15: llamada a la función recon-all -base
16: end if
17: end for
```
#### <span id="page-71-1"></span>Algoritmo 5 FS recon all long

#### Entrada:

Definición de variables de Freesurfer Ruta de la carpeta Cross Ruta de la carpeta Base Ruta de la carpeta Long Salida: Archivos generados por autorecon23

1: for  $1:$  número de carpetas do

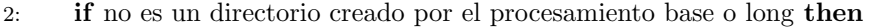

```
3: b´usqueda de la plantilla del sujeto al cual corresponde la imagen
4: end if
5: if no existe aseg.stats en la carpeta stats de la imagen del long then
```

```
6: if existe la carpeta long de la imagen then
7: el procesamiento long no se completó
8: borrado de la carpeta
9: end if
10: llamada a la función recon-all -long
11: else
12: procesamiento long ya realizado sobre esta imagen de este sujeto
```

```
13: end if
```

```
14: end for
```
El procesamiento long se compone de 38 pasos que se encuentran detallados en el apéndice [A.](#page-118-0)

#### 4.5.4. Obtención del análisis ROI de aseg y aparc

Una vez terminado el procesamiento longitudinal se realiza el análisis de las regiones de interés (ROIs), mediante la extracción de los datos obtenidos de la segmentación y la parcelación. Para ello, se emplea el script getAsegAparcADNI  $(6)$ , con el cual se organiza la información de las estructuras subcorticales (aseg) y corticales (aparc) de las regiones de interés.

<span id="page-72-0"></span>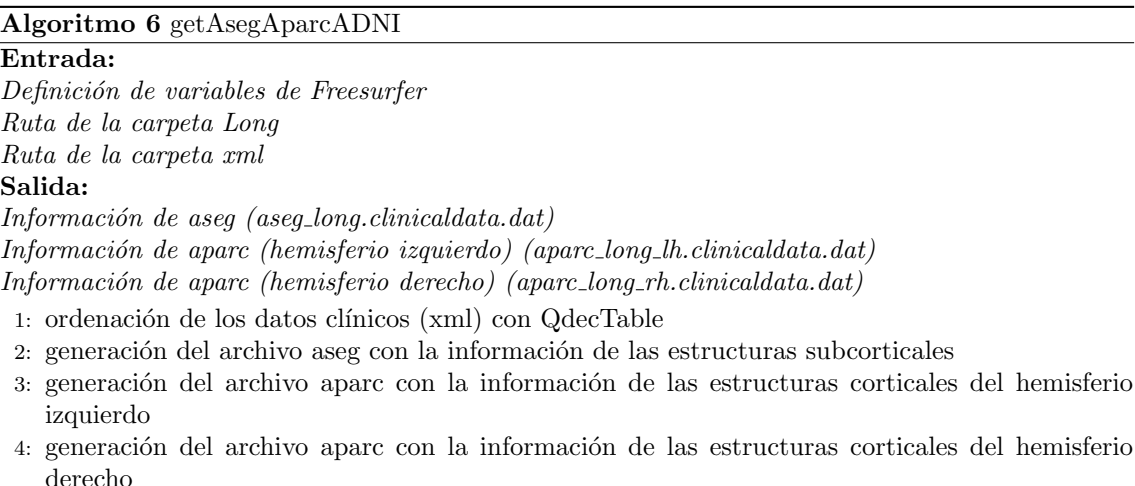

Se emplean dos funciones de Freesurfer para obtener la información de cada una de las estructuras:

- asegstats2table. Convierte el archivo de datos subcorticales obtenidos por el procesamiento (aseg.stats) en una tabla cuyas filas corresponden con las visitas de los sujetos y las columnas con las segmentaciones. Los datos obtenidos son los volúmenes de la segmentación en  $mm<sup>3</sup>$ .
- aparstats2table. Convierte el archivo de datos corticales (aparc.stats) en una tabla cuyas filas corresponden con las visitas de los sujetos y las columnas con las parcelaciones. Los datos de espesores corticales obtenidos vienen dados en  $mm<sup>2</sup>$ . En este caso se emplean dos llamadas a la función, una para el hemisferio izquierdo y otra para el derecho

Estas funciones tienen como entrada una tabla con los datos clínicos y demográficos que ha de ser obtenida previamente con la función QdecTable, el cual organiza la información de los xml correspondientes a cada imagen con la misma estructura de filas (visitas) y columnas (datos).

Una vez aplicado el algoritmo getAsegAparcADNI se dispone de los datos dispuestos en 4 archivos:

clinicaldata long.dat

- aseg long.clinicaldata.dat
- aparc long lh.clinicaldata.dat
- aparc long rh.clinicaldata.dat

Para poder trabajar con ellos desde MATLAB se utiliza el script joinAsegApar-cADNI [\(7\)](#page-73-0). Esta función convierte los datos obtenidos del procesamiento en una tabla de MATLAB. A continuación, utilizando un identificador del sujeto y el identificador de la imagen correspondiente a la visita, se identifican los datos de procesamiento de cada visita con la tabla de ADNIMERGE de la que se obtuvieron en un inicio los identificadores de las imágenes para su descarga.

<span id="page-73-0"></span>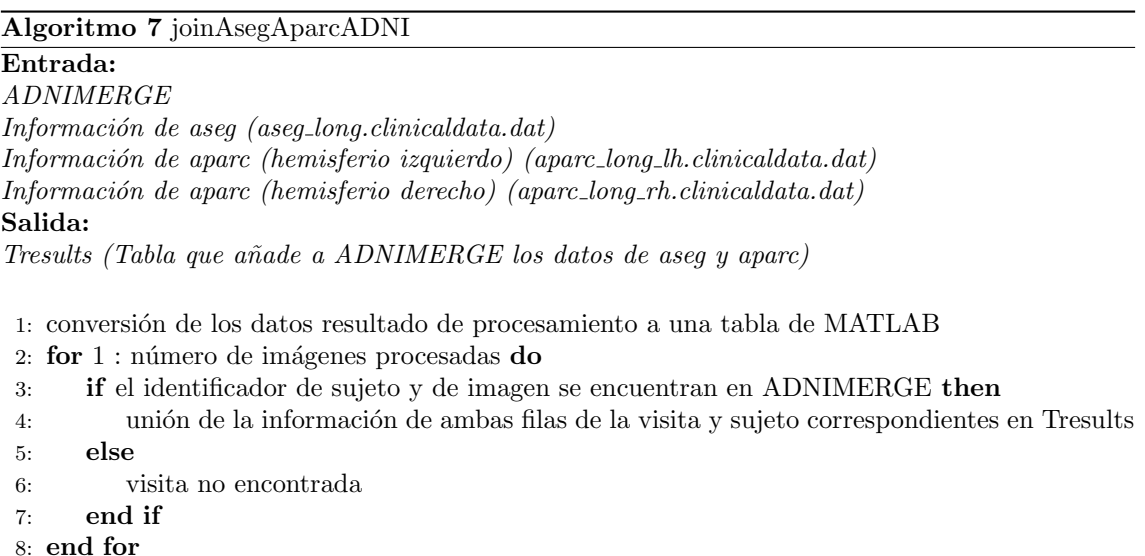

#### 4.5.5. Análisis masivo

El procesamiento masivo de las imágenes utiliza los datos de los vértices obtenidos con el an´alisis recon-all para hallar regiones que puedan servir como marcadores (clusters) analizando las diferencias en la evolución atrofia e inflamación cortical entre los grupos de sujetos estables (sNC) y sujetos convertidores (pNC). Este proceso conlleva varios pasos.

1. Obtención del espesor cortical del análisis long. En primer lugar se utiliza el script mass get Thickness mgh (algoritmo [8\)](#page-74-0) para la lectura de los espesores corticales de las im´agenes procesadas longitudinalmente.

Para esta tarea se emplean las funciones de Freesurfer mris preproc y mri surf2surf, con las cuales se encargan de transformar el espacio de vértices que define los espesores corticales para poder realizar el posterior análisis.

mris preproc. Se encarga de preparar los datos de los espesores corticales de los sujetos para su posterior análisis. Para ello realiza una transformación de los datos de los vértices obtenidos en el procesamiento recon-all a un sujeto promedio (fsaverage) generado durante este procesamiento y que servirá como espacio común. A continuación concatena los datos en un archivo que será empleado por la función mri surf2surf.

 $\blacksquare$ mri surf2surf. Vuelve a realizar una transformación de los datos anteriores que consiste en un suavizado de las superficies. Se realizan 10 iteraciones para el suavizado. Esta función da lugar a los archivos mgh con los espesores corticales de cada hemisferio por cada imagen.

<span id="page-74-0"></span>Algoritmo 8 mass get Thickness mgh

## Entrada: Ruta de la carpeta Long Archivo con los datos clínicos clinicaldata\_long.dat Salida: archivo mgh con los espesores corticales del hemisferio izquierdo obtenidos de cada imagen archivo mgh con los espesores corticales del hemisferio derecho obtenidos de cada imagen 1: creación de un enlace simbólico a la carpeta fsaverage

- 2: llamada a la función mris preproc para el hemisferio izquierdo
- 3: llamada a la función mris preproc para el hemisferio derecho
- 4: llamada a la función mri surf2surf para el hemisferio izquierdo
- 5: llamada a la función mri surf2surf para el hemisferio derecho
- 
- 2. Construcción de los modelos  $ST-LME$ . Bernal et al $[8]$  propone un método que consiste en una extensión del modelo de efectos lineales mixtos (ver [4.7.2\)](#page-80-0) para aplicarlo al an´alisis masivo univariante, con el objetivo de realizar una comparación de la progresión del espesor cortical entre sujetos sanos y sujetos con demencia. El script mass buildMassLmeModels (algoritm[o9\)](#page-74-1) se encarga de elaborar el modelo ST-LME empleando las funciones proporcionadas por Bernal.

#### <span id="page-74-1"></span>Algoritmo 9 mass buildMassLmeModels

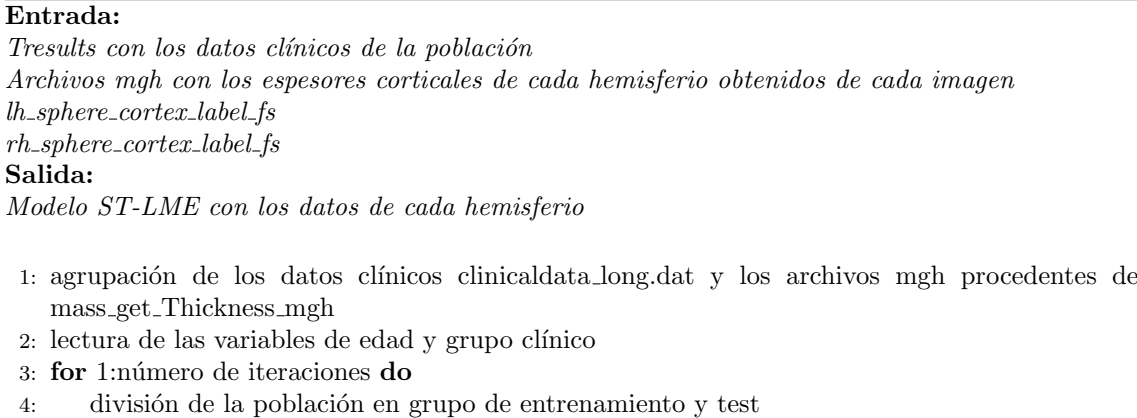

- 5: obtención del modelo para el hemisferio izquierdo
- 6: obtención del modelo para el hemisferio derecho
- 7: guardado de los resultados

Dado que no todas las imágenes han sido procesadas durante el desarrollo de este estudio sino que se ha ido aumentando la población con el tiempo en tra-bajos previos [\[16\]](#page-143-0)[\[61\]](#page-146-0) es necesario agrupar la información obtenida hasta este

<sup>8:</sup> end for

punto para elaborar el modelo.

Una vez agrupados los datos se procede a la elaboración del modelo, en el que se tienen como efectos fijos la edad de los sujetos y el grupo cl´ınico al que pertenecen en cada una de sus visitas. Se también emplean las proyecciones esféricas sphere\_cortex\_label\_fs de ambos hemisferios para la construcción del modelo.

Se realizan 8 iteraciones. En cada una de ellas se divide la población en dos grupos, un 75 % forma el grupo de entrenamiento mientras que el 25 % restante da lugar al grupo de test. Se obtiene el modelo para ambos hemisferios empleando la población de entrenamiento Y se guarda.

3. Obtención los q-valores y mapa FDR. Para esta tarea se emplean los scripts: mass\_saveThicknessPvalueMap (algoritmo [10\)](#page-75-0) y getFDRMaps (algoritmo [11\)](#page-76-0).

<span id="page-75-0"></span>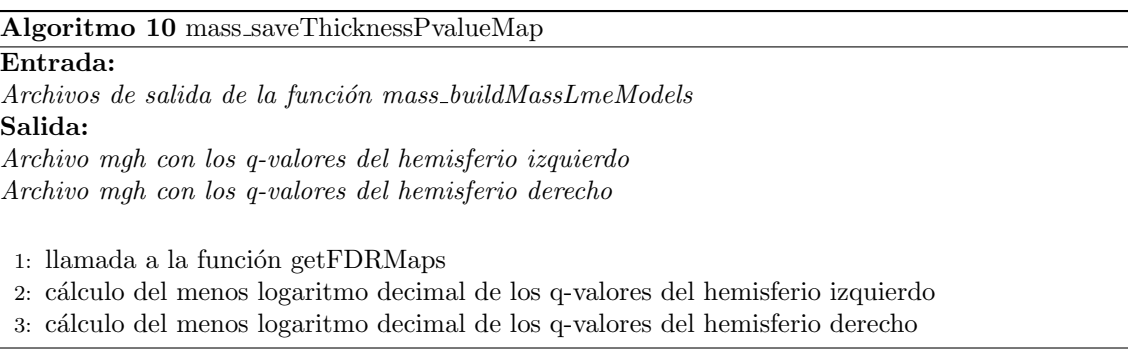

En primer lugar se obtienen los p-valores a partir de los datos del modelo ST-LME. Cada vértice contiene 8 p-valores distintos procedentes de las iteraciones realizadas en la construcción del modelo, por ello se recurre al q-valor $[6][29]$  $[6][29]$ utilizando FDR (False Discovery Rate), una variante que ajusta el p-valor al conjunto de tests.

Una vez creados los mapas de q-valores se guardan en un archivo mgh, el cual se puede observar con la herramienta FreeView de FreeSurfer y visualizar las superficies de ambos hemisferios m´as discriminantes entre grupos filtrando los q valores menores que 0.01.

Para saber en que región cerebral se encuentra cada uno de los clusters, se superpone un atlas sobre la imagen que indica la región al situar el puntero sobre la que se encuentra el atlas (ver figura [4.11\)](#page-76-1).

4. Cálculo de los clusters. Los clusters, son las regiones que tienen un p-valor por debajo del límite fijado, sin embargo, se debe fijar el área mínima que deben tener las superficies para ser consideradas clusters. Otros estudios como el de Landin et al<sup>[\[38\]](#page-145-0)</sup> fijan este mínimo en  $50mm^2$ , sin embargo, siguiendo otros trabajos realizados por el tutor y otros alumnos[\[43\]](#page-145-1) se ha decidido fijar el mínimo en  $100mm^2$ .

#### 4.5. PROCESAMIENTO 53

#### <span id="page-76-0"></span>Algoritmo 11 getFDRMaps

#### Entrada:

Modelo ST-LME con los datos de cada hemisferio Salida: q-valores del hemisferio izquierdo q-valores del hemisferio derecho Signo de los q-valores del hemisferio izquierdo

Signo de los q-valores del hemisferio derecho

#### 1: for 1:longitud del fichero con los datos del modelo do

- 2: cálculo del FDR a partir del modelo
- 3: obtención de los p-valores del hemisferio izquierdo del FDR
- 4: obtención de los p-valores del hemisferio derecho del FDR
- 5: obtención del signo de los p-valores del hemisferio izquierdo del FDR
- 6: obtención del signo de los p-valores del hemisferio derecho del FDR

#### 7: end for

- 8: cálculo de los q-valores del hemisferio izquierdo a partir de los p-valores y su signo
- 9: c´alculo de los q-valores del hemisferio derecho a partir de los p-valores y su signo

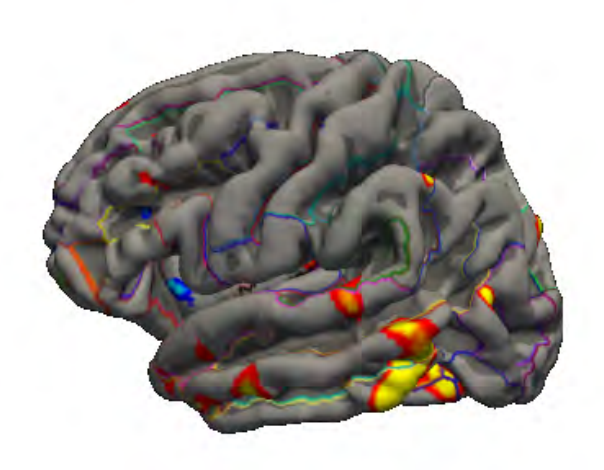

Figura 4.11: Imagen de la representación del atlas sobre la superficie de un hemisferio cerebral en FreeView.

<span id="page-76-1"></span>El cálculo de los clusters se genera mediante el script mass generate Clusters (ver algoritmo [12\)](#page-77-0). En este script se realiza la llamada a la función de FreeSurfer mri surfcluster en la cual hay que concretar como parámetros:

- El área mínima de los clusters  $(100mm^2)$ .
- El q-valor máximo en valor absoluto  $(0,01)$ .
- 5. Unión de los resultados. Teniendo los resultados de los clusters con el espesor cortical de cada uno de los vértices de estos, se calcula el valor medio de los valores de la superficie de cada cluster para cada sujeto, dando lugar a un nuevo marcador de espesor cortical que se añade a la tabla con los resultados clínicos y de las regiones de interés agrupados anteriormente.

Los resultados del análisis masivo se pueden encontrar en la sección [5.2](#page-86-0) del capítulo Resultados.

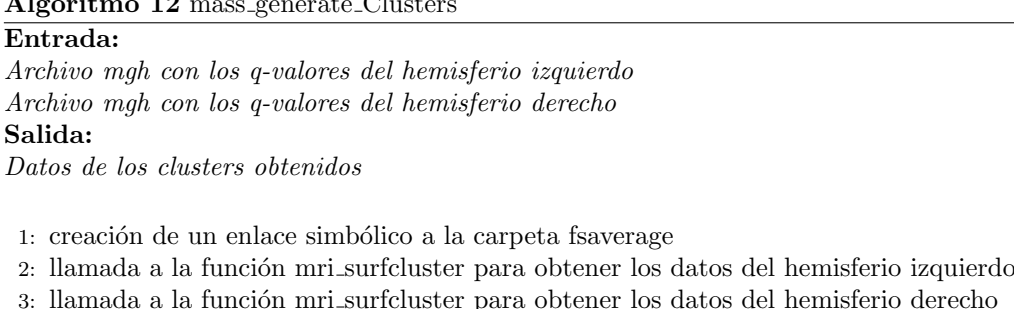

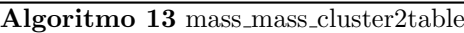

#### Entrada:

datos de los clusters obtenidos Salida: Tresults con las medidas de espesor cortical de los clusters

- 1: Obtención del valor medio del espesor cortical de los clusters del hemisferio izquierdo para cada imagen
- 2: Obtención del valor medio del espesor cortical de los clusters del hemisferio derecho para cada imagen
- 3: Unión de los resultados con el Tresults anterior

## 4.5.6. Controles de calidad

Una vez obtenidos todos los marcadores, el procesamiento de las imágenes ha terminado. Para comprobar que el procedimiento se ha realizado correctamente y que los resultados son correctos se realizan tres controles de calidad.

- Correlaci´on de las medidas del volumen hipocampal y el espesor de la corteza entorrinal entre los distintos sujetos y entre las visitas de estos.
- Comparación de los resultados del volumen hipocampal, intracraneal y el de los ventrículos obtenidos por el procesamiento longitudinal realizado con los datos del procesamiento transversal proporcionados por ADNIMERGE para cada una de las imágenes.
- Comparación de la distribución de los niveles de atrofia del hipocampo y la corteza entorrinal con los resultados obtenidos en el estudio de Bernal et al[\[7\]](#page-142-2).

A continuación se explican en detalle cada uno de los controles realizados. Los resultados de cada uno de ellos pueden encontrarse en la sección [5.3](#page-88-0) del capítulo Resultados.

## Correlación entre sujetos y entre visitas

Este primer control de calidad se aplica sobre las medidas del volumen del hipocampo y el espesor de la corteza entorrinal. En primer lugar se evalúa mínima correlación entre pares de imágenes de cada sujeto. Para ello se emplean el coeficiente de correlación de Pearson y el índice de Sørensen-Dice.

Coeficiente de correlación de Pearson. Mide el grado de relación entre dos variables cuantitativas y continuas. Se emplea con la función *corrcoef* de MATLAB.

#### <span id="page-77-0"></span>Algoritmo 12 mass generate Clusters

#### 4.5. PROCESAMIENTO 55

• Índice de Sørensen-Dice. Se obtiene el coeficiente de similitud entre dos imágenes aplicando segmentación. Se emplea con la función dice de MATLAB

Al representar los pares de imágenes con mínima correlación de cada sujeto se puede observar si los coeficientes dice y de Pearson son lo suficientemente elevados y similares entre ellos, o en su defecto, no lo son, indicando un posible error en el procesamiento.

A parte de esta evaluación, también se realiza una comparación entre el volumen del hipocampo y el espesor de la corteza entorrinal de cada hemisferio obtenidos por el procesamiento, y el obtenido por segmentación en este momento.

Para la realización de este control se emplean dos scripts: QC\_FS\_ADNI, con el que se calculan los coeficientes y se obtienen el volumen del hipocampo y el espesor de la corteza entorrinal mediante segmentación, y QC corr dice scans, con el que se obtienen las gráficas explicadas.

#### Comparación con ADNIMERGE

El segundo control emplea los datos de volúmenes del hipocampo, intracraneal y de los ventrículos que proporciona la base de datos de ADNI para realizar una comparación con los resultados obtenidos mediante el script comparative FScross FSLong.

Al contrario que el estudio longitudinal realizado, los datos de ADNIMERGE son el resultado de un estudio transversal, en el que cada imagen ha sido procesada de forma independiente por lo que los resultados no tienen que ser idénticos, pero si guardar una alta correlación.

También debe tenerse en cuenta que mientras que los datos proporcionados por ADNIMERGE fueron obtenidos con la versión 4.4 de FreeSurfer, este trabajo se ha realizado empleando la versión 5.3.

#### Bernal

El ´ultimo control de calidad compara los resultados con los obtenidos por Bernal et al [\[7\]](#page-142-2) en su estudio. En este caso se realiza una comparación de los volúmenes del hipocampo y el espesor de la corteza entorrinal.

El estudio de Bernal, emplea sujetos de la base de datos de ADNI con imágenes de resonancia estructural con 1.5T, por lo que se han empleado los sujetos control (NC) al comienzo del estudio para la comparación.

Mediante el script comparative BernalData NC se representan las trayectorias de los sujetos de este estudio y del de Bernal, dividendo ambas poblaciones entre sujetos estables y convertidores. Tambi´en se representa mediante un histograma la distribución de la población en función de los valores de ambos marcadores estudiados tanto al comienzo del estudio como el nivel de atrofia de estos.

## 4.6. Ensayos a realizar

En esta sección se exponen los ensayos a realizar para lograr los objetivos de este trabajo. Se realizan estudios diferentes en función de cada una de las poblaciones.

#### 4.6.1. Población con CSF

Este grupo, dispone de las medidas de ADNIMERGE. Dado que su característica principal es la disponibilidad de medidas de l´ıquido cerebroespinal al menos al comienzo del estudio, se realizan los siguientes ensayos:

- Estudio de la relación del biomarcador PACC con el perfil AT. Se realiza una comparativa de las trayectorias del marcador para los distintos grupos AT para estudiar si existe relación entre el PACC y las medidas de  $\beta$ amiloide y tau como se indica en Donohue et a[\[21\]](#page-143-1).
- An´alisis univariante. El an´alisis univariante estudia el poder discriminante de cada uno de los marcadores de estudio por separado, es decir, tiene como resultado los mejores predictores para la progresión de sNC a pNC. Este análisis se lleva a cabo mediante dos vías: análisis de la varianza y modelo de efectos lineales mixtos.
- Estudio de correlación. Una vez analizado el poder predictivo de los marcadores de forma individual, se estudia la correlación entre estos para evaluar la relación de los resultados obtenidos en el análisis univariante.
- Estimación de los tiempos de conversión. Siguiendo los trabajos de Guerrero et al[\[31\]](#page-144-1) y Schmitd-Richberg et al[\[56\]](#page-146-1), se emplea la población de sujetos convertidores para intentar estimar el tiempo restante hasta la conversión. Se trata de una primera aproximación en la que se profundizará en estudios futuros.

#### 4.6.2. Población con medidas de imágenes de resonancia magnética

La población con medidas de imágenes de resonancia magnética es la que cuenta con las medidas procedentes del procesamiento de las imágenes. Sobre esta población se realizan los distintos ensayos:

- Análisis univariante. Al igual que en el caso anterior, en primer lugar se evalúan los marcadores de forma individual.
- Estudio de correlación. Igual que en el caso anterior.
- Análisis multivariante. Este ensayo evalúa el poder predictivo de un grupo de marcadores en conjunto. Es posible que un marcador sea un buen predictor de forma individual pero sin embargo no lo sea al emplearlo junto a otro. Se emplean dos enfoques: comparación entre grupos mediante análisis discriminante lineal y estudio de supervivencia, empleando el modelo extendido de Cox. La utilizaci´on de dos enfoques permite analizar cual de estos da lugar a mejores resultados. Este estudio también evalúa la mejora en la predicción al pasar de un estudio transversal a uno longitudinal.

Estimación el tiempo de la enfermedad. Se emplea el paquete GRACE[\[1\]](#page-142-3) de R para realizar un nueva modelización de los mejores marcadores obtenidos por el an´alisis multivariante en la que se estima el tiempo de la enfermedad de los sujetos, una nueva ordenación temporal de los sujetos que no solo tiene en cuenta los tiempos relativos entre las visitas de los sujetos sino que contempla que la evolución de la enfermedad es diferente en cada uno de estos.

A continuación se exponen los métodos estadísticos que se emplean en los distintos ensayos.

## 4.7. Métodos estadísticos

Llegado este punto, ya se dispone de la información de todos los marcadores en la población de estudio, por lo que es es momento de comenzar el análisis del que se obtienen las combinaciones de marcadores que dan lugar a una mejor predicción de la enfermedad.

En esta sección se comentan los principales métodos estadísticos utilizados tanto para el estudio univariante de los marcadores, como para la construcción de los modelos predictivos multivariante. Con estos modelos se analizan los marcadores obtenidos previamente para encontrar las mejores combinaciones.

El fundamento matemático de cada una de las técnicas expuestas se puede en-contrar en el apéndice [B,](#page-128-0) por lo que se recomienda su lectura previa. En esta sección se comentan las principales características de cada uno de los métodos y como han sido aplicadas a este estudio.

#### 4.7.1. Análisis de la varianza

El an´alisis de la varianza (ANOVA) permite averiguar si los distintos grupos de una variable se corresponden con diferentes resultados, es decir, se emplea para evaluar la capacidad de cada marcador de forma independiente de diferenciar entre el grupo de sujetos estables y el de convertidores.

Este estudio se aplica sobre ambas poblaciones. Para mostrar los resultados de forma gr´afica se emplea el diagrama de cajas donde se puede observar de forma intuitiva la diferencia entre los valores de los marcadores en los grupos de sNC y pNC y la dispersión de las muestras.

Se emplea la función anova1 de MATLAB. El resultado es el p-valor de los marcadores el cual, cuanto menor sea, mejor será el predictor.

#### <span id="page-80-0"></span>4.7.2. Modelo de efectos lineales mixtos

El modelo de efectos lineales mixtos (LME) consiste en la estimación del valor de una variable a través del tiempo en función de distintos efectos fijos que dan lugar a la trayectoria grupal y aleatorios (dependientes del tiempo) independientes de cada sujeto.

Este tipo de regresión está presente en varias etapas del estudio:

- En primer lugar se emplea en la obtención de los clusters en el análisis masivo.
- $\bullet$  Se realiza un análisis univariante empleando LME, donde se analizan los pvalores obtenidos y el error cometido en la modelización de las trayectorias.
- Se emplea como herramienta en la elaboración de los modelos predictivos. El LME permite estimar las trayectorias de los marcadores y tener, por lo tanto, información de estos en cualquier instante de tiempo a lo largo del estudio.

#### 4.7.3. Algoritmo de mínima redundancia y máxima relevancia

El algoritmo de mínima redundancia y máxima relevancia  $(mRMR)$  propuesto por Peng et al $[46]$  y Ding et al $[19]$  es un procedimiento para la selección de variables entre un conjunto de estas atendiendo a dos criterios: minimizar la redundancia y maximizar la relevancia.

En este estudio se emplea en la elaboración de los modelos predictivos. El mRMR selecciona los mejores conjuntos de características para después ser analizados mediante el análisis de supervivencia o la comparación entre grupos.

El algoritmo de mínima redundancia y máxima relevancia, no evalúa la dimensión optima del vector de caracter´ısticas, es decir, el n´umero de marcadores empleados para la formación de los conjuntos por lo que fijó la dimensión de estos entre 5 y 7, atendiendo a los resultados obtenidos con la experiencia.

#### 4.7.4. Análisis de supervivencia

El análisis de supervivencia<sup>[\[35\]](#page-144-2)</sup> engloba el conjunto de técnicas empleadas para el análisis de datos en las que se tiene en cuenta la información de las variables de estudio hasta hasta que se produce un evento determinado. En el presente estudio, este evento se asocia con la progresión de los sujetos control a deterioro cognitivo leve.

En este estudio se emplea el modelo de Cox extendido, que tiene en cuenta la variabilidad de los marcadores en el tiempo. Debido a que este m´etodo requiere la información de los marcadores en todos los instantes de tiempo a lo largo del estudio, se combina con el LME como expone Sabuncu et al [\[54\]](#page-146-2).

Para convertir los resultados del modelo de Cox extendido a valores de probabilidad se emplea un modelo de regresión logística de la siguiente forma:

$$
p(X_{S,v}) = \frac{1}{1 + \frac{1}{HR_v(X_{S,v}, X_{R,v})}}
$$
(4.2)

Donde:

 $H R<sub>v</sub>$  es la razón de riesgo en la visita v del sujeto S en relación al sujeto de referencia R.

- $X_{S,v}$  es el vector de características del sujeto S, es decir, los valores de los marcadores de este sujeto.
- $\blacksquare$  X<sub>R,v</sub> representa las características del sujeto de referencia, formado por la media de los valores de un grupo formado con el mismo número de sujetos estables y convertidores.

Para trabajar con el conjunto de variables, se convierten a z-score previamente, de forma que cuanto mayor sea la razón de riesgo, mayor será la probabilidad  $p(X_{S,y})$ de progresión a MCI.

#### 4.7.5. Modelos predictivos

Para el estudio multivariante se emplea un modelo basado en los métodos expuestos anteriormente. Los modelos predictivos estiman la probabilidad de que un sujeto cognitivamente normal progrese a deterioro cognitivo leve mediante algoritmos de aprendizaje autom´atico. El modelo propuesto procede del estudio de Platero et al[?] descrito en el estado del arte, no obstante, para una mejor comprensión, se vuelven a mostrar algunas de las im´agenes con el fin de ayudar a entender el funcionamiento.

Estos modelos se realizan introduciendo progresivamente más información de los sujetos, de esta forma, se puede evaluar el estudio con los datos al comienzo de este y estudiar la mejora de los resultados al pasar de un estudio transversal a uno longitudinal con la adición de nuevas medidas.

Las variables empleadas para evaluar los resultados de los modelo son los valores de sensibilidad, especificidad, exactitud y área bajo la curva expuestos en la sección [B.1](#page-128-1) del apéndice [B.](#page-128-0) Estos valores se obtienen al emplear validación cruzada (CV).

#### Validación cruzada

Elaborar un modelo predictivo empleando los datos de una población, impide emplear esta misma poblaci´on para validar el modelo, es decir, para evaluar el poder predictivo del algoritmo. El empleo de los datos utilizados para entrenar el modelo como datos de validación puede hacer que no se tenga en cuenta un efecto que se conoce como sobreajuste u overfitting, el cual consiste en cometer el error de que el modelo se ajuste demasiado a los datos de entrenamiento, de forma que este da muy buenos resultados con los datos de entrenamiento pero sin embargo no generaliza bien al grupo de test.

La validación cruzada [\[4\]](#page-142-4) es un método de remuestreo que permite evaluar el error cometido en la predicción sin cometer *overfitting*. Este método consiste en dividir la población entre un grupo de entrenamiento con el que se construye el modelo y un grupo de test, empleado para evaluar el poder predictivo de este. Existen varios métodos de validación cruzada:

Leave One Out (LOO). Este método deja un único individuo fuera del grupo de entrenamiento. Al iterar este algoritmo sobre todos los sujetos de la población se puede calcular el error medio en la predicción de cada sujeto empleando la información del resto del grupo.

$$
CV_{(n)} = \frac{1}{n} \sum_{i=1}^{n} (Err_i)
$$
\n(4.3)

Este método se emplea para la estimación de los tiempos de conversión (véase [5.4.3\)](#page-100-0), sin embargo, hay autores[\[33\]](#page-144-3) que defienden que en poblaciones grandes, el hecho de emplear un único sujeto como test puede producir *overfitting*.

K-folds. El método de k-folds difiere del anterior en la proporción de sujetos de entrenamiento y test empleados. Su nombre se debe a que divide la población en k grupos de forma que en cada interacción uno de estos grupos actúa como población de test.

$$
CV_{(k)} = \frac{1}{k} \sum_{i=1}^{k} (Err_i)
$$
\n(4.4)

Este método da lugar a un menor número de iteraciones, sin embargo, dividiendo la población entre 5 y 10 grupos, se consiguen resultados más fiables.

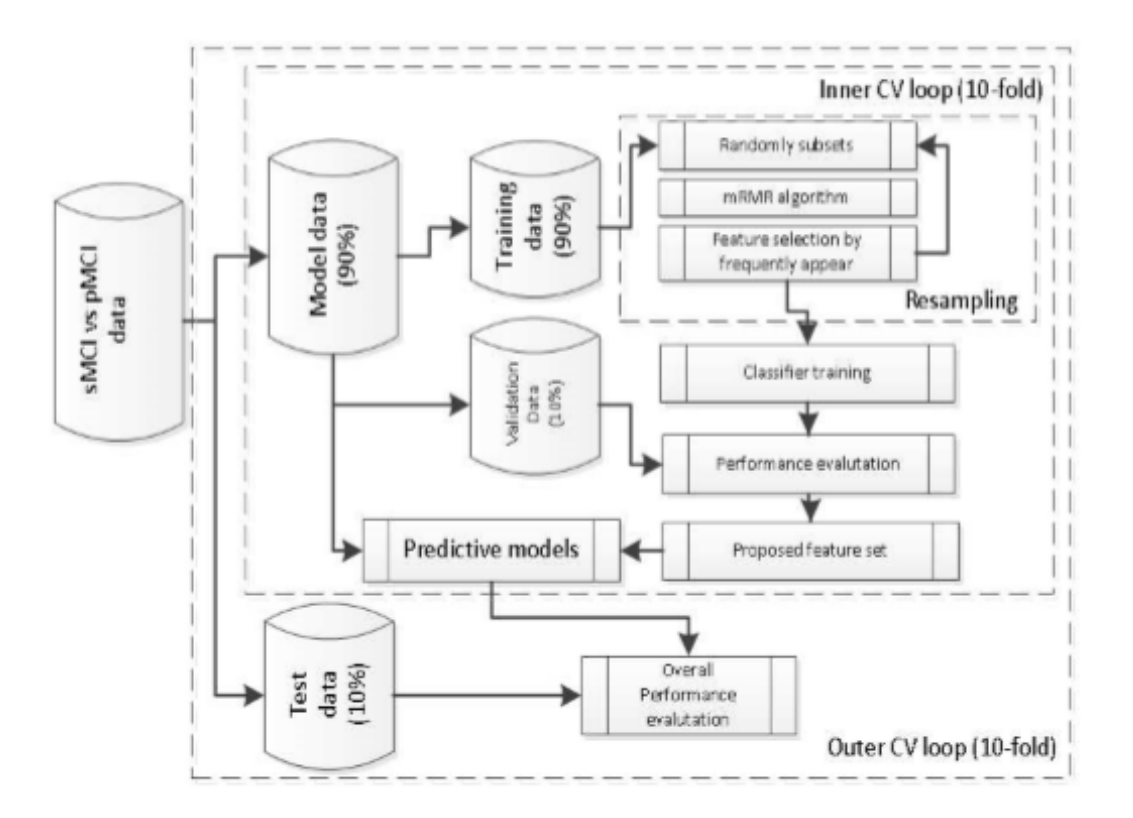

<span id="page-83-0"></span>Figura 4.12: Esquema de validación cruzada con dos bucles anidados de 10-folds cada uno. Procedente de Platero et al[?]

#### Construcción del modelo

Con el fin de disponer de información longitudinal de todos los marcadores en cualquier instante de tiempo se emplea LME para la modelización de las trayectorias individuales de cada uno de los marcadores en cada sujeto.

El modelo empleado emplea dos bucles anidados[\[36\]](#page-144-4) para la validación cruzada empleando k-folds (ver figura [4.12\)](#page-83-0). En ambos bucles se emplea un valor de k igual a 10[\[37\]](#page-144-5).

- El bucle interno se encarga de la selección de características empleando mRMR. En primer lugar se divide la población en dos grupos: grupo de entrenamiento y grupo de validación. A continuación se obtienen las 10 combinaciones de marcadores para cada una de las dimensiones elegidas (de 5 a 7) que dan lugar a los mejores resultados con el grupo de validación. Tras iterar este proceso 100 veces se escogen las 10 combinaciones más repetidas de cada dimensión.
- El bucle externo lleva a cabo los modelos predictivos, es decir, el an´alisis de supervivencia y la comparación entre grupos empleando la población total del bucle interno como grupo de entrenamiento. Se utilizan las combinaciones de marcadores obtenidas, de las que finalmente se seleccionan las 3 mejores tras emplear el  $10\%$  de la población restante, es decir, el grupo de test, para la evaluación de los modelos.

#### 4.7.6. GRACE

GRACE[\[1\]](#page-142-3) (Growth models by alternating conditional expectation) es un paquete del software estadístico R publicado por Michael. C Donohue, el cual emplea para el artículo Estimating long-term multivariate progression from short-term data[\[20\]](#page-143-3).

Este paquete se emplea para determinar la variable latente que hay detrás de la evolución que define el análisis multivariante de los marcadores obtenidos por los modelos predictivos. Las trayectorias de los biomarcadores vienen definidas por:

$$
Y_{ij}(t) = g_j(t + \gamma_i) + \alpha_{0ij} + \alpha_{1ij}t + \text{eij}
$$
\n
$$
(4.5)
$$

Donde:

- $Y_{ij}$  corresponde con el marcador j del sujeto i. t es el tiempo del estudio longitudinal, corresponde con el short-term.
- $\bullet$   $\alpha_{ij}$  contempla la contribución de los marcadores empleados en la modelización.
- El *long-term* se ve reflejado en la contribución de  $g_j(t + \gamma_i)$ , en la que  $g_j$  es una función monótona y continua, y  $\gamma_i$  es la variable que ajusta el tiempo de la enfermedad a cada sujeto.

El procedimiento de estimación de los parámetros  $g_j, \gamma_i y \alpha_{ij}$  se encuentra expli-cado en el artículo de Donohue et al[\[20\]](#page-143-3). De forma previa a la estimación de los parámetros, los marcadores son corregidos en edad y campo magnético de la T1-MRI empleando LME. Se emplean no solo los sujetos pertenecientes a la población con medidas de MRI sino también sujetos que mantienen un diagnóstico MCI estable desde el comienzo del estudio.

Este ensayo sirve para visualizar un nuevo método de alineamiento temporal y modelización de las trayectorias de los marcadores de forma multivariante.

## Capítulo 5

# Resultados y discusión

## 5.1. Introducción del capítulo

En esta sección se exponen los resultados obtenidos durante el desarrollo del estudio y su correspondiente discusión en cada caso.

- En primer lugar, se muestran los resultados del an´alisis masivo y los controles de calidad del procesamiento de imágenes de resonancia magnética.
- A continuación se muestran los resultados de los ensayos realizados sobre la población con medidas de CSF al comienzo del estudio: relación del biomarcador PACC con el perfil AT, análisis univariante y estimación de los tiempos de conversión de los sujetos pNC.
- Por último se exponen los resultados de los ensayos sobre el grupo con marcadores procedentes de imágenes de resonancia magnética: estudio univariante y estudio multivariante mediante comparación entre grupos y análisis de supervivencia.

## <span id="page-86-0"></span>5.2. Análisis masivo

En esta sección se muestran los resultados procedentes del análisis masivo. Para la visualización de estos resultados, se observan los mapas FDR de cada hemisferio en los que se representa el menos logaritmo decimal del q-valor atendiendo a la atrofia y al efecto del grupo clínico.

En colores cálidos (rojo y amarillo) se muestran los clusters con disminución de espesor cortical respecto a los sujetos sanos y en colores fríos (azules) se indican las zonas de inflamación.

En primer lugar (ver figura [5.1\)](#page-87-0) se muestra el resultado para los grupos, es decir, se miden las diferencias en el espesor cortical de ambos hemisferios.

A pesar de que otros artículos bibliográficos exponen que no hay clusters para los grupos[\[8\]](#page-142-0), se obtiene uno en el polo occipital del hemisferio izquierdo (se˜nalado en la imagen inferior izquierda). Este cluster es del tamaño mínimo requerido para ser considerado, y prueba, que este tipo de análisis es mucho más personalizado a la

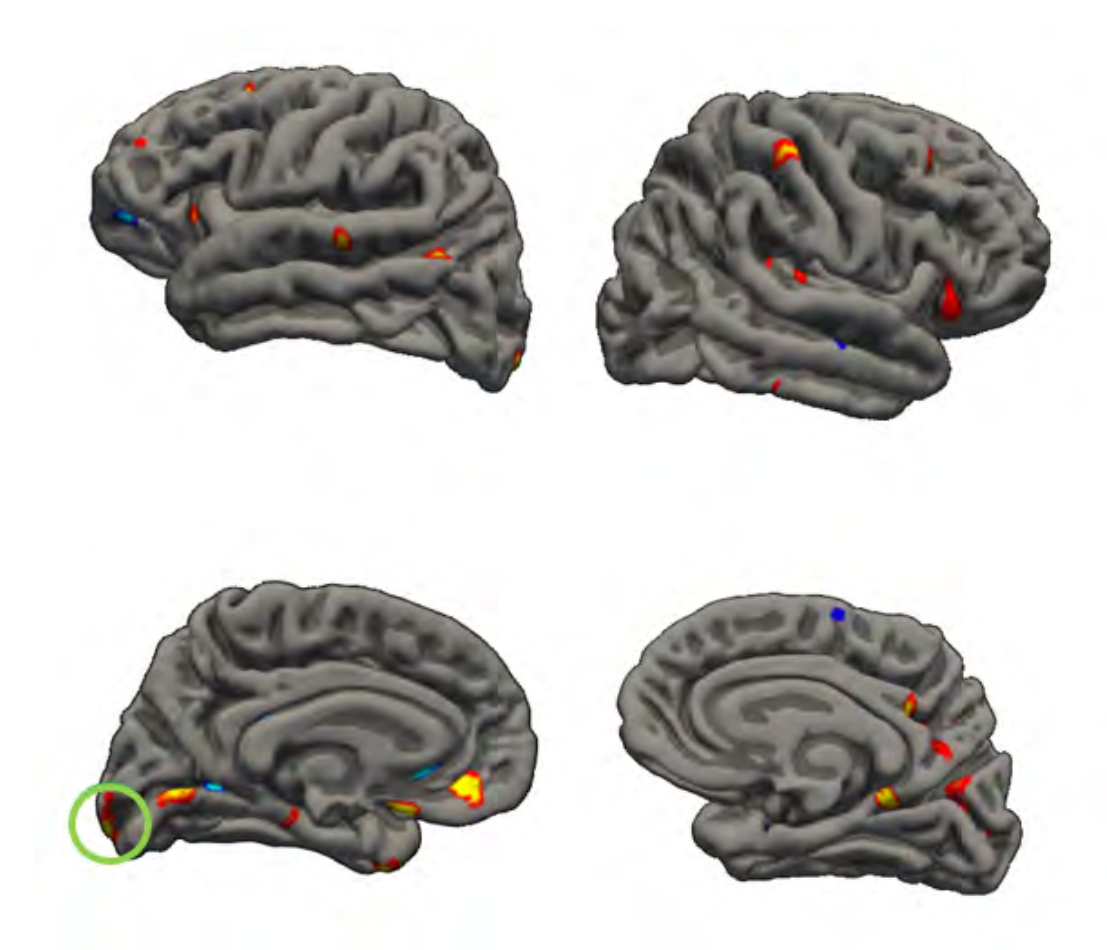

Figura 5.1: Resultados del análisis masivo. Clusters para los grupos

<span id="page-87-0"></span>población de estudio y por tanto, menos extrapolable que el análisis de ROIs, motivo por el cual, no se consideran en el análisis estadístico realizado.

Visualizando la interacción de los grupos con el tiempo se obtienen seis clusters entre ambos hemisferios.

Los clusters del hemisferio izquierdo siguiendo la nomenclatura del atlas utilizado son:

- G\_temporal\_inf. Marcado en la imagen superior izquierda.
- S pericallosal. Situado en la parte superior de la imagen de abajo a la izquierda.
- $\blacksquare$  S\_subcortical+G\_recto. En la parte derecha de la misma imagen.
- G<sub>oc</sub> temp meld parhip. El último cluster señalado en el hemisferio izquierdo.

Para el derecho:

- G\_temporal\_inf. Marcado en la imagen superior izquierda.
- S pericallosal. Situado en la parte superior de la imagen de abajo a la derecha.

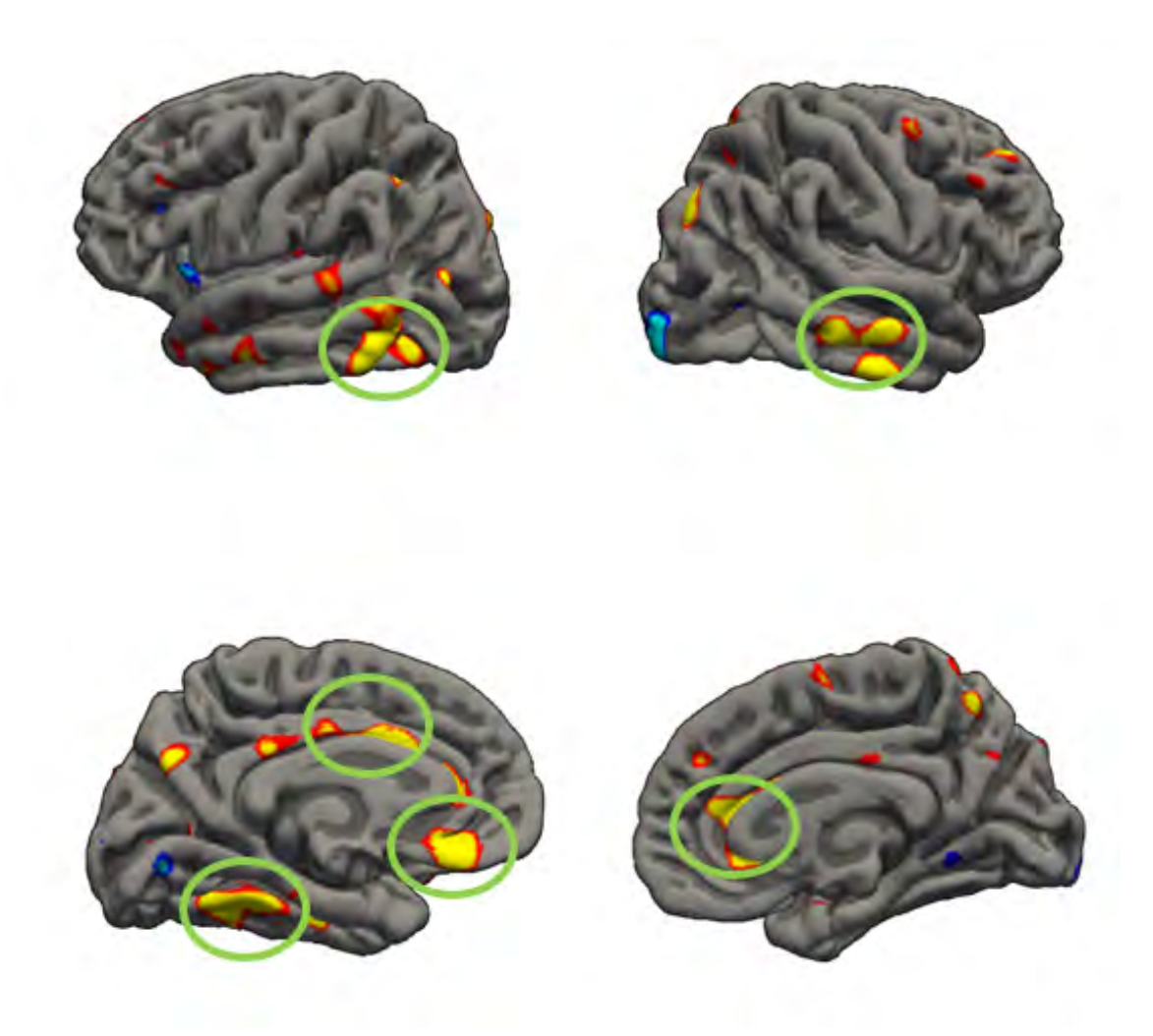

Figura 5.2: Resultados del análisis masivo. Clusters para la interacción de los grupos con el tiempo

Como se puede apreciar, todos los clusters marcados se corresponden con zonas de disminución cortical. Se encuentran cuatro en el hemisferio izquierdo y dos en el derecho, siendo el S<sub>-</sub>pericallosal común a ambos.

## <span id="page-88-0"></span>5.3. Controles de calidad

Se realizaron tres controles de calidad tal y como se ha explicado.

En primer lugar se estudió la correlación entre sujetos y entre medidas en cada uno de estos. La imagen [5.3](#page-89-0) muestra la correlación de las medidas del volumen hipocampal y la corteza entorrinal con la segmentación realizada por el propio script del control de calidad.

Se puede observar que la correlación es alta para ambas medidas. En el caso del espesor de la corteza entorrinal, se distingue un grupo de medidas cuyo resultado es claramente mejor. Se ha comprobado que estas medidas se corresponden con los grupos de procesamiento de 233 y 146 visitas.

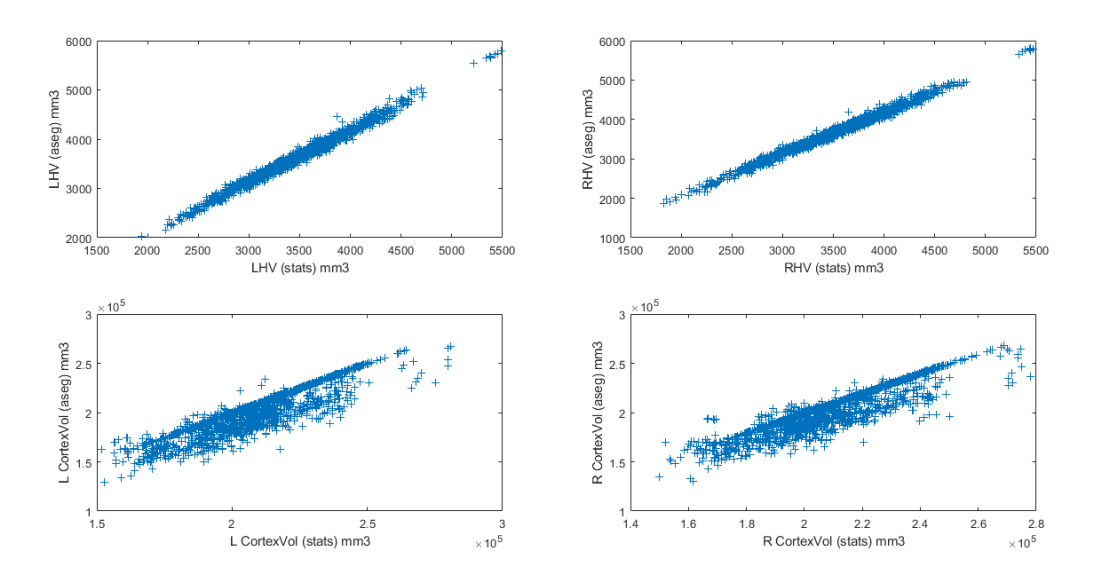

<span id="page-89-0"></span>Figura 5.3: Comparación de las medidas del volumen del hipocampo y el espesor de la corteza entorrinal de cada hemisferio con los resultados obtenidos por la segmentación del propio control de calidad.

La figura [5.4](#page-89-1) muestra los coeficientes de correlación de Pearson y los índices de Sorensen-Dice. Ambos deberían ser cercanos a la unidad, sin embargo, se observa que en una pequeña cantidad se sujetos sanos, estos índices son más próximos a 0.

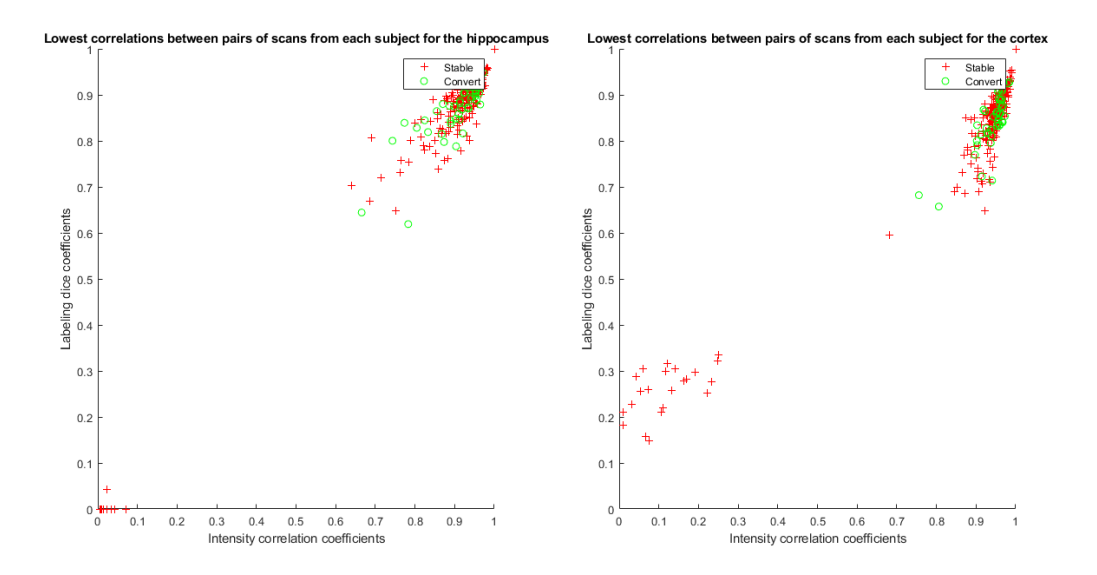

<span id="page-89-1"></span>Figura 5.4: Coeficientes de correlación de Pearson y los índices de Sorensen-Dice para el volumen del hipocampo y el espesor de la corteza entorrinal. En color rojo se muestran los sujetos sanos y en verde los convertidores.

Este aparente error se debe a, un fallo en el procesamiento Long de algunas de las imágenes procesadas por Álvaro Fernández, el cual, con la necesidad de continuar el estudio con la mayor brevedad posible, se solucionó empleando la información del Cross en estas im´agenes en lugar de repetir el procesamiento longitudinal. La aceptación de estas medidas como válidas, se explica con los resultados del siguiente control de calidad.

En la figura [5.5](#page-90-0) se muestra la misma imagen habiendo retirado las 146 visitas de sujetos sanos. Se puede observar que en este caso todas mas medidas tienen valores de ambos coeficientes cercanos a la unidad.

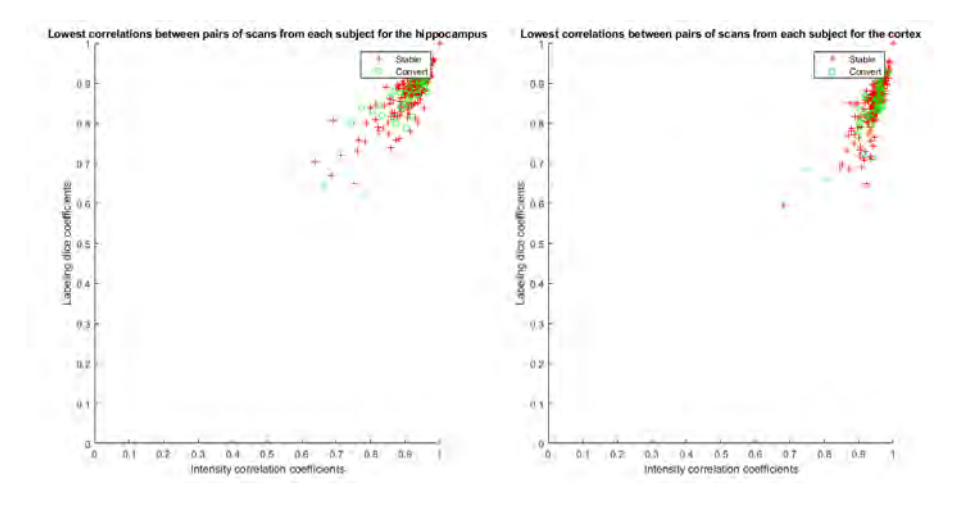

<span id="page-90-0"></span>Figura 5.5: Coeficientes de correlación de Pearson y los índices de Sorensen-Dice para el volumen del hipocampo y el espesor de la corteza entorrinal en la población sin las medidas de las 146 visitas. En color rojo se muestran los sujetos sanos y en verde los convertidores.

El segundo control realizado fue una comparación con los datos del volumen del hipocampo y de los ventrículos proporcionados por ADNIMERGE y procesados de forma transversal con una versión de FreeSurfer anterior a la utilizada en este estudio.

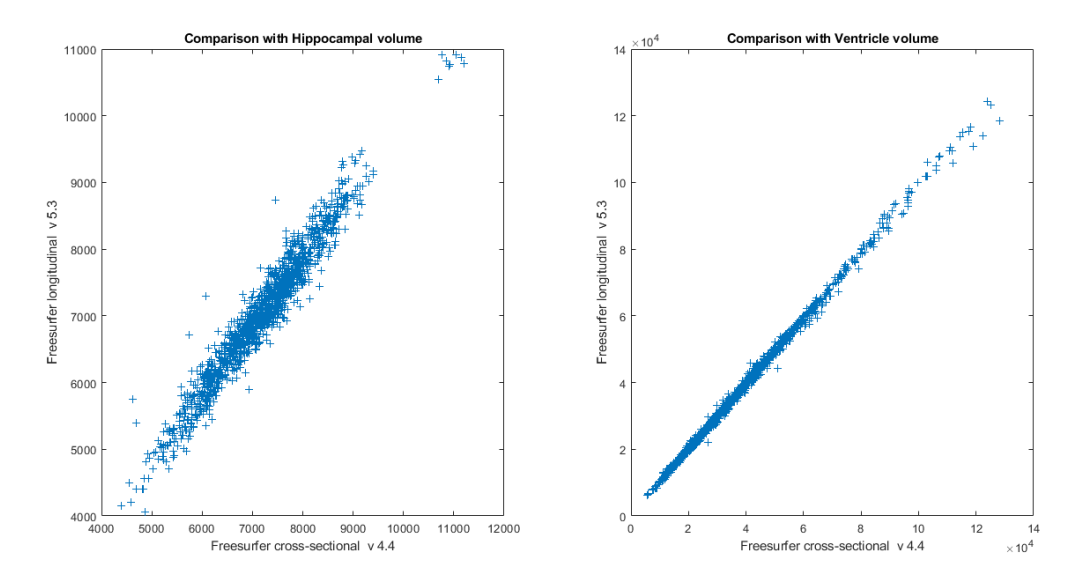

<span id="page-90-1"></span>Figura 5.6: Comparación entre las medidas del volumen del hipocampo y de los ventrículos con los valores proporcionados con ADNIMERGE.

La figura [5.6](#page-90-1) muestra la correlación entre el resultado del procesamiento y los datos de ADNIMERGE. Estas gráficas son las empleadas para mostrar la corrección del Tresults en el cap´ıtulo anterior Como se observa, ambos gr´aficos muestran una alta correlación, siendo esta excelente en el caso del volumen de los ventrículos.

Estos resultados indican que a pesar de los bajos coeficientes de correlación de algunas medidas, los valores de los marcadores se aproximan a los proporcionados por ADNIMERGE, y auque el procesamiento Long de lugar a mejore resultados, se aceptan las medidas de las imágenes del Cross con el fin de tener una población mayor.

Por último se realizó una comparación con los datos procedentes del estudio de Bernal[\[7\]](#page-142-2). En primer lugar, en la figura [5.7](#page-91-0) se muestran las trayectorias suavizadas estimadas mediante regresión local del volumen del hipocampo y el espesor de la corteza entorrinal.

Se puede observar que la atrofia es similar en ambos marcadores. El presente estudio dispone de mayor información longitudinal, lo que explica la pequeña diferencia en las trayectorias del volumen del hipocampo debidas a la falta de muestras conforme pasa el tiempo. Se muestran las travectorias para toda la población en lugar de para cada uno de los grupos (sanos y convertidores) dado que los datos de Bernal no distinguen entre estos grupos, y por tanto, para una mejor comparación, se juntan los dos grupos.

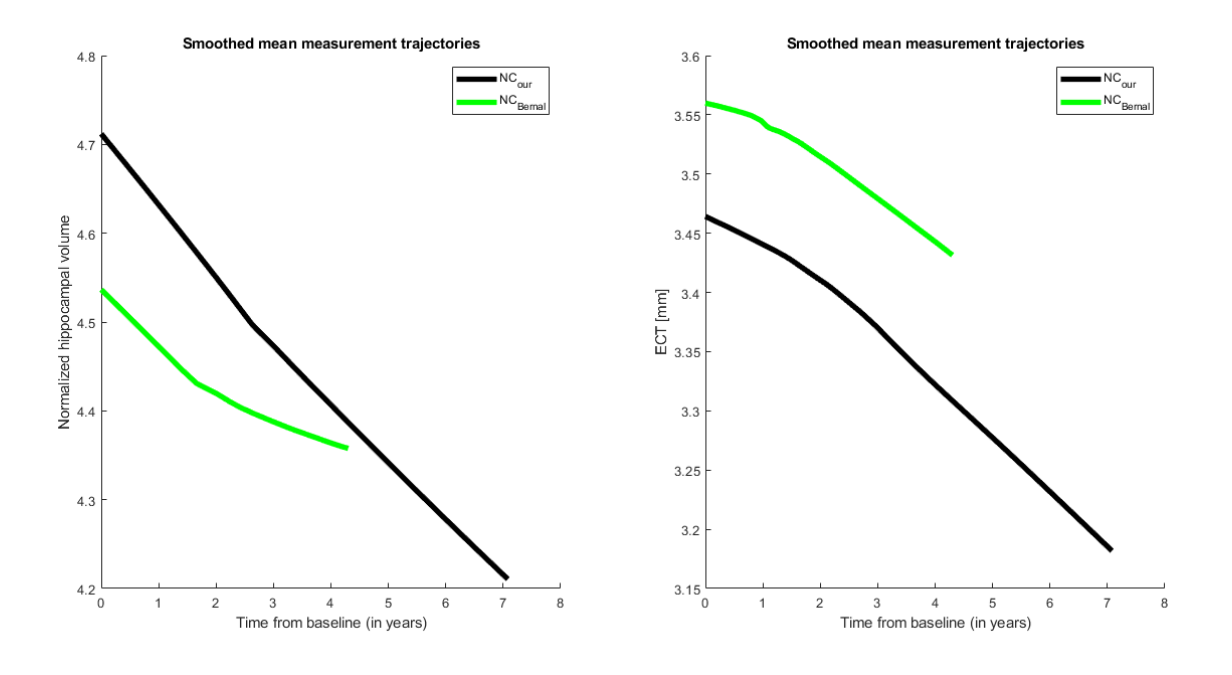

<span id="page-91-0"></span>Figura 5.7: Trayectorias suavizadas del volumen del hipocampo (izquierda) y el espesor de la corteza entorrinal (derecha) para la población del presente estudio (negro) y la población de sujetos sanos del estudio de Bernal (verde).

A continuación se muestran los histogramas de las distribuciones de la población en función de los valores de los marcadores del volumen de hipocampo y de la corteza entorrinal al comienzo del estudio y de la interacción de estos con el tiempo (ver figuras [5.8](#page-92-0) y [5.9\)](#page-92-1). En color azul se muestran los resultados de Bernal y en rojo los de este estudio.

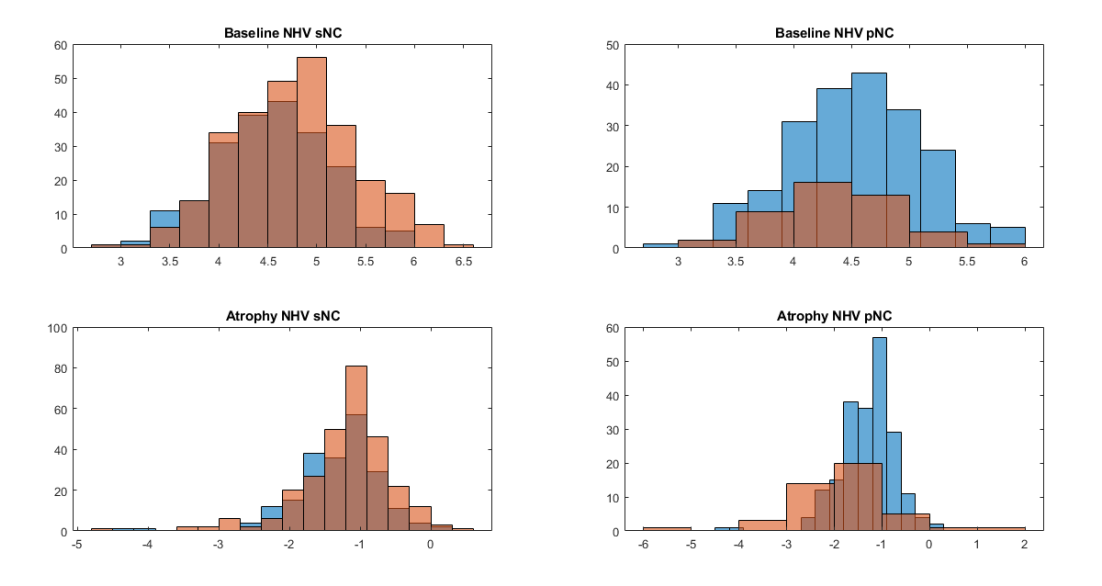

<span id="page-92-0"></span>Figura 5.8: Histograma de la distribución de población en baseline y atrofia del espesor del volumen del hipocampo de los sujetos de la población del presente estudio (rojo) y la población de Bernal (azul).

En ambos casos, las distribuciones de población se asemejan tanto en sujetos sanos como en los convertidores.

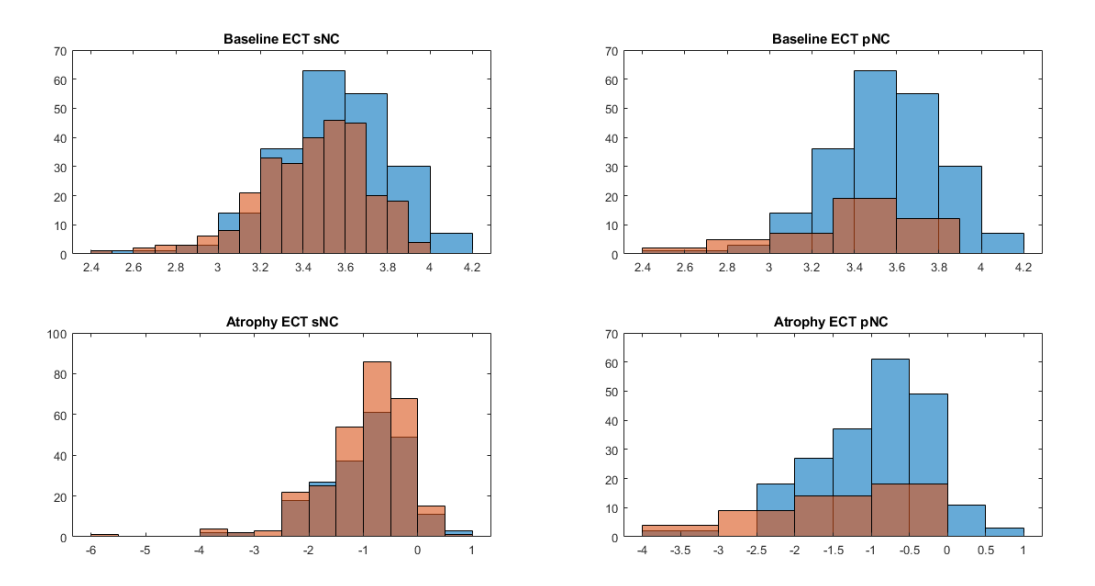

<span id="page-92-1"></span>Figura 5.9: Histograma de la distribución de población en baseline y atrofia del espesor de la corteza entorrinal de los sujetos de la población del presente estudio (rojo) y la población de Bernal (azul).

## 5.4. Resultados de los ensayos en el grupo con medidas de **CSF**

#### 5.4.1. Relación del PACC con el perfil AT

Se realizó un estudio longitudinal para visualizar las trayectorias de los sujetos en función de su perfil  $AT[32]$  $AT[32]$  al comienzo del estudio. Las trayectorias del marcador para los distintos grupos fueron calculadas utilizando regresión local.

Se observó que la trayectoria de los sujetos  $A+T+$  difiere de las del resto de grupos obteniendo resultados m´as bajos con el paso del tiempo desde la primera visita en comparación (ver figura [5.10\)](#page-93-0). En particular, la trayectoria descendente en los resultados es más clara al utilizar Ttau en lugar de Ptau como umbral para la clasificación AT. Estos resultados indican que existe una relación directa entre la presencia de placas  $A\beta - 42$  y proteína tau con el declive cognitivo.

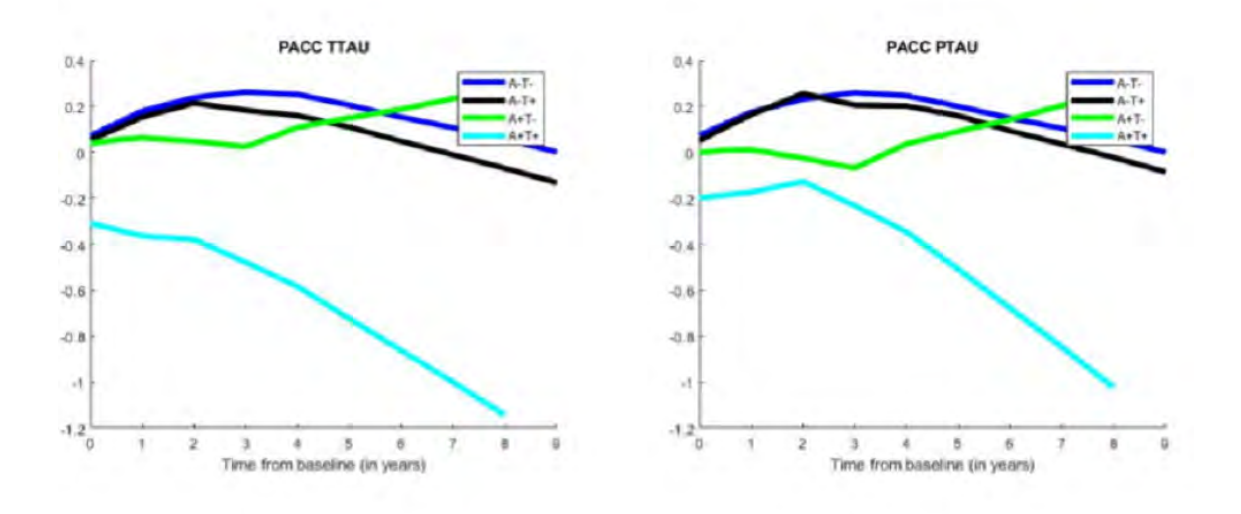

<span id="page-93-0"></span>Figura 5.10: Trayectorias grupales de los sujetos en función de su perfil utilizando Ttau y Pptau para umbralizar.

Como se puede observar, en este estudio están presentes todos los sujetos con perfil A-T+ en su primera visita, es decir, se trata del grupo con medidas de CSF antes de aplicar los criterios de exclusión. Ya que el motivo de la exclusión es la contaminación de los resultados por parte de este grupo de sujetos, se decidió incluir en el estudio del marcador PACC precisamente para comparar las trayectorias que siguen los sujetos pertenecientes a este grupo con el resto de perfiles. En la figura [5.10](#page-93-0) la trayectoria del marcador se asemeja a la de los sujetos A-T-.

Para analizar con más detalle los resultados se calcularon las travectorias individuales de cada sujeto junto a la del grupo perteneciente a cada perfil (figura [5.11\)](#page-94-0) y los intervalos de confianza de estas últimas (figura [5.12\)](#page-94-1).

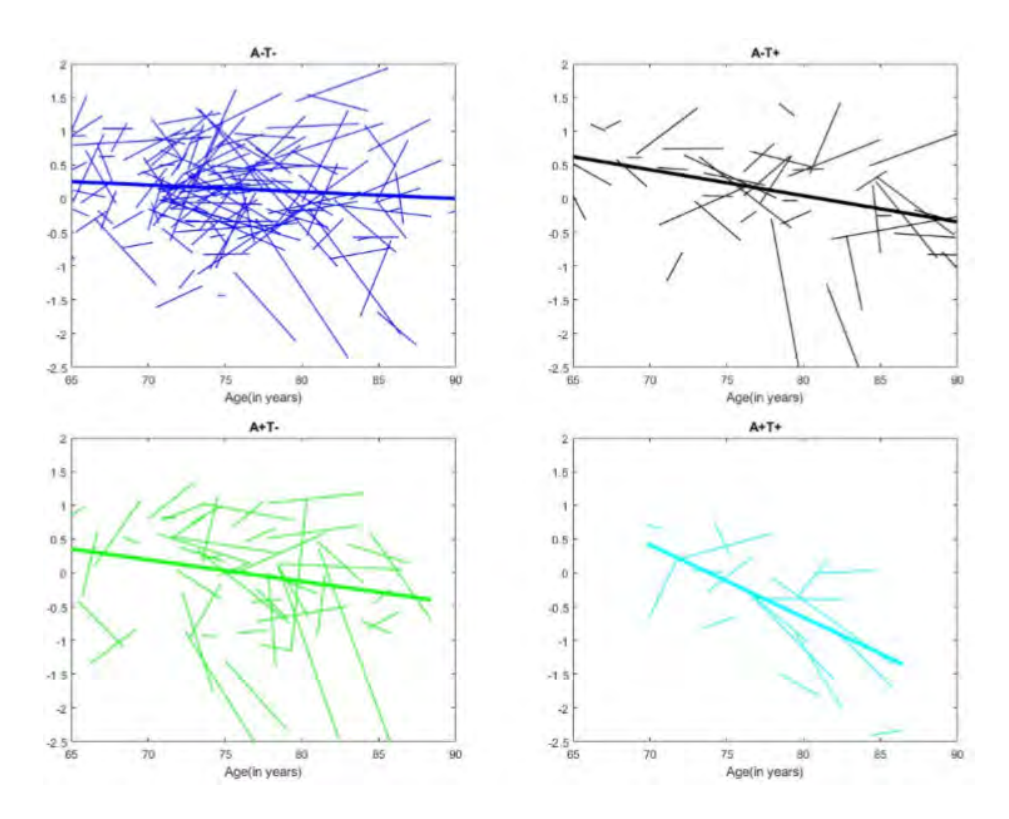

<span id="page-94-0"></span>Figura 5.11: Trayectorias individuales en función de su perfil utilizando Ttau.

A pesar de eliminar los outliers (medidas muy lejanas a la media que pueden falsear los resultados), se observó que las trayectorias individuales difieren en gran medida unas de otras, lo que unido al gran intervalo de confianza de las trayectorias grupales (mayor con el paso del tiempo ya que se reduce el número de visitas), indica que no se puede afirmar que exista una relación tan fuerte entre el PACC y el perfil de los sujetos como aparenta viendo únicamente las trayectorias grupales.

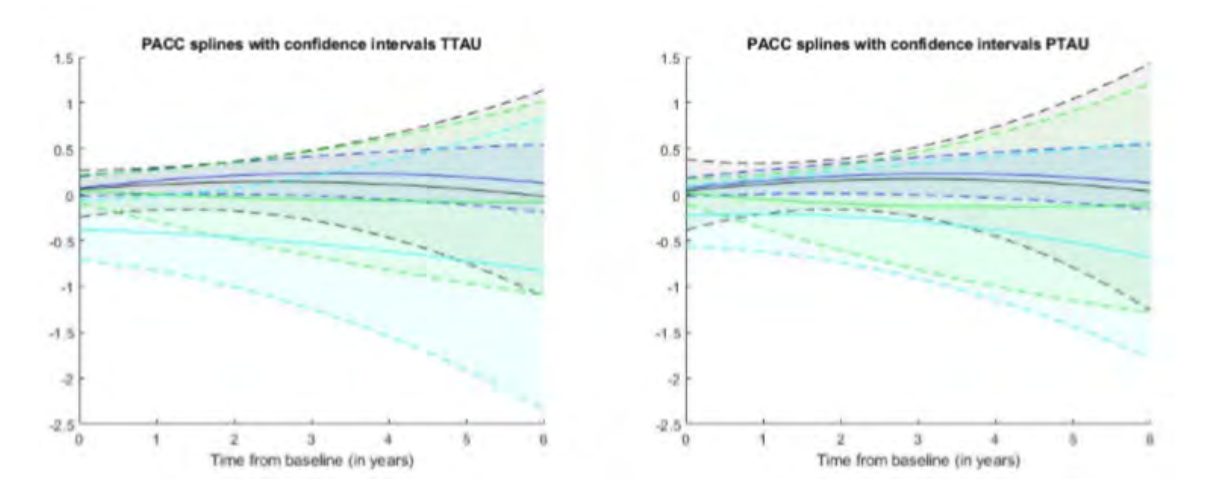

<span id="page-94-1"></span>Figura 5.12: Intervalos de confianza del 95 % de las trayectorias grupales utilizando Ttau y Ptau.

#### 5.4.2. Análisis univariante

El análisis univariante consta de tres partes como la se ha explicado: ANOVA, LME y estudio de la correlación. Se emplean 19 variables entre las que se encuentran 9 test cognitivos, 5 procedentes de marcadores de CSF y 5 de MRI proporcionados por ADNIMERGE.

#### Análisis ANOVA

Los resultados del análisis de la varianza para el grupo con medidas de CSF se muestran en la figura [5.13,](#page-95-0) en la que se representan los boxplots de las variables con un p-valor menor de 0.05. Los p-valores de estas variables se muestran en la tabla [5.1.](#page-96-0)

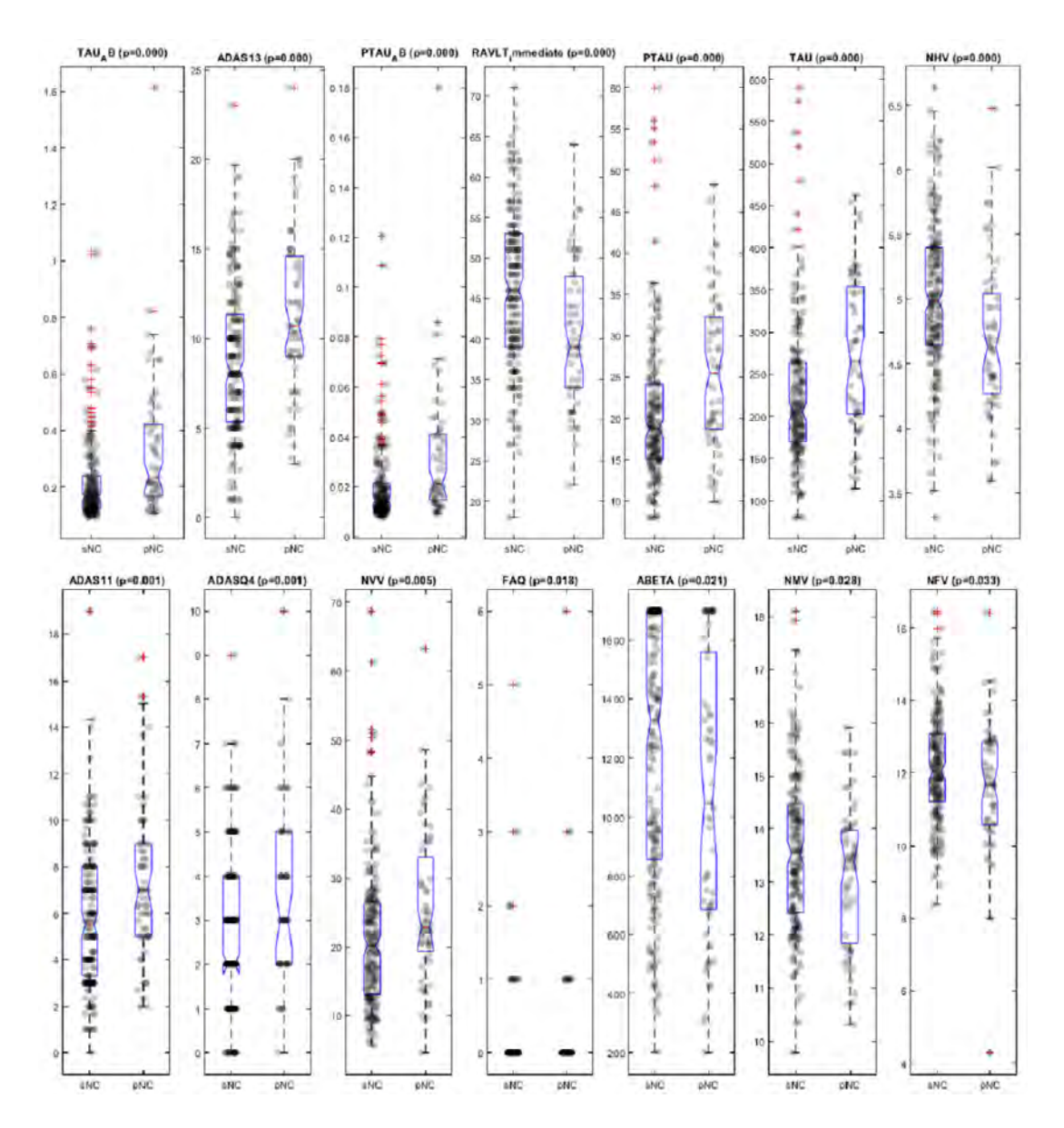

<span id="page-95-0"></span>Figura 5.13: Boxplot de los marcadores con mejores resultados obtenidos por el análisis ANOVA para el grupo con medidas de CSF.

El mejor resultado obtenido es el cociente de la Ttau con Aβ. Este marcador sirve para demostrar el poder discriminatorio de los marcadores de CSF ya que mientras que el marcador tau crece con la progresión de la enfermedad, el  $A\beta$  decrece. En el tercer puesto se encuentra el cociente entre Ptau y  $A\beta$ , con resultados muy parecidos a los del cociente ya comentado.

El resto de marcadores de CSF de forma independiente también ofrecen buenos resultados: Ttau y Ptau ocupan la quinta y sexta posición con p-valores del orden de 10<sup>-4</sup>, mientras que el Aβ es encuentra en la duodécima posición con un p-valor de 0.02.

| Posición       | Marcador                | p-valor   |
|----------------|-------------------------|-----------|
| 1              | Ttau/ $A\beta$          | $2.05e-5$ |
| $\overline{2}$ | ADAS13                  | 5.73e-5   |
| 3              | Ptau/ $A\beta$          | $6.45e-4$ |
| 4              | RAVLT immediate         | $1.13e-4$ |
| 5              | Ptau                    | $1.32e-4$ |
| 6              | Ttau                    | 1.57e-4   |
| 7              | NHV                     | $2.80e-4$ |
| 8              | ADAS <sub>11</sub>      | 5.31e-4   |
| 9              | ADASQ4                  | 8.48e-4   |
| 10             | $\overline{\text{NVV}}$ | $5.00e-3$ |
| 11             | FAQ                     | 0.0177    |
| 12             | $A\beta$                | 0.0213    |
| 13             | <b>NMV</b>              | 0.0277    |
| 14             | <b>NFV</b>              | 0.0333    |
| 15             | RAVLT forgetting        | 0.0671    |
| 16             | RAVLT perc_forgetting   | 0.0688    |
| 17             | <b>NEV</b>              | 0.1328    |
| 18             | MMSE                    | 0.1621    |
| 19             | RAVLT learning          | 0.2329    |

<span id="page-96-0"></span>Tabla 5.1: Tabla con los p-valores ordenados de menor a mayor de las 19 variables empleadas en el análisis univariante con la población con medidas de CSF.

En segundo lugar se encuentra el ADAS13, que junto al RAVLT immediate en la cuarta posición conforman los mejores marcadores procedentes de test cognitivos, seguidos de las otras dos variantes de ADAS-COG (ADAS11 y ADAS Q4) y el FAQ.

Por último, de los marcadores procedentes de imágenes de resonancia magnética proporcionados por ADNIMERGE, el mejor es el volumen del hipocampo con un pvalor del orden de 10<sup>-4</sup>. El siguiente marcador de MRI es el volumen de los ventrículos con un orden más de magnitud que el NHV.

A primera vista, los marcadores procedentes de medidas de l´ıquido cerebroespinal muestran ser los más discriminatorios entre los sujetos estables y los convertidores, sobre todo al trabajar con el cociente de tau y Aβ. Esto indica que se trata de buenos predictores de la enfermedad.

#### Modelización con LME

La modelización con LME tiene como resultado un p-valor empleando la información al comienzo del estudio y otro utilizando las trayectorias de los marcadores. La figura [5.14](#page-97-0) muestra las trayectorias suavizadas de los mejores marcadores obtenidos, en las que se puede observar tanto la diferencia en el baseline como la evolución de estos marcadores con el tiempo.

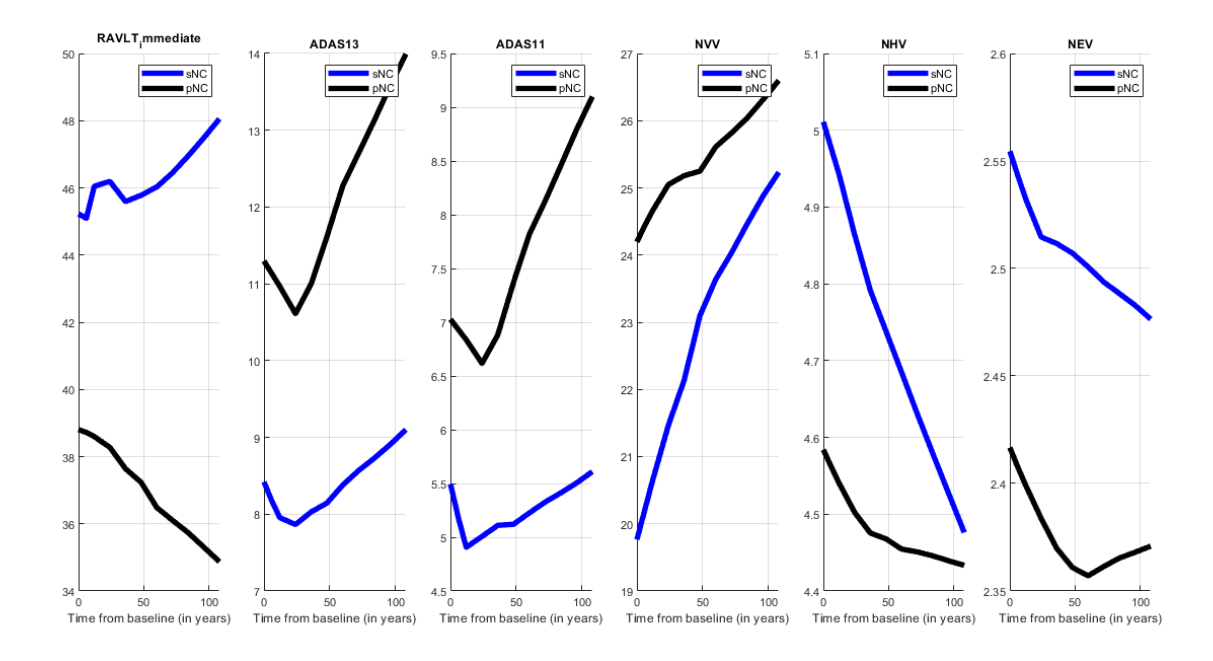

<span id="page-97-0"></span>Figura 5.14: Trayectorias suavizadas de los mejores marcadores obtenidos mediante la modelización LME para el grupo con medidas de CSF. En color azul se muestran las trayectorias de los sujetos sanos y en negro las de los convertidores.

La tabla [5.2](#page-98-0) ordena los marcadores en función de la suma de sus dos p-valores obtenidos. Se analizan los resultados en función de la procedencia de los marcadores como se ha hecho con el ANOVA:

En cuanto a los marcadores de CSF, se observa que solo se encuentran los marcadores de Ttau y Ptau, esto se debe a que los modelos tanto de ambos cocientes como del  $\hat{A}\hat{\beta}$  de forma independiente no convergen al no disponerse de suficiente información longitudinal de estos (recordar que el criterio de inclusión es la presencia de estas medidas en la primera visita). Tanto la Ttau como la Ptau tienen alto poder discriminatorio en el baseline (p-valor del orden de 10<sup>−</sup><sup>3</sup> ), sin embargo, y en coherencia con la falta de medidas, los resultados para la progresión de los marcadores con el tiempo son mucho más altos.

Los marcadores procedentes de medidas cognitivas ocupan las tres primeras posiciones (RAVLT immediate, ADAS13 y ADAS11 respectivamente). Los tres tienen alto poder discriminatorio en el baseline (p-valor del orden de 10<sup>-3</sup>) y además sus resultados con el paso del tiempo son aún mejores, es decir, hay una alta diferencia entre la trayectoria de los sujetos sanos y los que progresan a MCI.

| Posición | Marcador         | p-valor en baseline | p-valor de la progresión |
|----------|------------------|---------------------|--------------------------|
|          | RAVLT immediate  | $6.62e-4$           | 5.23e-5                  |
| 2        | ADAS13           | $1.20e-3$           | $3.61e-6$                |
| 3        | ADAS11           | $2.30e-3$           | $6.37e-6$                |
| 4        | <b>NVV</b>       | 0.0611              | $2.81e-4$                |
| 5        | NHV              | 0.0146              | 0.0713                   |
| 6        | <b>NEV</b>       | 0.0660              | 0.1017                   |
| 7        | Ttau             | $2.30e-3$           | 0.3187                   |
| 8        | Ptau             | $2.1e-3$            | 0.3294                   |
| 9        | RAVLT forgetting | 0.1687              | 0.3294                   |
| 10       | NMV              | 0.1864              | 0.5628                   |

<span id="page-98-0"></span>Tabla 5.2: p-valores de los marcadores con mejores resultados obtenidos por el análisis con LME par el grupo con medidas de CSF.

Por último, de los marcadores de MRI cabe destacar que el volumen del hipocampo y el de los ventrículos se comportan de forma opuesta con la población de CSF. Mientras que el NVV tiene peores resultados en el baseline y su poder discriminatorio decrece con el tiempo, el NHV se comporta mejor al estudiar la evolución de la atrofia.

A continuación se muestran los residuos de las trayectorias de los principales marcadores utilizados al emplear distintas variables como efectos en la modelización LME. La tabla [5.3](#page-98-1) muestra el error absoluto medio de los marcadores con cada una de las covariables y entre paréntesis el valor porcentual para poder comparar las modelizaciones.

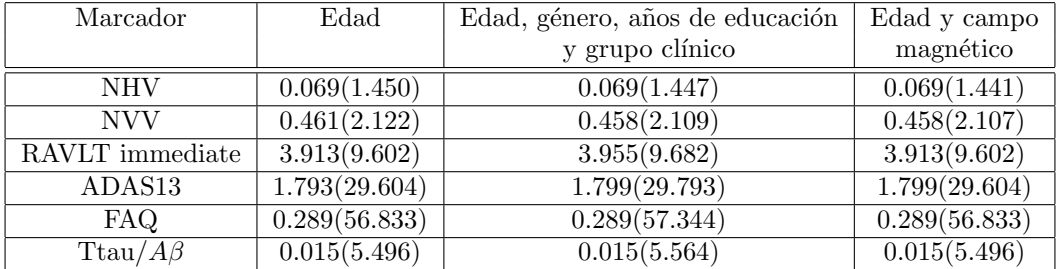

<span id="page-98-1"></span>Tabla 5.3: Valores MAE de los principales marcadores empleando tres grupos de covariables distintas para la modelización LME en el grupo con medidas de CSF. Entre paréntesis el valor porcentual para la comparación.

Aunque la modelización empleando más covariables da a entender que será la más completa, los mejores resultados son en los que se emplea la edad y el campo magnético utilizado en el caso de los marcadores de MRI. Se observa que estos son los que dan lugar a mejores modelizaciones mientras que los marcadores de test cognitivos tienen un valor MAE en porcentaje alto.

#### Matrices de correlación

Este ensayo se utiliza para evaluar la correlación de las distintos marcadores ya que, aunque su poder discriminatorio de forma independiente se alto, puede ser que dos marcadores estén evaluando prácticamente lo mismo y por lo tanto, sería un error emplear ambos como dos resultados distintos cuando existe una gran relación.

|           |         |             | <b>Correlation Matrix</b> |         |                 |          |
|-----------|---------|-------------|---------------------------|---------|-----------------|----------|
| $-0.56$   | 0.43    | 0.21        | $-0.25$                   | 0.23    | 0.15            | $-0.08$  |
|           | $-0.21$ | $-9.21$     | 0.22                      |         | $-0.27$         | $-0.176$ |
| $-0.21 -$ |         | 0.05        | $-0.12$                   | 0.11    | (0.12)<br>1,500 | $-0.09$  |
| $-0.21$   | 0.05    |             | $-0.45$                   | 0.50    | 0.09            | $-0.13$  |
| 0.22      |         | $-0.45$     |                           |         | $-0.16$         | 0.09     |
| $-0.16$   | 0.11    | 0.50        | $-0.75$                   |         | 0.10            | $-0.15$  |
| $-0.27$   | 0.12    | 0.09<br>M.B | $-0.16$<br>髞              | 0.10    |                 | 0.10     |
| $-0.17$   | $-0.09$ | $-0.13$     | 0.09                      | $-0.15$ | 0.10            |          |
|           |         |             |                           |         |                 |          |

<span id="page-99-0"></span>Figura 5.15: Matriz de correlación de los mejores marcadores de la población con medidas de CSF.

En primer lugar la figura [5.15](#page-99-0) muestra la correlación de los marcadores con mejores resultados. Se observa que los mayores coeficientes de correlación se dan entre los test ADAS13, RAVLT y MMSE, y entre las medidas de MRI. Destaca la baja correlación entre las medidas de CSF y la de estas con el resto de marcadores.

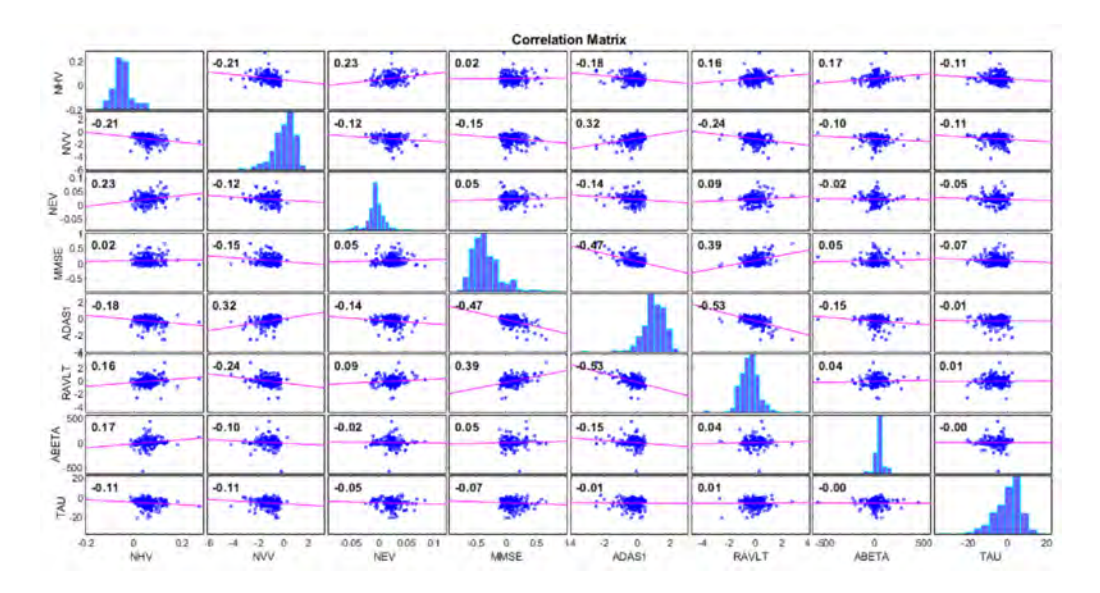

<span id="page-99-1"></span>Figura 5.16: Matriz de correlación de la interacción con el tiempo de los mejores marcadores de la población con medidas de CSF.

A continuación se estudia la correlación de la interacción de los marcadores con el tiempo (figura [5.16\)](#page-99-1). En este caso, la correlación de las medidas es mucho más baja en general, fortaleciendo el hecho de que un estudio longitudinal aporta mejores resultados y más robustos que uno transversal.

## <span id="page-100-0"></span>5.4.3. Estimación de los tiempos de conversión con regresión cuantílica

Este ensayo es una primera aproximación al cálculo del tiempo de enfermedad. Siguiendo los trabajos de Guerrero et al[\[31\]](#page-144-1) y Schmidt et al[\[56\]](#page-146-1) se situó el tiempo cero de los sujetos en el punto medio entre la última visita con diagnóstico NC y la primera MCI.

El objetivo es calcular el tiempo que le queda a un sujeto para convertir a MCI a partir de la información del resto de sujetos. Dado que se trata de una primera aproximación y por lo tanto, el fin es evaluar el resultado de esta, se emplean únicamente los sujetos convertidores, de los cuales se tiene información de sus tiempos hasta y después de la conversión y por tanto se puede calcular el error entre la estimación y el valor real.

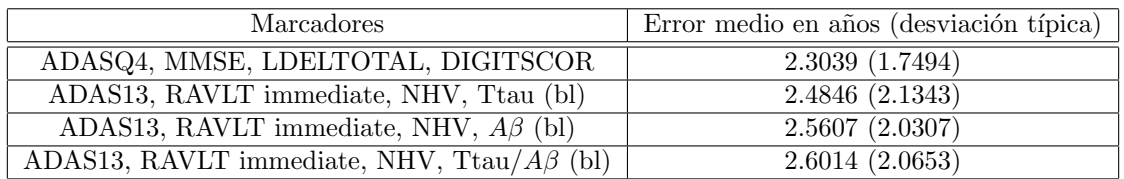

<span id="page-100-1"></span>Tabla 5.4: Error medio y desviación típica de la estimación de los tiempos hasta la conversión de los sujetos empleando distintos conjuntos de marcadores.

Para llevar a cabo este ensayo se empleó el método de validación Leave One Out, con el que se estimó el tiempo de conversión de cada sujeto empleando la información de cuatro de los marcadores de todos los demás sujetos. Estos marcadores fueron previamente estandarizados a z-score y promediados. Se empleó regresión cuantílica con los 10 vecinos más próximos. Un método mediante el que se hace un promedio de los tiempos hasta la conversión, dando mayor o menor peso a cada uno de estos en función de la cercanía de los z-scores de los 10 vecinos más próximos.

Se emplearon 4 conjuntos de marcadores distintos, tres de ellos atendiendo a los mejores resultados del análisis univariante y un último empleando los marcadores que conforman el PACC. La tabla [5.4](#page-100-1) muestra los resultados obtenidos. El mejor resultado es empleando el PACC, mientras que los peores son al utilizar las medidas de CSF. En ninguno de los casos se obtienen errores aceptables. La escasez de sujetos convertidores es el principal inconveniente.

Por este motivo, con el grupo de imágenes de resonancia magnética se empleará el paquete GRACE procedente del estudio de Donohue et al[\[20\]](#page-143-3), en el que se tiene en cuenta, no solo la información de todos los sujetos de la población, sino además la de los sujetos de ADNI con diagnóstico MCI en todo su estudio.

## 5.5. Resultados del grupo con medidas de imágenes de resonancia magnética

## 5.5.1. Análisis univariante

Al igual que con el análisis anterior, se divide en tres partes: ANOVA, LME y matrices de correlación. En este caso se dispone de un total de 54 marcadores  $divididos en 11 tests cognitivos, 25 marcadores de espesor cortical y 18 de volumetría.$ 

#### Análisis ANOVA

La figura [5.17](#page-101-0) muestra los boxplots de los marcadores con un p-valor por debajo de 0.05.

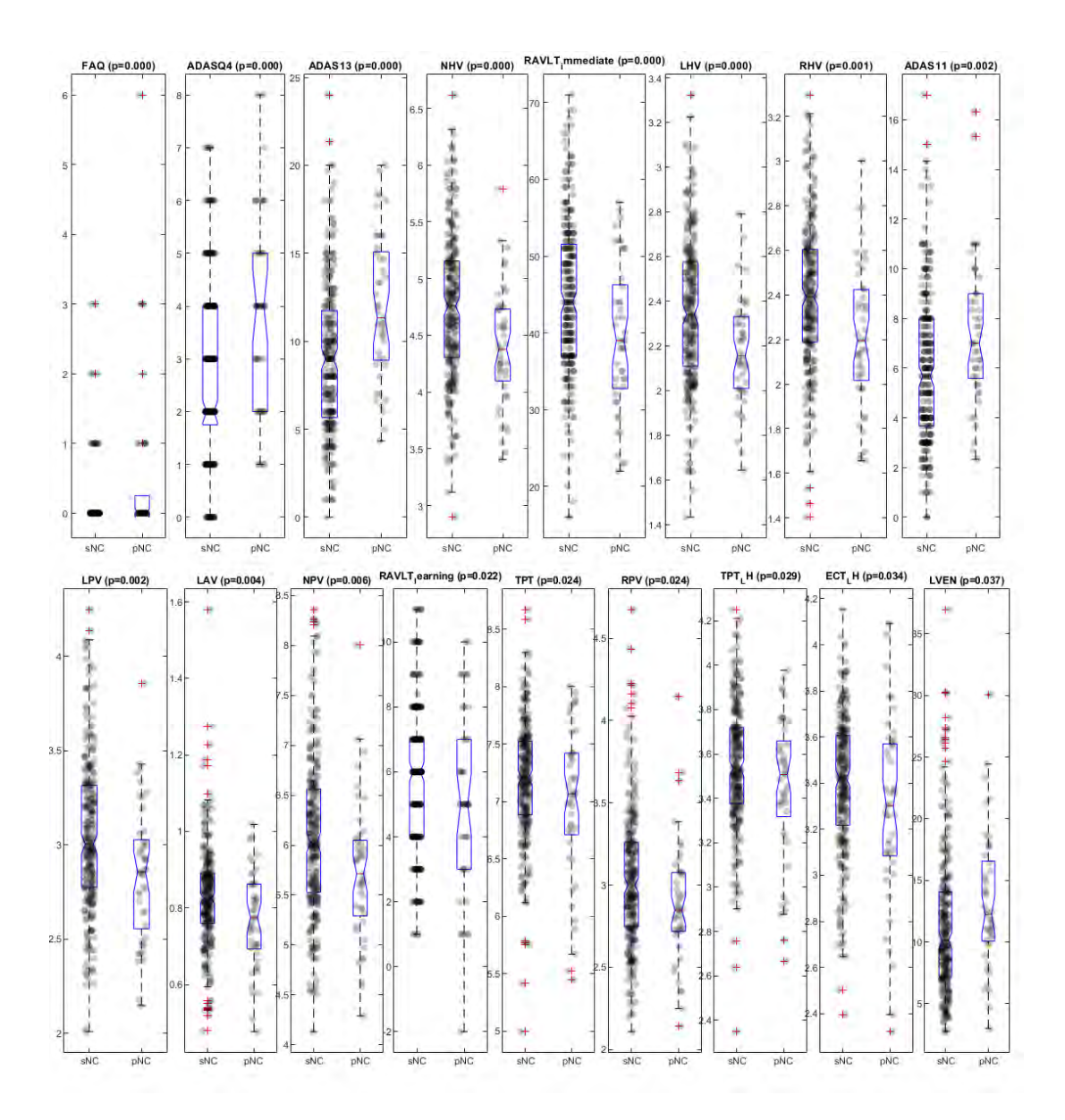

<span id="page-101-0"></span>Figura 5.17: Boxplot de los marcadores con mejores resultados obtenidos por el análisis ANOVA para el grupo con medidas de MRI.

En la tabla [5.5](#page-102-0) se muestran los p-valores correspondientes a los marcadores mostrados en la figura anterior.

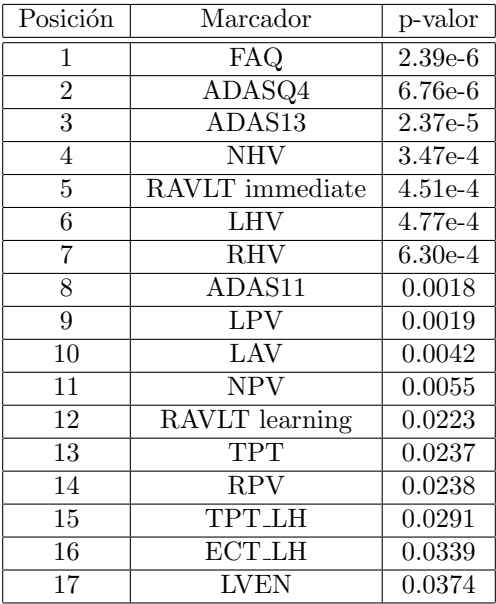

<span id="page-102-0"></span>Tabla 5.5: Tabla con los p-valores ordenados de menor a mayor de las variables empleadas en el análisis univariante con la población con medidas de MRI con p-valor menor de 0.05.

El marcador con mejores resultados es el FAQ, seguido por el ADASQ4 y ADAS13 en las tres primeras posiciones. Los otros marcadores de tests cognitivos con p-valor por debajo de 0.05 son el RAVLT immediate en quinta posición, el ADAS11 en la octava y el RAVLT learning en la duodécima.

Los marcadores de volumetría dan mejores resultados que los de espesor cortical. El primer marcador de MRI es el volumen del hipocampo del cerebro entero. Este junto a cada uno de los dos hemisferios por separado tienen un p-valor del orden de 10<sup>−</sup><sup>4</sup> . El primer marcador de espesor cortical es el espesor del polo temporal, aunque también se encuentra el hemisferio izquierdo de la corteza entorrinal con un p-valor por debajo de 0.05.

El ensayo con esta población da como resultado más marcadores procedentes de imágenes de resonancia magnética con un p-valor por debajo de 0.05. Este hecho indica que el procesamiento de las imágenes de resonancia magnética aporta datos que tienen alto poder discriminatorio.

#### Modelización con LME

El estudio del poder discriminatorio de los marcadores mediante LME se realiza igual que en el caso anterior. La figura [5.18](#page-103-0) muestra las trayectorias de los mejores marcadores para sujetos sanos y convertidores. A primera vista se puede apreciar aquellos que tienen mayor poder estadístico en baseline y los que lo tienen en la progresión con el tiempo.

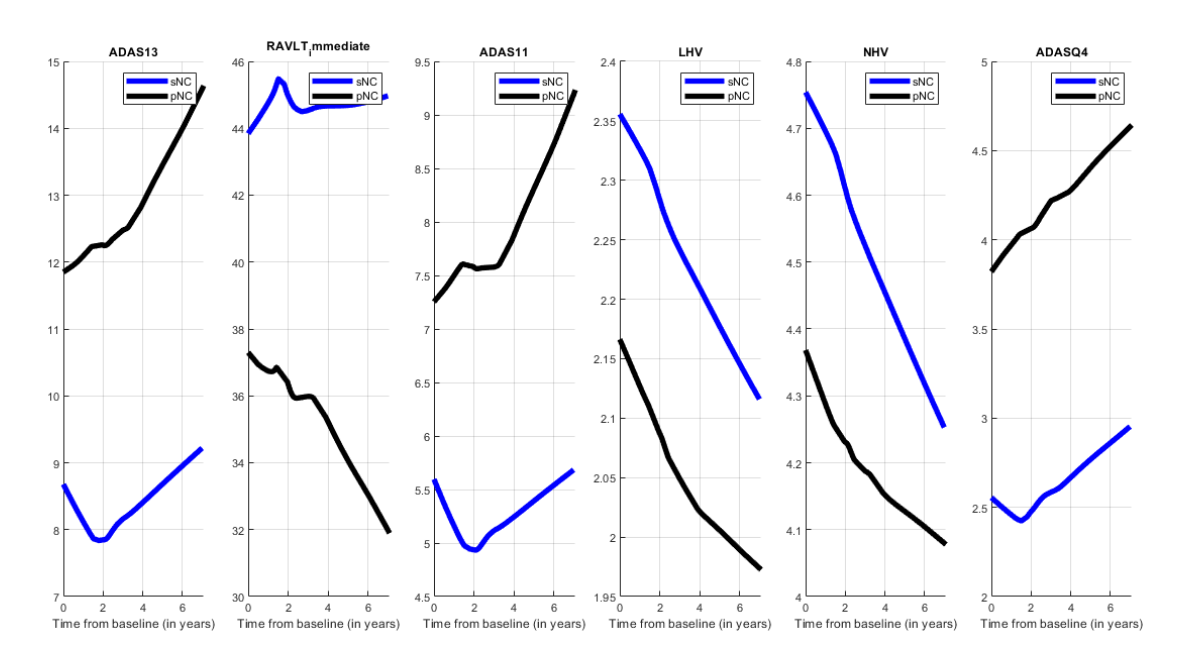

En la tabla [5.6](#page-103-1) figuran los p valores de los 10 mejores marcadores ordenados en función de la suma de los dos p-valores presentes.

<span id="page-103-0"></span>Figura 5.18: Trayectorias suavizadas de los 6 mejores marcadores obtenidos mediante la modelización LME para el grupo con medidas de MRI. En color azul se muestran las trayectorias de los sujetos sanos y en negro las de los convertidores.

Nuevamente, los mejores marcadores obtenidos son los procedentes de tests. En este ensayo no se encuentra el FAQ ya que la modelización LME no converge. Estos marcadores están seguidos por el volumen del hipocampo. La primera medida de espesor cortical es el espesor de la corteza entorrinal del hemisferio izquierdo en novena posición, este marcador tiene un alto poder discriminatorio en la progresión con el tiempo.

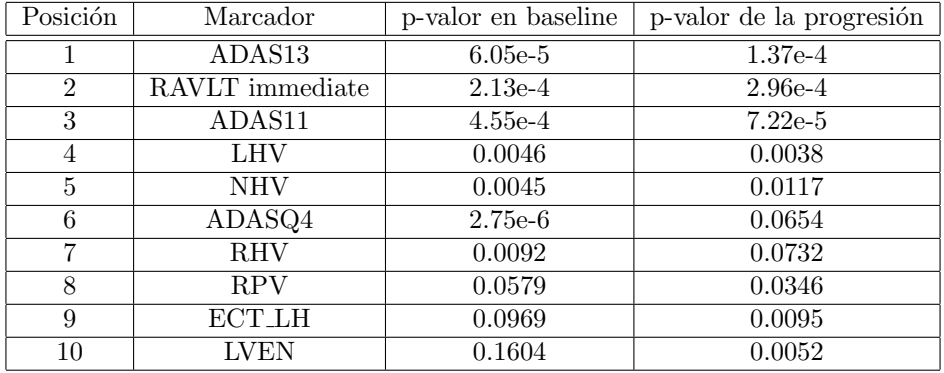

<span id="page-103-1"></span>Tabla 5.6: p-valores de los marcadores con los mejores resultados obtenidos por el análisis con LME par el grupo con medidas de MRI.

A parte del FAQ, tampoco convergen las trayectorias de los tests neuropsicológicos RAVLT perc forggeting, MMSE, GDS y CDR.

Al estudiar el error medio absoluto (MAE) de las modelizaciones de los mejores marcadores obtenidos empleando las distintas covariables (ver tabla [5.7\)](#page-104-0) se observa que la mejora de emplear la edad y el campo magnético como covariables ya no es tan clara. Este hecho puede ser debido a que la población de CSF tiene cantidades más parecidas de sujetos con 1.5 y 3 Tesla mientras que la presente está formada en su mayoría por sujetos cuyas imágenes están ponderadas en 1.5 Tesla.

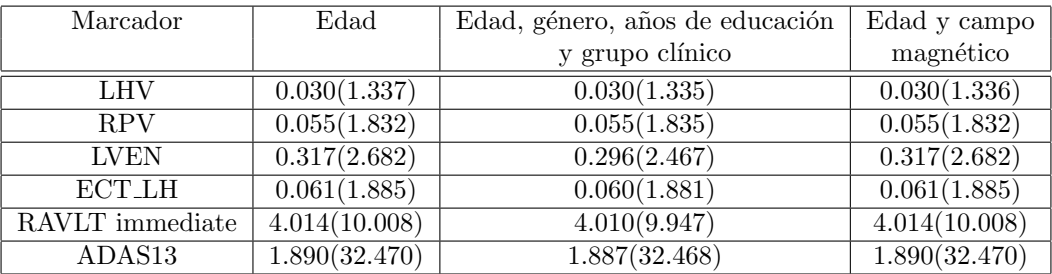

<span id="page-104-0"></span>Tabla 5.7: Valores MAE de los principales marcadores empleando tres grupos de covariables distintas para la modelización LME en el grupo con medidas de MRI. Entre paréntesis el valor porcentual para la comparación.

#### Matrices de correlación

Al igual que con la población con medidas de CSF, este ensayo se utiliza para evaluar la correlación de las distintos marcadores. En este caso y debido a que se va a realizar en análisis multivariante con esta población, los resultados de las matrices pueden servir como indicios de cuales pueden ser los mejores conjuntos de características.

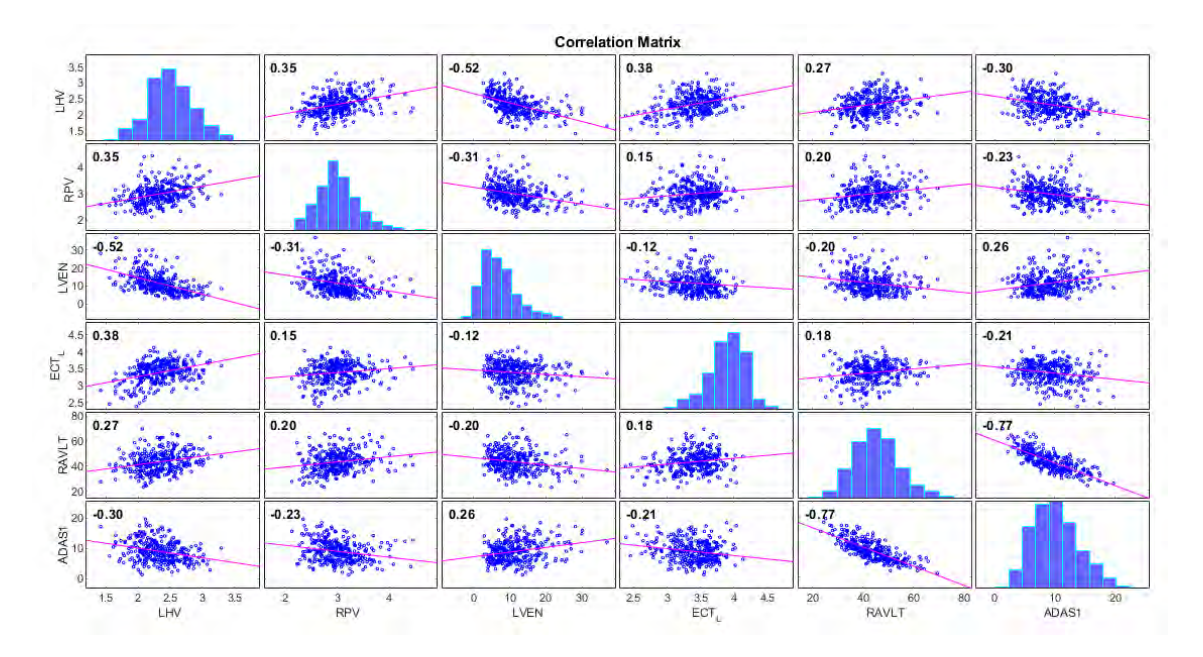

<span id="page-104-1"></span>Figura 5.19: Matriz de correlación de los mejores marcadores de la población con medidas de MRI.

De forma visual se pueden evaluar tanto el poder discriminatorio individual de los marcadores como la correlación entre estos, mostrando cuales pueden servir como mejores predictores en conjunto.

La figura [5.19](#page-104-1) muestra la correlación entre las medidas de los mejores marcadores obtenidos en el análisis LME (3 marcadores de volumen, uno de espesor cortical y dos de tests). Nuevamente los marcadores de tests tienen mayor correlación entre ellos y lo mismo ocurre con los de volumetría. La menor correlación se encuentra entre el volumen ventrículo izquierdo y el espesor de la corteza entorrinal. Este último, es el que tiene menor correlación con el resto de marcadores en conjunto.

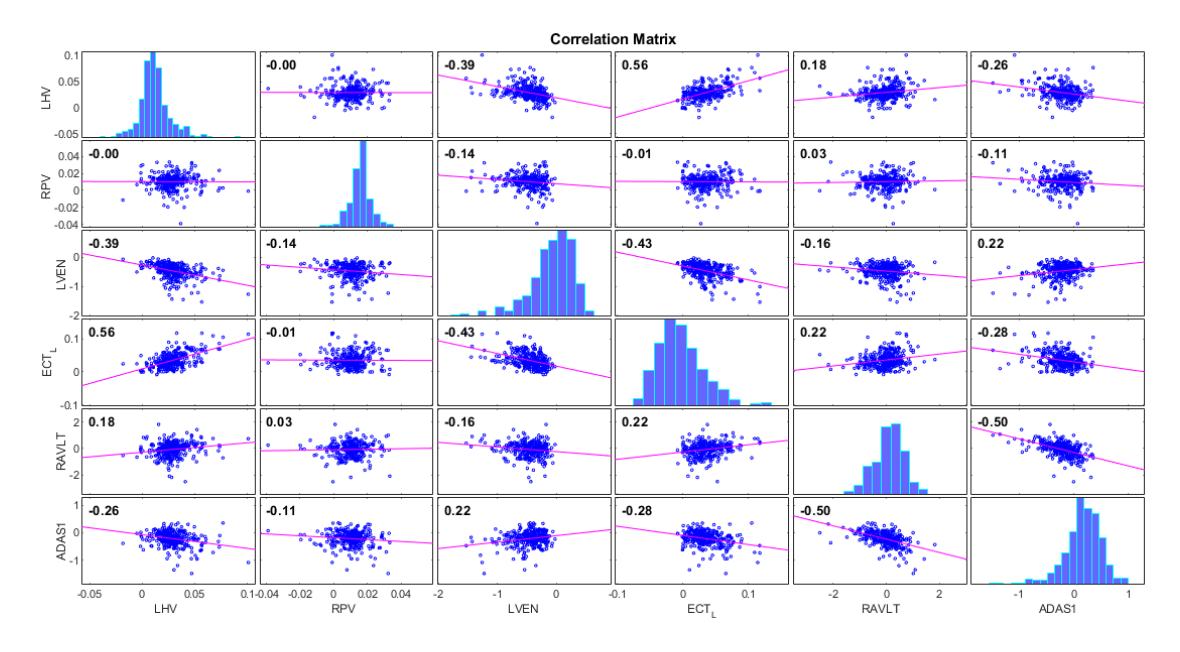

<span id="page-105-0"></span>Figura 5.20: Matriz de correlación de la interacción con el tiempo de los mejores marcadores de la población con medidas de MRI.

Por último, en la figura [5.20](#page-105-0) se representan las trayectorias junto con los coeficientes de correlación de las modelizaciones de la interacción con el tiempo de los mejores marcadores obtenidos por el análisis LME. En este caso los mejores resultados se dan en la relación del volumen del globo pálido (hemisferio derecho) con el resto de marcadores.

Analizando en conjunto los resultados la adición de nuevas medidas procedentes de im´agenes de resonancia magn´etica parece afectar positivamente a los resultados. Cuatro de los seis mejores marcadores obtenidos por este análisis son de MRI. El procesamiento de im´agenes no solo proporciona nuevos marcadores como es el caso del espesor de la corteza entorrinal y el resto de marcadores de espesor cortical. También permite distinguir entre ambos hemisferios cerebrales, lo que da información más específica sobre la atrofia, además de proporcionar resultados más precisos al haber realizado un procesamiento longitudinal de las imágenes.

## 5.5.2. Modelos predictivos

En esta sección se muestran los resultados del análisis multivariante del grupo con medidas de MRI obtenidas del procesamiento longitudinal de las im´agenes. Como se ha comentado en el capítulo anterior, se emplea LME para la modelización de las trayectorias, y mediante dos bucles anidados se obtienen los conjuntos de características que dan mejores resultados en la predicción.

Aunque se encuentra en el anexo [B,](#page-128-0) se recuerda aquí el significado de las variables con las que se evalúan los resultados:

- Sensibilidad (SEN). Indica la capacidad de detectar positivos entre el total de estos.
- Especificidad (SPE). Indica la capacidad de detectar negativos entre el total de estos.
- Exactitud (ACC). Mide el total de detecciones correctas.
- Area bajo la curva (AUC). Mide la calidad de los resultados en función de la relación entre la sensibilidad y la especificidad.

En primer lugar se muestran los resultados de la comparación entre grupos, seguido de los resultados del análisis de supervivencia en el que se incluye la curva de progresión a la enfermedad de los sujetos.

Dichos resultados se muestran en formato de tabla bajo la siguiente disposición:

- En la primera columna se encuentra el mes hasta el que se ha empleado información para el estudio. El objetivo de repetir el análisis añadiendo nueva información de forma progresiva es demostrar que los estudios longitudinales aportan mejores resultados que aquellos en los que se toma información en un ´unico instante de tiempo. Esto se traduce en que los valores de sensibilidad, especificidad, exactitud y área bajo la curva sean mayores en cada una de las filas de la tabla en orden descendente.
- $\blacksquare$  A continuación se encuentran los resultados de sensibilidad, especificidad, exactitud y área bajo la curva. El modelo tiene como resultado 5 conjuntos de características que toman un tamaño de 5 a 7. El la tabla se muestran los resultados del que se ha considerado el mejor conjunto siguiendo como criterio no solo el mayor área bajo la curva sino también la frecuencia de aparición de dicho conjunto y sobre todo el equilibrio entre sensibilidad y especificidad. Entre paréntesis se encuentran los intervalos de confianza del 95 %.
- La última columna corresponde al vector o conjunto de características obtenido. En este caso si se muestran los 5 resultados ordenados de mayor a menor área bajo la curva. En negrita se indica el correspondiente a los valores anteriores. La nomeclatura empleada se encuentra descrita debajo de las tablas.

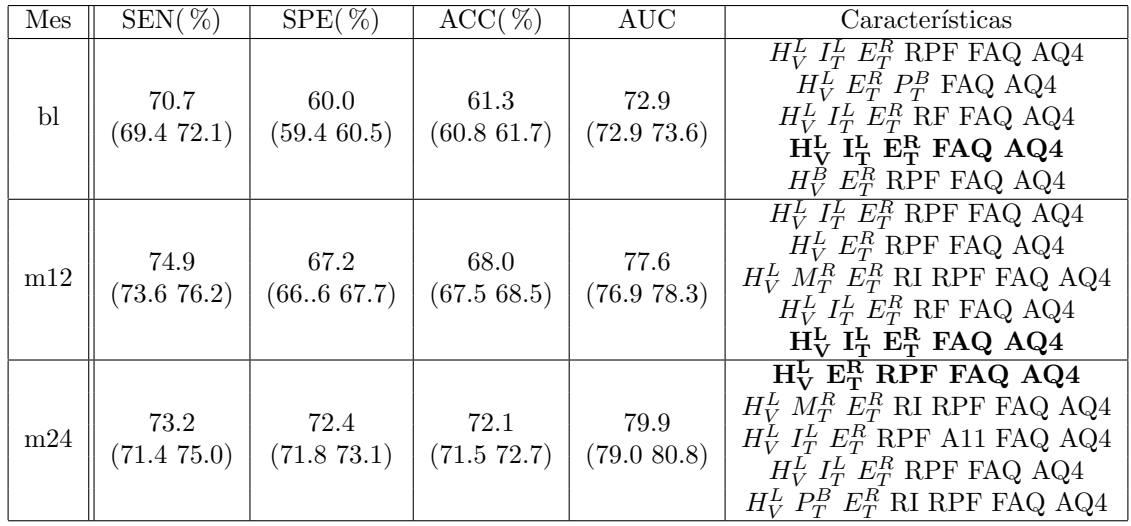

#### Comparación entre sujetos estables y convertidores

En la tabla [5.8](#page-107-0) se muestran los resultados de los modelos predictivos con el enfoque de comparación entre grupos para la población de 1546 visitas de 326 sujetos.

<span id="page-107-0"></span>Tabla 5.8: Resultados procedentes de la realización de modelos predictivos para la comparación entre grupos en el baseline y a los 24 meses tomando biomarcadores de imágenes de resonancia magnética y tests neuropsicológicos. La notación de las características basadas en MRI viene dada por un acrónimo de la estructura del cerebro. El subíndice indica una medida de volumetría  $(V)$  o espesor cortical (T). El superíndice muestra la medición del hemisferio izquierdo (L), derecho (R) o bilateral (B). Para el resto del acrónimos se tendrá en cuenta;  $H = Hipo campo, I = Lóbulo temporal$ inferior,  $E =$  Entorrinal,  $P =$  Cingulado posterior y  $M =$  Lóbulo temporal medio. Los acrónimos de los tests vienen dados por  $RPF = RAVLT$ -percetile forgetting,  $RF = RAVLT$ -forgetting,  $RI =$ RAVLT immediate,  $A11 = ADAS11$ ,  $AQ4 = ADAS Q4$ . SEN = Sensibilidad, SPE = Especificidad,  $ACC = Exactitud, AUC = Årea bajo curva.$ 

Observando los resultados se comprueba que a pesar de existir 5 combinaciones de marcadores distintas para cada una de las visitas, existen determinados marcadores que se dan en la mayoría de las combinaciones. La proporción de marcadores de MRI y tests es aproximadamente la misma, predominando un poco más estos últimos sobre todo en el mes 24.

Los marcadores de MRI que más se repiten son: el volumen del hipocampo, aparece mayoritariamente el hemisferio izquierdo, aunque en una de las combinaciones en el baseline se encuentra de forma bilateral. El espesor de la corteza entorrinal siempre en el hemisferio derecho. El espesor del l´obulo temoporal inferior en el hemisferio izquierdo, aunque este marcador no se encuentra en todas las combinaciones, si está presente en las que aparecen con mayor frecuencia.

En cuanto a los marcadores de tests cognitivos, FAQ y ADAS Q4 están presentes en todas las combinaciones. El siguiente marcador más común es el RAVLT percentile forgetting, de este test también aparecen las variantes RAVLT immediate y RAVLT forgetting.
Los resultados de sensibilidad, especificidad y área bajo la curva muestran un mayor desbalance entre sensibilidad y especificidad en el baseline. El aumento de visitas lleva consigo una mejora en la especificidad, la exactitud y el área bajo la curva, no tanto en la sensibilidad. Los resultados mejoran con el paso del tiempo.

### Análisis de supervivencia

En la tabla [5.9](#page-108-0) se muestran los resultados de los modelos predictivos con el enfoque de análisis de supervivencia para la población de 1546 visitas de 326 sujetos.

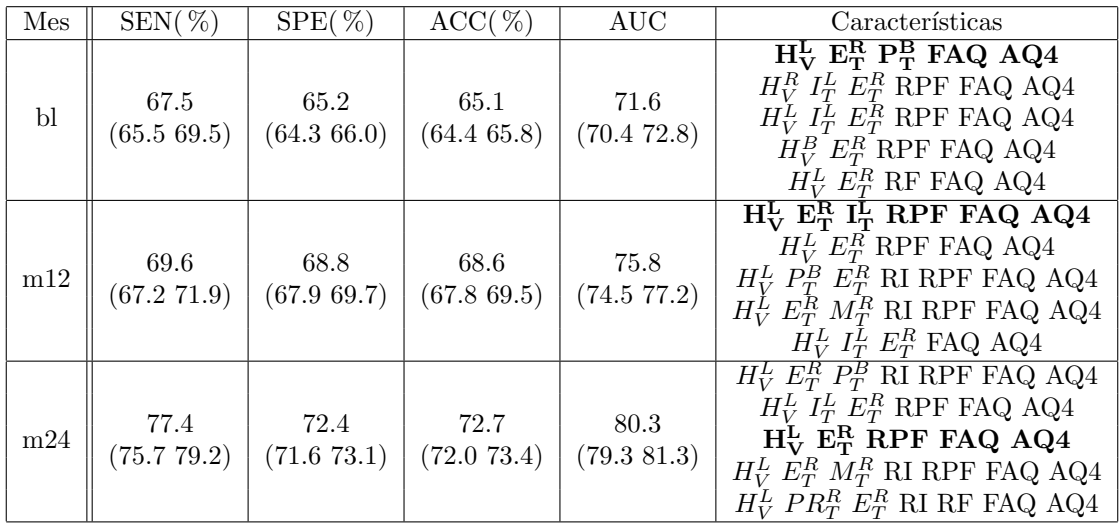

<span id="page-108-0"></span>Tabla 5.9: Resultados procedentes de la realización de modelos predictivos para el análisis de supervivencia en el baseline y a los 24 meses tomando biomarcadores de imágenes de resonancia magnética y tests neuropsicológicos. La notación de las características basadas en MRI viene dada por un acrónimo de la estructura del cerebro. El subíndice indica una medida de volumetría  $(V)$ o espesor cortical (T). El superíndice muestra la medición del hemisferio izquierdo (L), derecho  $(R)$  o bilateral  $(B)$ . Para el resto del acrónimos se tendrá en cuenta; H = Hipocampo, I = Lóbulo temporal inferior,  $E =$  Entorrinal,  $P =$  Cingulado posterior,  $M =$  Lóbulo temporal medio y PR  $=$  Precúneo. Los acrónimos de los tests vienen dados por  $RPF = RAVLT$ -percetile forgetting,  $RF = RAVLT$  forgetting,  $RI = RAVLT$  immediate,  $A11 = ADAS11$ ,  $AQ4 = ADAS Q4$ . SEN = Sensibilidad,  $SPE = E$ specificidad,  $ACC = Exactitud$ ,  $AUC = \hat{Area}$  bajo curva.

Los resultados con este enfoque son bastante parecidos a los anteriores. Nuevamente los marcadores se repiten en la mayoría de los conjuntos de características, siendo estos, coincidentes con los del enfoque anterior.

En cuanto a los marcadores de imágenes de resonancia magnética, el volumen del hipocampo y los espesores de la corteza entorrinal y el lóbulo temporal inferior son los que m´as aparecen. Cabe destacar la presencia del espesor del cingulado posterior en los conjuntos con mayor área bajo la curva tanto en el baseline como a los 24 meses.

Los marcadores de tests cognitivos más discriminantes son de nuevo el RAVLT percentile forgetting, el FAQ y el ADAS Q4.

En este caso la sensibilidad también sufre un gran aumento junto a la especificidad, la exactitud y el área bajo la curva al pasar de baseline a mes 24. Los resultados mejoran más con el paso del tiempo que en la comparación de grupos, además, este enfoque da el mejor resultado obtenido para el mes 24, en el mayor información se tiene en cuenta.

#### Kaplan-Meier

De forma adicional y como parte del análisis de supervivencia, en la figura [5.21](#page-109-0) se muestra el ratio de progresión de los sujetos de control a deterioro cognitivo leve siguiendo el trabajo de DanLi et al[\[39\]](#page-145-0). Para ello se realizó una modificación sobre la función kmplot<sup>[\[2\]](#page-142-0)</sup>, la cual representa la estimación de Kaplan-Meier de la curva de supervivencia.

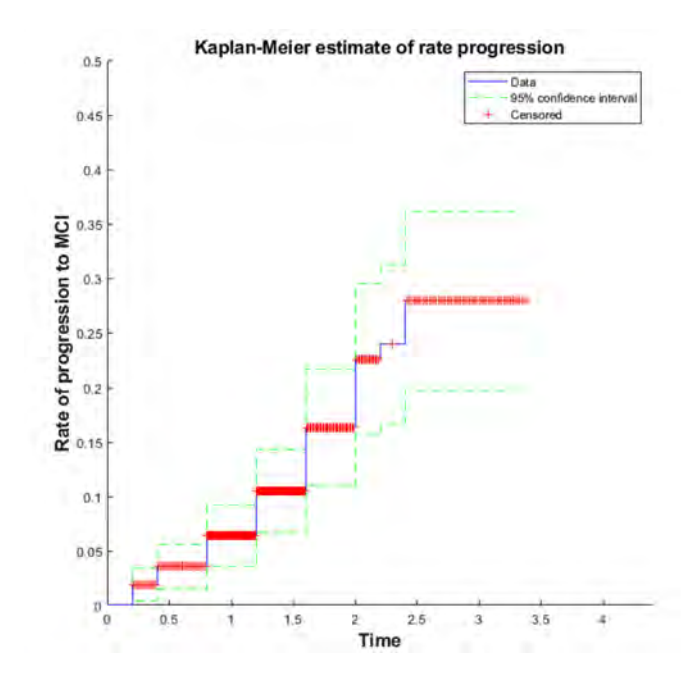

<span id="page-109-0"></span>Figura 5.21: Curva de Kaplan Meier, ratios de progresión a MCI.

#### 5.5.3. GRACE

GRACE es la última parte del estudio realizado. Este ensayo consiste en la realización de una nueva modelización de las trayectorias de los marcadores de forma multivariante, a la par que se realiza una estimación del tiempo de la enfermedad de los sujetos.

De forma previa a la implementación del modelo, los marcadores son pre-procesados previamente utilizando un enfoque de regresión lineal, corrigiendo los efectos de las covariables. Los marcadores corregidos son trasladados al rango [0-1]. Un marcador con nivel 0 indica que es saludable y con 1 indica que es enfermo. Si la progresión de un marcador es decreciente con el tiempo, se invierte su tendencia.

Los resultados de las modelizaciones de las trayectorias de los mejores marcadores obtenidos por los modelos predictivos en función de  $t+\gamma_i$  se encuentran en las figuras [5.22](#page-110-0) y [5.23.](#page-111-0) También se muestran las funciones  $g_j(t + \gamma_i)$  para cada uno de los marcadores mostrando el Long-term. Como se puede observar, el modelo sitúa los sujetos sanos en un tiempo relativo anterior a los convertidores, lo mismo ocurre entre estos últimos y los que tienen diagnóstico MCI desde el comienzo del estudio.

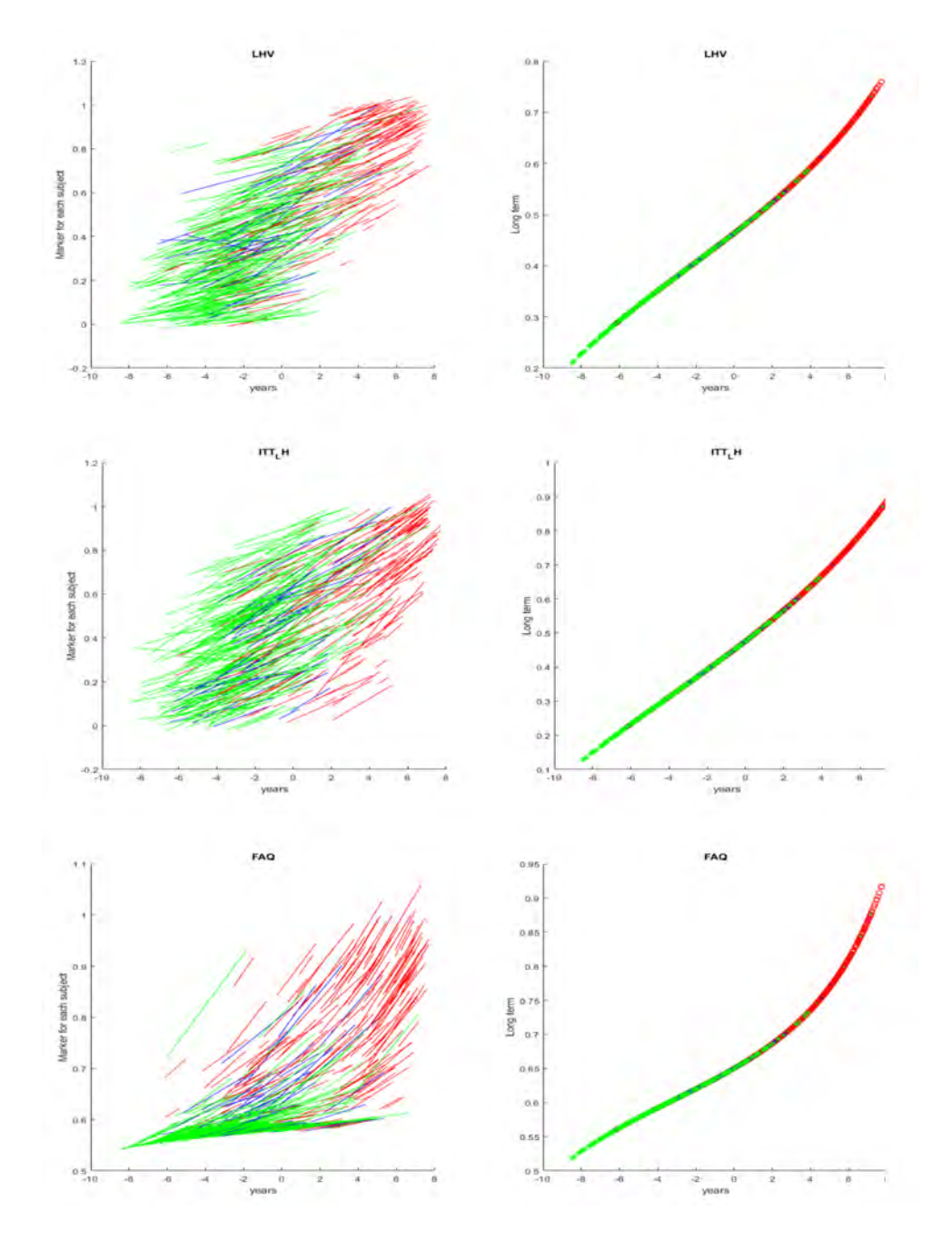

<span id="page-110-0"></span>Figura 5.22: En la izquierda se muestran las trayectorias estimadas de los marcadores LHV, ITT RH y FAQ en función del tiempo t $+\gamma_i,$  en la derecha la representación de la función monótona  $g_j(t+\gamma_i)$ 

La mejor modelización aparentemente es la de los tests, en concreto la del FAQ. Esto es normal ya que este test toma valor 0 en la mayoría de sujetos sanos y es en fases m´as avanzadas del Alzheimer (como es el caso de los sujetos sMCI) cuando tiende a aumentar. El Adas Q4 también diferencia los sujetos sanos de los convertidores bastante, lo mismo ocurre con el RAVLT aunque en menor medida.

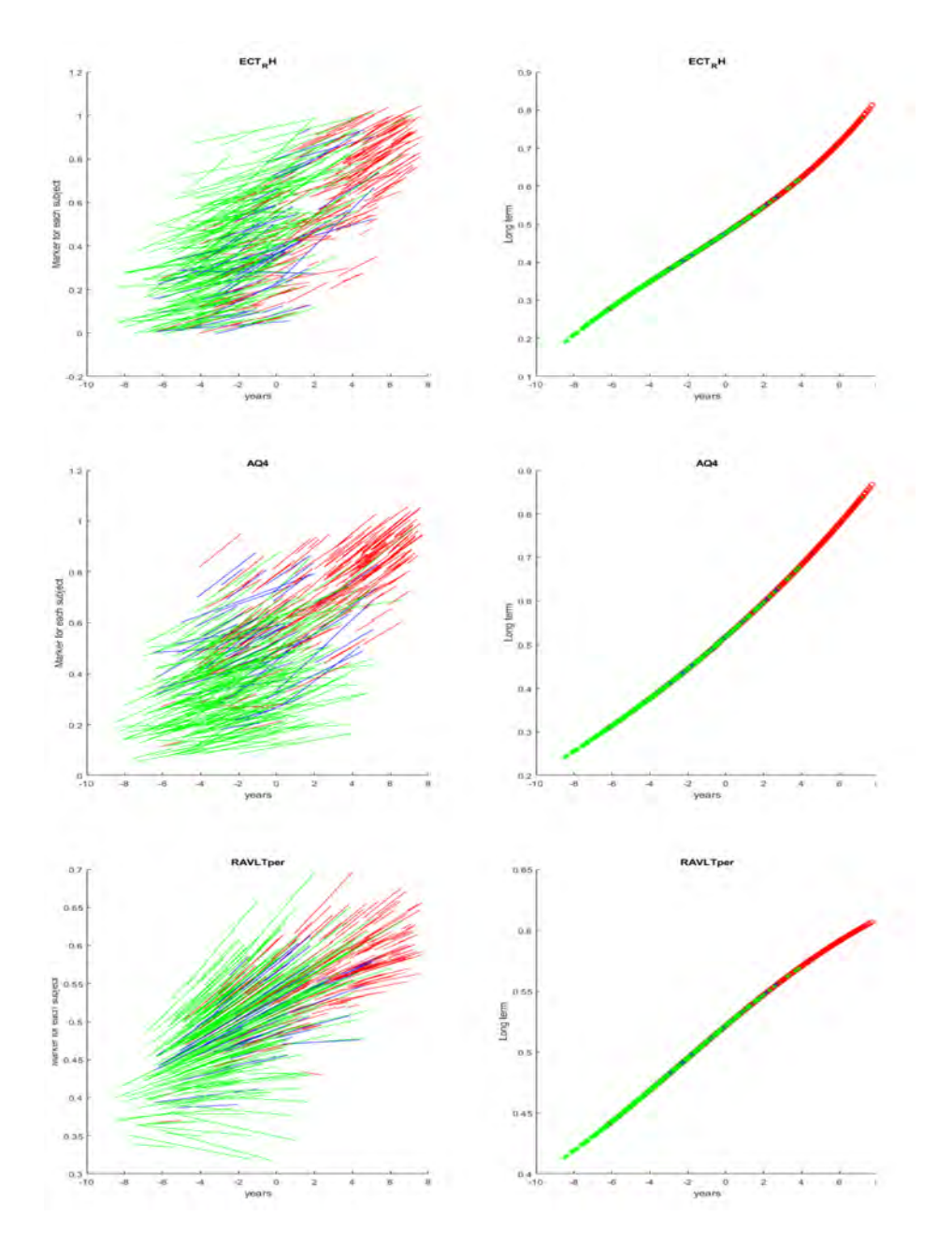

<span id="page-111-0"></span>Figura 5.23: En la izquierda se muestran las trayectorias estimadas de los marcadores ECT RH, ADAS Q4 y RAVLT percentile forgetting en función del tiempo  $t+\gamma_i$ , en la derecha la representación de la función monótona  $g_i(t + \gamma_i)$ 

Los marcadores de MRI muestran peores resultados ya que para un mismo valor del marcador hay sujetos sNC, pNC y sMCI. A pesar de esto en los tres casos se muestra una tendencia creciente de los marcadores y los sujetos en fases m´as desarrolladas (sNC, pNC y sMI en orden creciente) tienden a tener los valores más altos. Este hecho es más claro en el volumen del hipocampo y el espesor de la corteza entorrinal.

Por último se muestra un histograma de la distribución de la población en función del tiempo de evolución la enfermedad estimado. En el se aprecia como los sujetos sMCI, en general son los que tienen mayor valor de este tiempo mientras que los sNC se sitúan más a la izquierda en la gráfica.

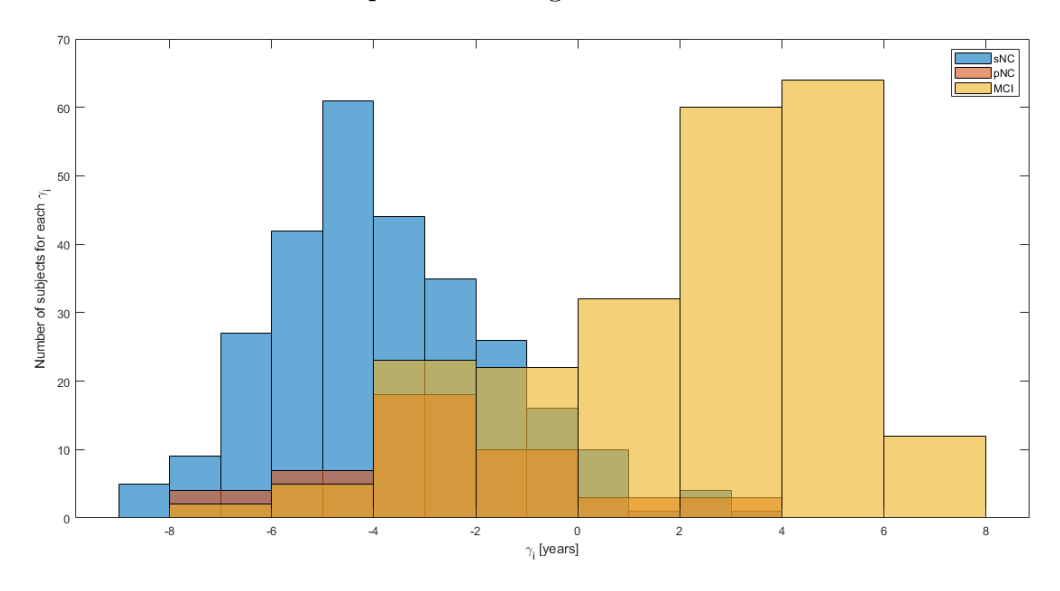

Figura 5.24: Histograma de la distribución de población empleada en GRACE en función de  $\gamma_i$ .

#### Pruebas de validación de la modelización

Para analizar la validez del modelo se realizan dos pruebas:

- En primer lugar, se estudió la relación entre el tiempo de conversión de los sujetos pNC obtenido mediante el tiempo que pasa desde el comienzo del estudio hasta su progresión a MCI y la estimación del tiempo de conversión mediante GRACE. Se emplea la información de los sujetos hasta los 36 meses ya que la reducción en el número de visitas a partir de este punto deteriora los resultados. El coeficiente de regresión obtenido es de 0.77, un valor elevado que refuerza la validación del modelo.
- En segundo lugar, en la tabla [5.10,](#page-112-0) aparecen los errores medios absolutos (MAE) en la modelización de cada marcador. La modelización da como resultado errores mucho más bajos que cuando se realizó mediante LME.

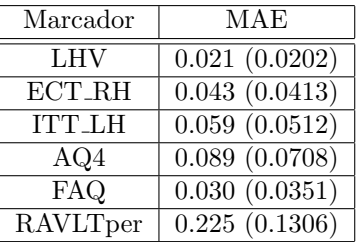

<span id="page-112-0"></span>Tabla 5.10: Error medio absoluto de las modelizaciones de las trayectorias de los marcadores de forma multivariante mediante GRACE. Entre paréntesis el valor porcentual para la comparación

# Capítulo 6

# Conclusiones

Este último capítulo pone fin al estudio realizado mediante un análisis, no solo de los resultados obtenidos, sino previamente del trabajo realizado en conjunto.

#### Conclusiones de la realización del trabajo

Comenzando según un orden cronológico, es decir, el cual se siguió para el desarrollo del estudio, la primera conclusión obtenida es que este trabajo no habría sido posible desarrollarlo de no haber dedicado una gran cantidad de tiempo al estudio de artículos publicados sobre los diversos temas tratados en el, los cuales muestran distintos enfoques para abordar una problemática común.

Las tareas de preparación de la población y familiarización con las distintas herramientas permitieron tener cada vez mayor actitud crítica con las tareas realizadas, desarrollando en gran medida las capacidades con dichas herramientas.

Del estudio de los distintos métodos estadísticos a aplicar en el trabajo la conclusión que se obtiene es la necesidad de una mayor base matemática que permita abordar los problemas con un mayor entendimiento previo al obtenido por la experiencia.

#### Conclusiones relativas a los resultados obtenidos

En primer lugar, la principal conclusión obtenida de realizar un estudio univariante de la población con medidas de CSF es que tanto el  $A\beta$  como la proteína tau son marcadores con alto poder discriminatorio, aunque su poder predictivo decrece con el estudio longitudinal debido a la escasez de muestras.

El análisis univariante del grupo con medidas procedentes del procesamiento longitudinal de las imágenes muestra una mejora en la predicción con los marcadores de MRI. Esto se debe a tres ventajas que aporta realizar el procesamiento:

- El hecho de que sea un estudio longitudinal. Los volúmenes y espesores corticales no cambian en gran cantidad, aun así, el registro de las imágenes a la plantilla común permite obtener mejores resultados.
- $\blacksquare$  La adición de nuevas medidas de volumetría y espesor cortical.
- Una mayor precisión al poder estudiar los marcadores en cada uno de los hemisferios.

El resultado del análisis masivo solo se utilizó para mostrar los mapas de cluster, debido a que a pesar de estos marcadores pueden tener alto poder discriminatorio[\[43\]](#page-145-1), los marcadores de ROIs son más escalables y permiten la comparación con otros estudios.

El análisis multivariante confirma la hipótesis de que los estudios longitudinales proporcionan mejores resultados que los transversales. Mediante este an´alisis se han observado los mejores conjuntos de marcadores y se ha podido realizar una comparación de los resultados obtenidos mediante los dos enfoques empleados. Los marcadores que mejores resultados aportan son el FAQ, ADASQ4, LHV y ECT, seguidos del RAVLT percentile forgetting y el ITT.

Por último, de GRACE se obtiene como conclusión la ventaja de emplear un método multivariante para la modelización de las trayectorias de los marcadores. El alineamiento temporal respecto al avance de la enfermedad en los sujetos, relacionado con la estimación de los tiempos de conversión abre una nueva linea de investigación para futuros desarrollos.

Como resumen se analizan los objetivos iniciales del proyecto (ver [1.2\)](#page-27-0):

- La adición de las medidas de CSF ha dado muy buenos resultados, se espera que estas medidas se puedan estudiar junto al resto de forma multivariante en futuros desarrollos.
- Se ha demostrado que los estudios longitudinales mejoran los resultados al añadir la variación de las características con el tiempo frente a los estudios transversales.
- Para la mejora de la precisi´on de los modelos se ha estudiado el efecto de las covariables en las modelizaciones de las trayectorias.
- El desarrollo de la aproximación de los tiempos de conversión mediante regresión cuantílica no dio buenos resultados, sin embargo, la modelización con GRACE si que ha dado lugar a mejores resultados, por lo que esta vía de estudio ha de ser continuada.
- El estudio partía de los datos obtenidos por un antiguo alumno. Se ha ampliado la población y el número de medidas, dejando así este trabajo como una guía para los futuros desarrollos junto a los fuentes desarrollados en la preparación del mismo.
- Este trabajo ha servido como motivación personal para mejorar las capacidades tanto matemáticas como informáticas, a través del aprendizaje de nuevos métodos y herramientas.

# 6.1. Desarrollos futuros

En esta sección se muestran los posibles desarrollos futuros en base al trabajo realizado. Estos desarrollos están enfocados tanto a lograr una mejor metodología de trabajo como a ampliar el presente estudio:

- Ampliación de la población de estudio. En este estudio no se encuentran presentes todos los sujetos que cumplen con los criterios de inclusión. Una mayor población dará lugar a resultados más precisos.
- Adicción de las medidas de  $A\beta$  y tau al análisis multivariante. Con el análisis univariante de la población reducida se ha demostrado que estas medidas tienen alto poder discriminatorio, por lo que una posible rama de estudio podría ser incluir estos marcadores en los modelos predictivos, teniendo en cuenta la escasez de muestras.
- Adición de medidas de DTI en el análisis. Aunque la obtención de los datos del TADPOLE no proporcionó gran cantidad de datos, la adición del máximo número de medidas posible aumentaría las prestaciones del análisis.
- Continuaci´on de los trabajos de Donohue, Guerrero y Schmidt. Estos estudios enfocados al alineamiento temporal de los sujetos y la estimación de los tiempos de conversión han de ser estudiados en profundidad. La inclusión de GRACE al final del presente estudio abre la puerta no solo a una nueva forma de modelizar las trayectorias, sino a la posibilidad de trabajar con un entorno más enfocado al an´alisis de datos como es R.
- $\blacksquare$  Mejora y aumento del código empleado. El hecho de realizar nuevos estudios y ampliar estos a˜no tras a˜no ha permitido que cada vez el estudio se componga de más cosas, sin embargo, este hecho influye en la falta de conocimiento básico para tratar algunas de las tareas realizadas. Un mejor planteamiento inicial de los objetivos permitiría una mejor planificación y con ello mayor soporte para la preparación del procesamiento de las imágenes o el estudio de los métodos estadísticos empleados partiendo de un nivel inferior.

# Apéndice A

# Fases del procesamiento de las imágenes

En este ap´endice se detallan los pasos seguidos en el procesamiento longitudinal de las imágenes.

# A.1. Cross

A continuación se describen los distintos pasos del procesamiento cross (ver figura [A.1\)](#page-118-0). Las figuras [A.2](#page-119-0) y [A.3](#page-120-0) muestran un diagrama de los pasos y los nombres de los archivos de entrada y salida de cada uno.

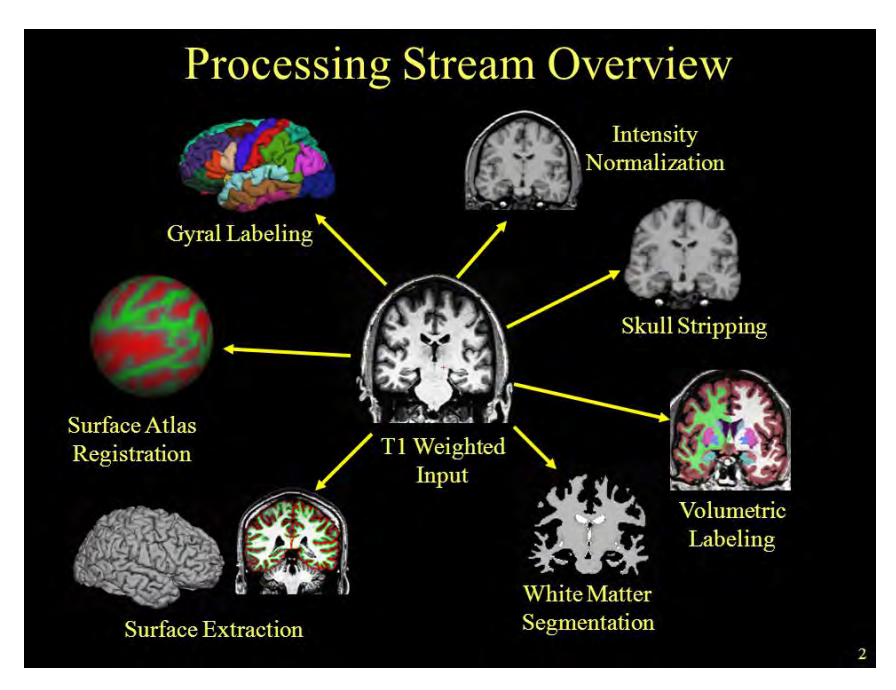

<span id="page-118-0"></span>Figura A.1: Etapas del procesamiento cross.

1. Corrección de movimiento y ajuste. Cuando hay varios archivos de volúmenes para la visita de un sujeto, este paso realiza una corrección y los promedia juntos obteniendo como resultado un único volumen que se guarda en la carpeta mri con la extensión mgz.

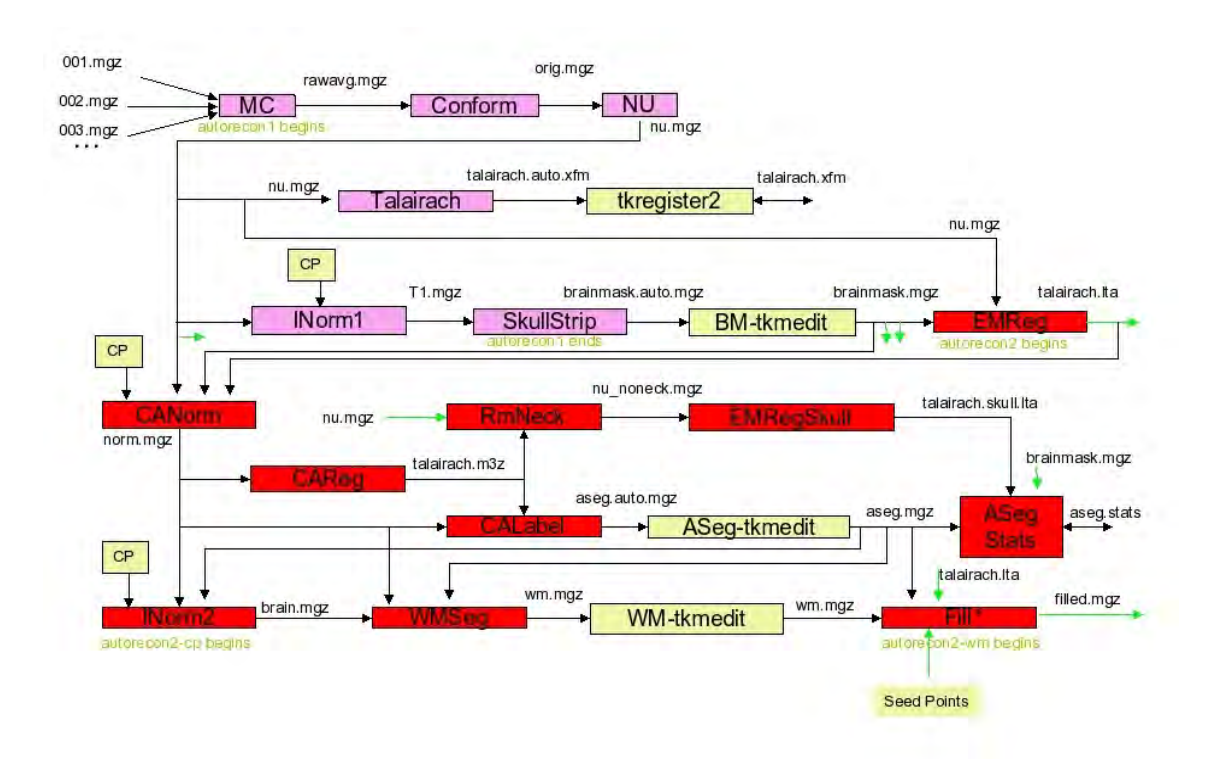

<span id="page-119-0"></span>Figura A.2: Diagrama del procesamiento cross (primera parte).

- 2. Corrección no uniforme de la intensidad  $[59][34]$  $[59][34]$ . Corrige la no uniformidad de la intensidad de la resonancia magnética mediante una normalización. Emplea la herramienta MINC realizando 4 iteraciones de la función 'nu correct'.
- 3. Transformación afín (talairach). Se lleva a cabo una transformación afín del volumen al atlas MNI305[\[13\]](#page-143-0) con el programa MINC mritotal utilizando la función talairach de Freesurfer.
- 4. Normalización de la intensidad. Normaliza la intensidad del volumen original guardando el resultado en la carpeta mri. Este paso facilita la posterior segmentación al reducir las fluctuaciones en la intensidad.
- 5. Retirada del cráneo [\[57\]](#page-146-1). Se produce la eliminación del cráneo del volumen resultado anterior utilizando el programa mri watershed. Este proceso corresponde con el final de la función autorecon1 y el primer script de procesamiento.
- 6. Registro lineal EM (GCA). Consiste en un registro lineal inicial a una plantilla. Alinea el volumen con el atlas GCA predeterminado [\[17\]](#page-143-1). Comienzo de la segmentación  $[22]$ .
- 7. Normalización canónica de la intensidad. Se lleca a cabo otra normalización basada en el modelo GCA dando como resultado el archivo norm.mgz en la carpeta mri.
- 8. Registro canónico no lineal. Registra el volumen para alinearlo con el atlas GCA.
- 9. Retirada del cuello. Se retira el cuello del volumen resultado de la corrección no uniforme de la intensidad utilizando la transformación del registro canónico.

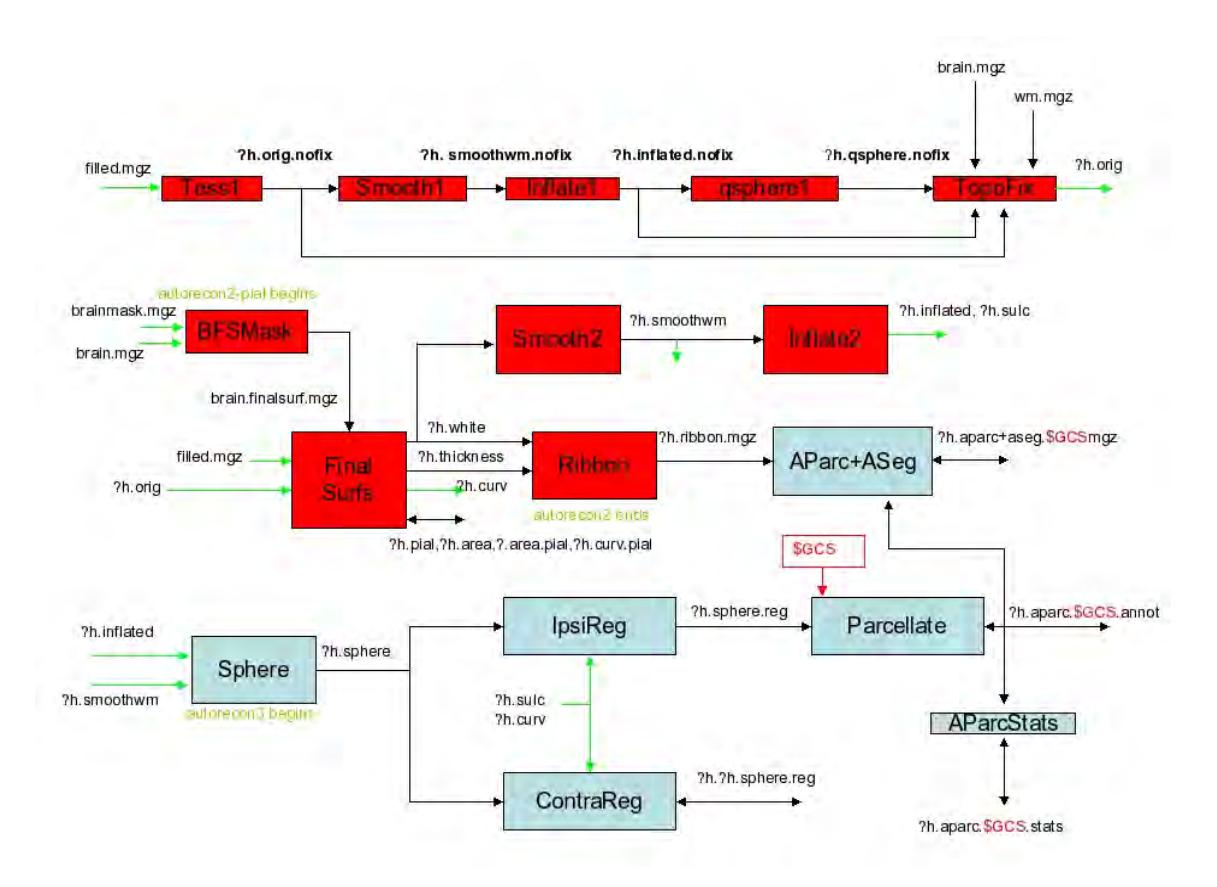

<span id="page-120-0"></span>Figura A.3: Diagrama del procesamiento cross (segunda parte).

- 10. Registro EM con cráneo. Alinea el volumen resultado de la eliminación del cuello con el volumen GCA con cráneo.
- 11. Etiquetado volumétrico canónico y estadísticos (aseg). Etiqueta las estructuras subcortricales en función de los modelos GCA. Se crean los archivos aseg.auto.mgz y aseg.mgz en la carpeta mri. Después se llevan a cabo las estadísticas de las estructuras segmentadas (aseg.mgz) y guarda los resultados en aseg. stats en la carpeta mri. Este paso pone fin a la segmentación subcortical automática.
- 12. Normalización de la intensidad 2. Se lleva acabo una segunda corrección de la intensidad más a fondo sobre el volumen cerebral tras la eliminación del cráneo produciendo mejores resultados. Tiene como resultado un nuevo volumen con el nombre braim.mgz.
- 13. Segmentación de la materia blanca (figura [A.4\)](#page-121-0). Aisla la materia blanca. Parte del volumen normalizado y aplica restricciones de intensidad, proximidad y suavidad para generar un nuevo volumen (wm.mgz).
- 14. Edici´on de la materia blanca con aseg. El volumen anterior es el utilizado para tratar defectos de forma manual mediante las funciones mri segment, mri\_edit\_wm\_with\_aseg y mri\_pretess.
- 15. Corte y relleno. Crea la masa subcortical de la que se obtendrá la superficie orig [\[15\]](#page-143-3). Tiene como entrada el volumen de materia blanca y con la función

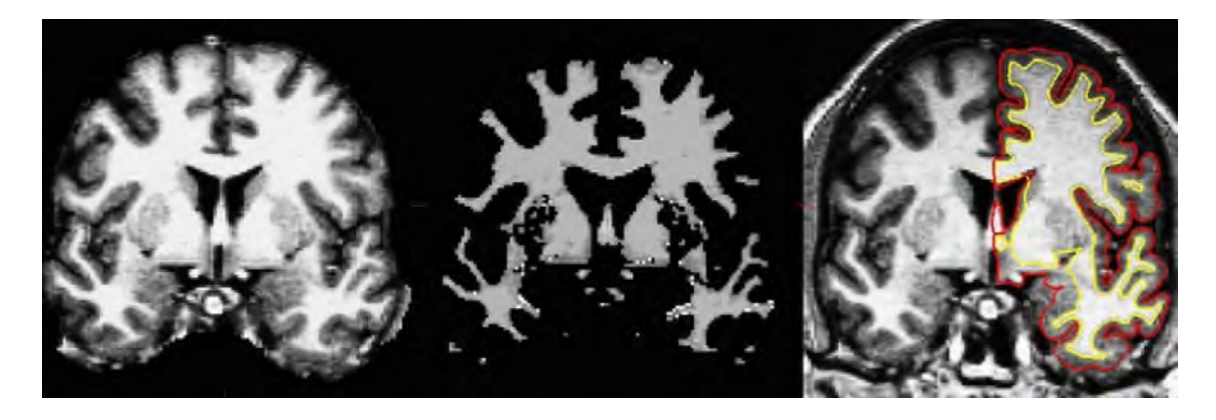

Figura A.4: Etapas de la segmentación de la materia blanca. En la imagen de la izquierda se muestra el cerebro sin cráneo. La imagen central se corresponde con la segmentación. La imagen de la derecha representa los l´ımites entre materia blanca y gris (amarillo) y entre materia gris y CSF (rojo) que se utilizan para la posterior creación de las superficies finales

<span id="page-121-0"></span>mri fill da lugar a un volumen filled.mgz. Es el último paso de procesamiento volumétrico.

16. Teselación (figura [A.5\)](#page-121-1). Es el primer paso del análisis superficial. Tiene como resultado la superficie de cada hemisferio medida utilizando triángulos.

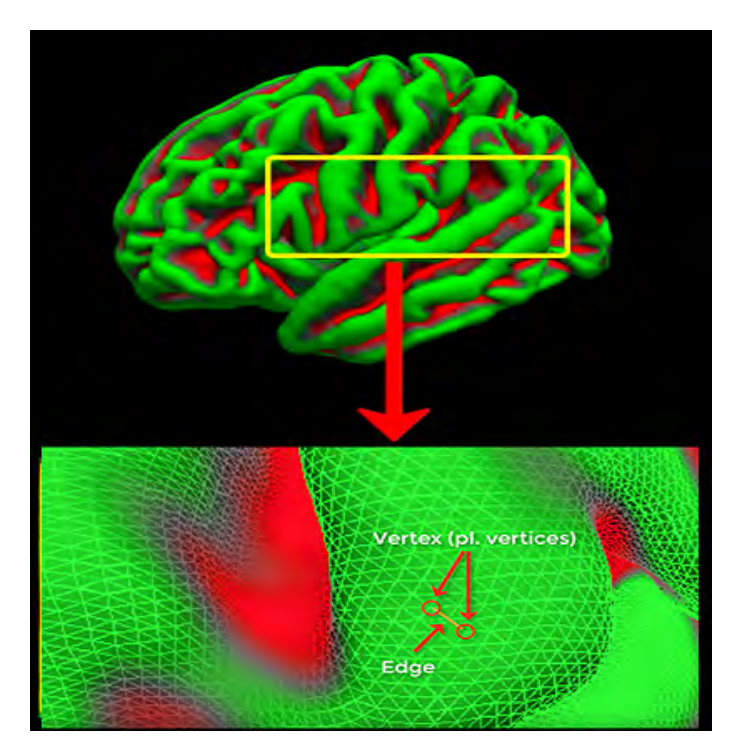

<span id="page-121-1"></span>Figura A.5: Muestra en detalle del proceso de obtención de la superficie utilizando triángulos.

- 17. Suavizado. El uso de triángulos para la obtención de la superficie requiere un suavizado que ajusta los vértices de los triángulos para aumentar la suavidad de la superficie. Utiliza la función mris smooth (Smooth1).
- 18. Inflado  $[25]$ (figura [A.6\)](#page-122-0). Trata de minimizar la distorsión para que las áreas se mantengan y la superficie no se vea estirada o achatada. Utiliza la función

### A.1. CROSS 99

mris inflate.

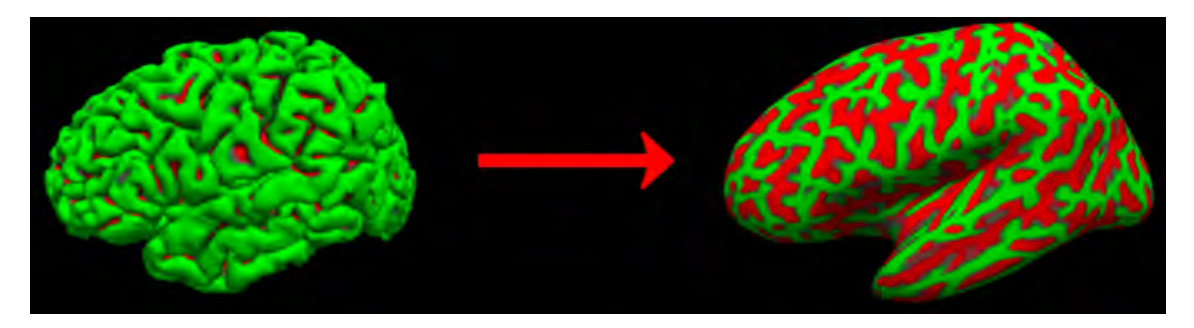

Figura A.6: Inflado de la superficie.

<span id="page-122-0"></span>19. Transformación esférica (figura [A.7\)](#page-122-1). Es el paso inicial de la corrección de topología automática. Consiste en una transformación esférica cuasi-homeomórfica de la superficie inflada utilizada para encontrar defectos en el posterior corrector de topología automático. Emplea la función mris sphere.

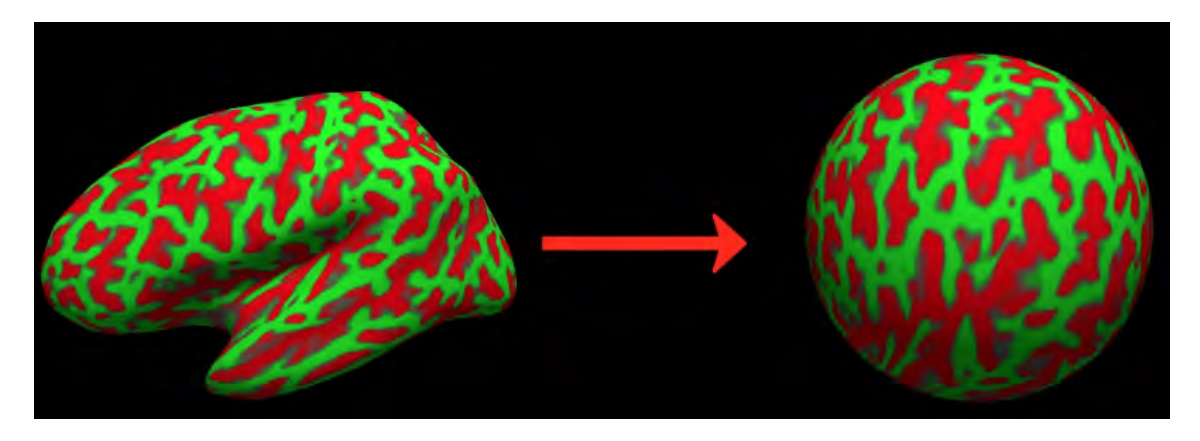

Figura A.7: Transformación esférica.

- <span id="page-122-1"></span>20. Corrector de topología automático [\[58\]](#page-146-2). Modifica la superficie orig mediante la función mris fix topology para quitar los defectos topológicos. Al hacerlo, cambia el número de vértices de la superficie.
- 21. Superficies finales [\[24\]](#page-143-4)[\[23\]](#page-143-5). Se crean las superficies ?h.white y ?h.pial y los archivos ?h.thickness y ?h.curv. La superficie ?h.white se forma utilizando la superficie de origen con el gradiente de intensidad entre materia blanca y materia gris del volumen T1. Para la superficie ?h.pial se emplea el gradiente entre materia gris y líquido cerebroespinal. Se utiliza la función mris make surfaces.
- 22. Suavizado 2. Similar al suavizado anterior empleando Smooth2 en la función mris smooth.
- 23. Inflado 2. Similar al inflado anterior. Pone fin a la segunda etapa del procesamiento cross
- 24. Inflado esférico. Infla la superficie orig sobre una esfera para posibilitar el registro de esta a un atlas esférico.
- 25. Registro ipsilateral. Lleva a cabo el registro de la superficie a un atlas ipsilateral mediante la función mris register.
- 26. Registro contralateral. Lleva a cabo el registro de la superficie a un atlas contralateral mediante la función mris register.
- 27. Promedio de la curvatura [\[26\]](#page-144-2). Se realiza la combinación de la curvatura media del atlas con la de la superficie del sujeto
- 28. Parcelación cortical [\[27\]](#page-144-3). Asigna etiquetas a las localizaciones de la superficie cortical. Emplea la función mris ca label.
- 29. Estadísticos de la parcelación cortical. Crea una tabla resumen de la parcelación cortical que incluye:
	- Nombre de la estructura.
	- $\blacksquare$  Número de vértices.
	- Superficie total.
	- Volumen de materia gris.
	- Espesor cortical medio
	- $\blacksquare$  Error estándar del espesor cortical.
	- Curvatura media.
	- Curvatura gaussiana.
	- $\blacksquare$  Indice de pliegue.
	- $\blacksquare$  Índice de curvatura intrínseca.
- 30. Máscara de ribete cortical. Crea una máscara binaria del volumen del ribete cortical.
- 31. Adición de parcelación cortical a aseg. Emplea la función aseg2aparc para asignar las etiquetas corticales de la parcelación cortical automática (aparc) al volumen de segmentación automática (aseg) (ver figura [A.8\)](#page-123-0).

<span id="page-123-0"></span>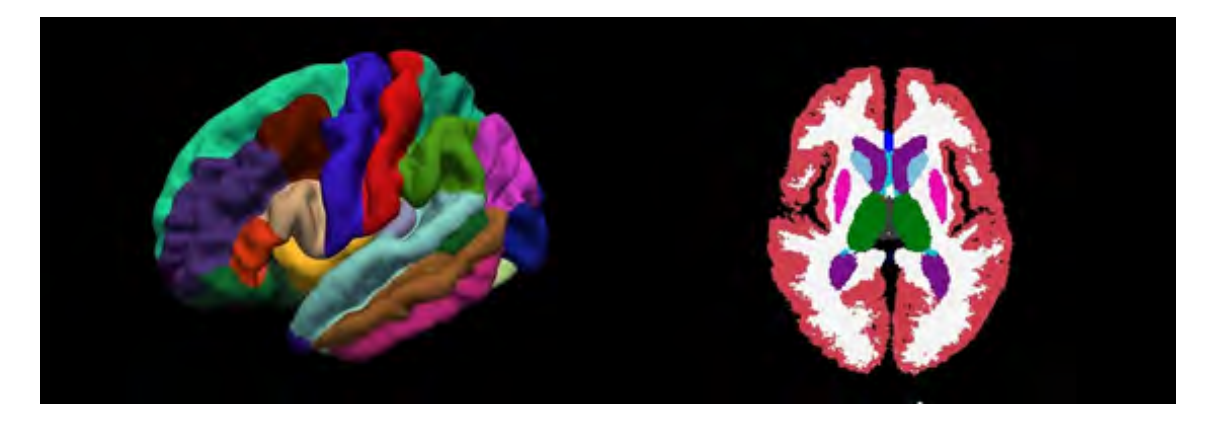

Figura A.8: Resultado de la parcelación cortical (izquierda) y la segmentación subcortical (derecha) mediante Freesurfer).

# A.2. Base

En esta sección se explican los 5 pasos que realiza el procesamiento base para la creación de una plantilla común a cada sujeto (ver figura [A.9\)](#page-124-0).

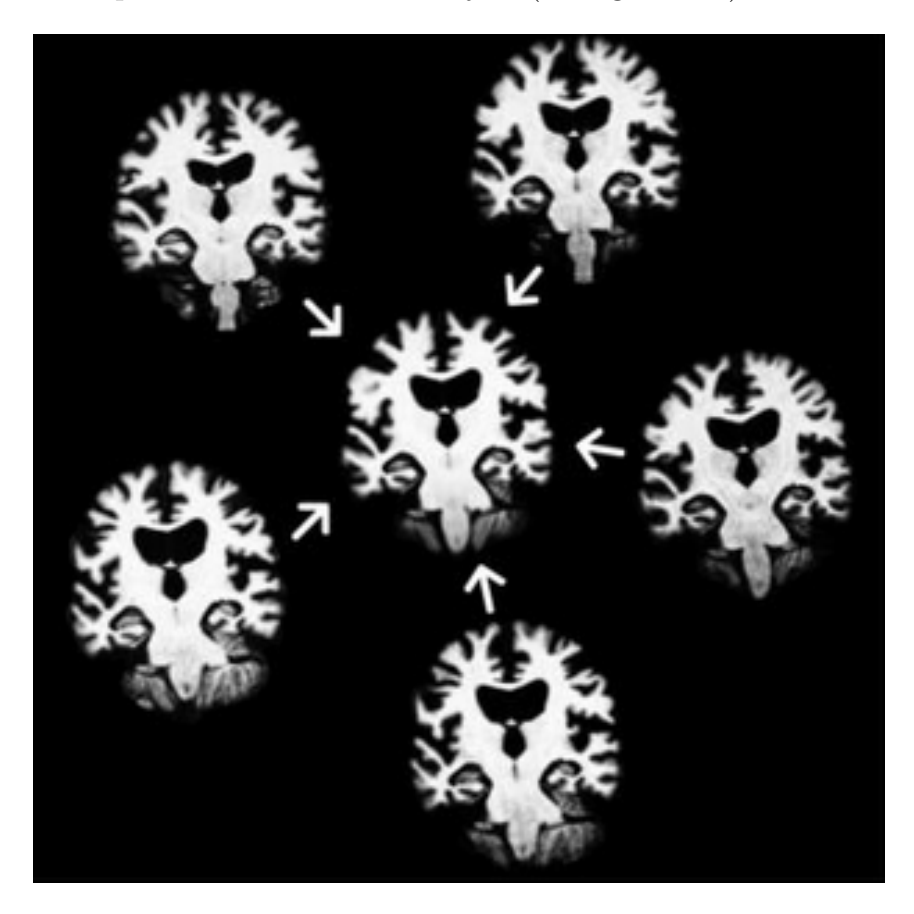

<span id="page-124-0"></span>Figura A.9: Representación de la creación de una plantilla a partir de la información de 5 imágenes.

1. Inicialización de la plantilla. Se utiliza mri robust template para la creación de un volumen promedio llamado norm template.mgz junto a las transformaciones de las imágenes de cada una de las visitas pertenecientes al sujeto que alinean el volumen norm.mgz con la plantilla.

Para la alineación entre imágenes se emplea un registro rígido con 6 grados de libertad. Con estos registros se transmite la información entre las imágenes del sujeto y la plantilla. A continuación se promedian utilizando la plantilla y se guarda el resultado en la carpeta orig dentro de mri.

- 2. Normalización. Da lugar a los archivos crtl\_vol.mgz y bias\_vol.mgz
- 3. Retirada del cráneo. En este caso se excuyen solo los vóxeles que no corresponden con cerebro prácticamente en ninguna de las imágenes del sujeto
- 4. Registro EM (GCA). Utiliza el volumen norm template.mgz para el registro.
- 5. Normalización CA. De nuevo se emplea el volumen norm template may para asegurar la correcta normalización.

# A.3. Long

El procesamiento long se compone de 38 pasos de los cuales la mayoría ya han sido explicados puesto que son análogos a los realizados en el procesamiento cross, en otros casos, se expone aquellos cambios relevantes respecto al paso correspondiente del procesamiento cross.

- 1. Entrada. Se copian los archivos orig/00?.mgz generados en el procesamiento cross.
- 2. Corrección de movimiento. Mapea el archivo copiado en el paso anterior a la plantilla y realiza el promedio creando el volumen orig.mgz
- 3. Corrección no uniforme de la intensidad. Similar a la realizada en el procesamiento cross.
- 4. Talairach. Copia de la plantilla el archivo talairach.xmf.
- 5. Normalización. Realiza un mapeo con los puntos del procesamiento cross.
- 6. Retirada del cráneo. Copia el archivo brainmask.mgz de la plantilla en la visita correspondiente y se aplica sobre la imagen T1.mgz.
- 7. Registro lineal EM (GCA). Copia el archivo talairach.lta de la plantilla.
- 8. Normalización CA. Se inicia con el archivo aseg.mgz de la plantilla copiada sobre la imagen dado que todas las imágenes de cada sujeto emplean los mismos puntos de control para la normalización.
- 9. Registro no lineal CA. Utiliza el archivo talairach.m3z para la inicialización.
- 10. Registro no lineal inverso CA [\[52\]](#page-145-2). Similar al realizado en el procesamiento cross.
- 11. Retirada del cuello. Similar a la realizada en el procesamiento cross.
- 12. Registro EM con cráneo y sin cuello. Similar al realizado en el procesamiento cross.
- 13. Etiquetado volumétrico CA y estadísticos (aseg). Copia la transformación lineal de la imagen de la visita que se está procesando a la plantilla. Crea aseg.fused.mgz incorporando la información de la segmentación del resto de visitas. Por último emplea el archivo creado como inicialización de la función de etiquetado.
- 14. Normalización de la intensidad 2. Similar a la realizada en el procesamiento cross.
- 15. M´ascara de la superficie final del cerebro. Similar a la realizada en el procesamiento cross.
- 16. Segmentaci´on de la materia blanca. Similar a la realizada en el procesamiento cross.
- 17. Corte y relleno. Similar al realizado en el procesamiento cross.
- 18. Teselación. Este paso no se realiza al utilizar como superficie original la de la plantilla. Se da la misma situación en los siguientes 4 pasos.
- 19. Suavizado.
- 20. Inflado.
- 21. Transformación esférica.
- 22. Corrector de topología automático.
- 23. Superficies finales. Similar al proceso realizado en el procesamiento cross.
- 24. Volumen de la superficie. Similar al proceso realizado en el procesamiento cross.
- 25. Suavizado 2. Similar al proceso realizado en el procesamiento cross.
- 26. Inflado 2. Similar al proceso realizado en el procesamiento cross.
- 27. Estadísticos de aseg. Similar al proceso realizado en el procesamiento cross.
- 28. Inflado esférico. Copia el archivo ?h.sphere de la plantilla.
- 29. Registro ipsilateral. Similar al proceso realizado en el procesamiento cross, añadiendo la información de la plantilla.
- 30. Jacobiano. Similar al proceso realizado en el procesamiento cross.
- 31. Promedio de la curvatura. Similar al proceso realizado en el procesamiento cross.
- 32. Parcelación cortical. Similar al proceso realizado en el procesamiento cross añadiendo la información de la plantilla.
- 33. Estadísticos de la parcelación cortical. Similar al proceso realizado en el procesamiento cross.
- 34. Parcelación cortical 2. Similar al proceso realizado en el procesamiento cross añadiendo la información de la plantilla.
- 35. Estadísticos de la parcelación cortical 2. Similar al proceso realizado en el procesamiento cross.
- 36. M´ascara de ribete cortical. Similar al proceso realizado en el procesamiento cross.
- 37. Adición de parcelación cortical a aseg. Similar al proceso realizado en el procesamiento cross.
- 38. Actualización de WMparc. Similar al proceso realizado en el procesamiento cross.

# Apéndice B

# Estadística

Este apéndice está dedicado a la descripción de los principales conceptos estadísticos empleados en el presente estudio. En primer lugar se trata el concepto de contraste de hipótesis junto a los términos más relevantes relacionados con este. Después se exponen de forma más detallada que en la sección [4.7](#page-80-0) los métodos empleados en los modelos predictivos.

Para la obtención de información general sobre los conceptos descritos se han empleado diversas fuentes  $[50][55][45][18][40]$  $[50][55][45][18][40]$  $[50][55][45][18][40]$  $[50][55][45][18][40]$  $[50][55][45][18][40]$ .

## B.1. Contraste de hipótesis

Una hipótesis estadística es una afirmación que se hace sobre una o más carac- $terísticas de una població n[50].$  $terísticas de una població n[50].$  $terísticas de una població n[50].$  El contraste de hipótesis es el procedimiento que se emplea para la aceptación o el rechazo de una hipótesis. Se parte de dos hipótesis:

- Hipótesis nula  $(H_0)$ . Se asocia con la falta de cambio. Si por ejemplo se quiere demostrar que las personas con mayor nivel de estudios son menos propensas a tener Alzheimer que las personas con menos estudios, la hipótesis nula se considerar´ıa que ambas poblaciones (mayor y menor nivel de estudios) se comportan igual, y se trataría de falsar esta afirmación.
- Hipótesis alternativa  $(H_1)$ . Está asociada al cambio, a la diferencia. En el ejemplo anterior la hipótesis alternativa sería la afirmación de que la población con mayor nivel de estudios tiene es menos propensa a padecer Alzheimer.

El contraste de hipótesis sigue las siguientes etapas:

- 1. Definición de las hipótesis  $H_0$  y  $H_1$ . Se pueden formular estas hipótesis de tal forma que  $H_0$  afirme que algo es igual entre dos poblaciones y  $H_1$  que es distinto, o siendo  $H_0$  la afirmación de que algo es menor en una de las poblaciones y  $H_1$ afirme que es mayor.
- 2. Contraste de la hipótesis nula con los resultados del estudio de la población.
- 3. Cálculo de la probabilidad de que los resultados disten más de lo que se esperaba bajo la hipótesis nula.
- 4. Aceptación o rechazo de la hipótesis nula.

En la tercera etapa se analiza el p-valor. El p-valor se define como la probabilidad de que los resultados sean al menos tan favorables como los observados si la hipótesis nula fuese cierta, es decir, con el p-valor se evalúa la fuerza que tienen los resultados a favor de la hipótesis alternativa.

Cuanto menor sea el p-valor, menor probabilidad hay de que los resultados obtenidos se hayan dado si la hipótesis nula fuera cierta, lo que implica mayor certeza para la aceptación de la hipótesis alternativa. En general, se considera que se puede rechazar la hipótesis nula cuando el p-valor está por debajo de 0.05.

En este estudio el p valor se emplea para evaluar el poder discriminante de los marcadores entre los sujetos sanos y los sujetos convertidores, de forma que los marcadores que proporcionen un menor p-valor son aquellos cuyos resultados m´as se diferencian entre los sNC y los pNC.

Volviendo al análisis de los resultados del contraste de hipótesis se encuentran 4 posibilidades que se muestran en la matriz de confusión  $(B.1)$ :

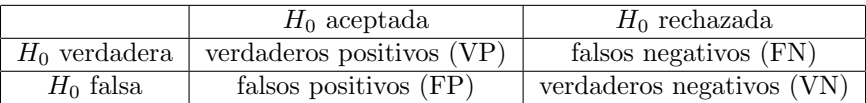

#### <span id="page-129-0"></span>Tabla B.1: Matriz de confusión

Los falsos negativos se conocen como error de tipo I, es decir, el rechazo de la hipótesis nula cuando en realidad es cierta. La probabilidad de cometer un error de tipo I es  $\alpha$ .

Los falsos positivos se conocen como error de tipo II, la aceptación de la hipótesis nula cuando en realidad es falsa. La probabilidad de cometer un error de tipo II es β.

Los verdaderos positivos y negativos se emplean para estudiar la calidad de los resultados mediante los siguientes valores:

Sensibilidad (SEN). Dando una definición aplicada al tema de estudio, indica la capacidad de detectar positivos entre el total de estos. Se calcula con la siguiente ecuación:

$$
SEN = \frac{VP}{VP + FN}
$$
 (B.1)

Especificidad (SPE). Indica la capacidad de detectar negativos entre el total de estos:

$$
SPE = \frac{VN}{VN + FP}
$$
 (B.2)

Exactitud (ACC). Mide el total de detecciones correctas.

$$
ACC = \frac{VP + VN}{N+P}
$$
 (B.3)

Como es lógico, el objetivo es que tanto la sensibilidad como la especificidad sean lo más próximos a 1 que se pueda. La relación entre estos dos valores se evalúa mediante las curvas ROC (Receiver Operating Characteristic). Se trata de un gráfico que representa la relación entre la sensibilidad y la especificidad.

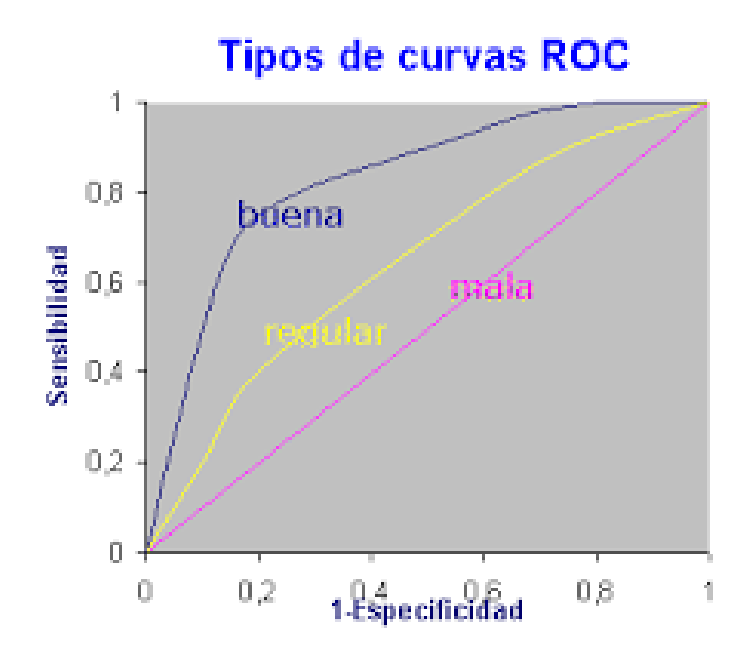

<span id="page-130-0"></span>Figura B.1: Curvas ROC.

En la figura [B.1](#page-130-0) se puede apreciar este tipo de gráfico. La variable a evaluar es el área bajo la curva (AUC), de forma que la calidad de una predicción será mejor cuanto mayor sea su AUC. Esta medida al igual que las anteriores toma valores de 0 a 1.

## B.2. Análisis de la varianza

El propósito del análisis de la varianza (ANOVA) unidireccional es determinar si los datos de una variable en distintos grupos tienen la misma media. ANOVA unidireccional permite averiguar si los distintos grupos de una variable se corresponden con diferentes resultados.

El objetivo del ANOVA es calcular el p-valor de cada uno de las variables de estudio para determinar el poder discriminatorio de estas. Para esto se emplea el estadístico F, el cual se emplea para evaluar si se puede explicar la variabilidad dentro de los grupos mediante la variabilidad en las medias muestrales.

La herramienta empleada para observar de forma gráfica este análisis es el diagrama de caja. A continuación se describen los elementos que se muestran en este  $gr\acute{a}fico$  (ver figura $B.2$ )

La linea central representa la mediana, es decir, el valor de la medida que ocupa la posición central si estas se ordenan de menor a mayor. Esta linea deja por

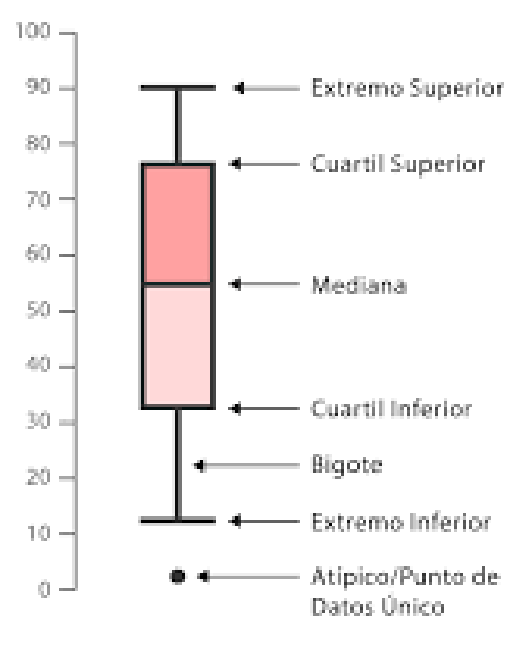

<span id="page-131-0"></span>Figura B.2: Diagrama de cajas.

encima la mitad de la población y por debajo la otra mitad.

- Cuartiles inferior y superior. Estos valores representan el valor de las medidas que dejan un  $25\%$  y un  $75\%$  de la población por debajo respectivamente.
- Extremos inferior y superior. Representan el valor mínimo y máximo que toma la variable dejando fuera los valores atípicos, es decir, casos aislados que se alejan en gran medida del resto de valores.

## B.3. Modelo de efectos lineales mixtos

Los modelos de regresión consisten en la estimación de la evolución de una variable a partir de datos conocidos.

#### Regresión múltiple

Este método consiste en la estimación del valor de una variable a través del tiempo en función de distintos efectos fijos, llamados variables independientes o regresores [\[11\]](#page-142-1). Además de la contribución de estos efectos, se tienen en cuenta posibles errores de medida aleatorios, quedando el modelo de la siguiente forma:

$$
Y_i = X_i \beta + e_i \tag{B.4}
$$

- $Y_i$  es el vector que representa los distintos valores estimados de la variable  $X_i$ a lo largo del tiempo para el sujeto i.
- $\blacksquare$  X<sub>i</sub> representa una matriz de  $n_i$  filas y p columnas que corresponden a los distintos efectos fijos.
- $\bullet$  β es un vector p x 1 de los coeficientes de regresión que cuantifican la contribución de cada uno de los efectos fijos.

#### B.3. MODELO DE EFECTOS LINEALES MIXTOS 109

 $e_i$  es el error de medida que sigue una distribución normal de media cero.

$$
e_i \sim N(0, \sigma^2 I_{n_i})
$$
\n(B.5)

#### LME

El modelo de efectos lineales mixtos (LME) [\[7\]](#page-142-2)[\[8\]](#page-142-3)[\[60\]](#page-146-4), se puede considerar el siguiente paso a la regresión múltiple. Este método, además de incluir los efectos fijos, contempla la variación propia de los regresores con el tiempo, determinando la trayectoria de la variable dependiente en función de efectos fijos, los cuales forman la trayectoria media, y la posible variación aleatoria de estos efectos con el tiempo, propia de cada sujeto. Por esta raz´on el modelo se compone de tres contribuciones:

- La variación entre sujetos. Consiste en la influencia que tendrá cada efecto sobre la variable dependiente en un sujeto en función de los valores de cada regresor y los parámetros  $\beta$  obtenidos en función de todos los sujetos.
- La variación dentro del propio sujeto. Las variables independientes pueden tener una evolución aleatoria con el tiempo, la cual se ve contemplada a través de esta contribución.
- El error en las medidas es un factor a tener en cuenta en la elaboración del modelo.

La proximidad o lejanía de muestras es un factor a tener en cuenta a la hora de utilizar modelos de regresión, una de las ventajas de este modelo es la capacidad de trabajar con muestras que no estén equiespaciadas, lo cual permite incluir en la creación del modelo sujetos cuya variable a estimar no tiene siempre el mismo número de muestras o en los mismos tiempos.

De acuerdo a las contribuciones descritas, el modelo de LME es se describe con la siguiente ecuación:

$$
Y_i = X_i \beta + Z_i b_i + e_i \tag{B.6}
$$

Donde:

- $Z_i$  es una matriz de dimensión  $n_i \times q$ , siendo q el numero de variables que poseen variación aleatoria con el tiempo ( $p \le q$ ).
- $\bullet$   $b_i$  un vector propio de cada sujeto que representa los coeficientes de regresión de cada uno de los efectos sobre la variable dependiente, sigue una distribución normal de media cero.

$$
b_i \sim N(0, D) \tag{B.7}
$$

Como ejemplo representativo, la figura [B.3m](#page-133-0)uestra la distribución de una variable X con las distintas medidas que toman cada uno de los sujetos a lo largo del tiempo junto a la trayectoria del grupo que tiene en cuanta los efectos fijos y las trayectorias estimadas de cada uno de los sujetos contemplando los efectos aleatorios.

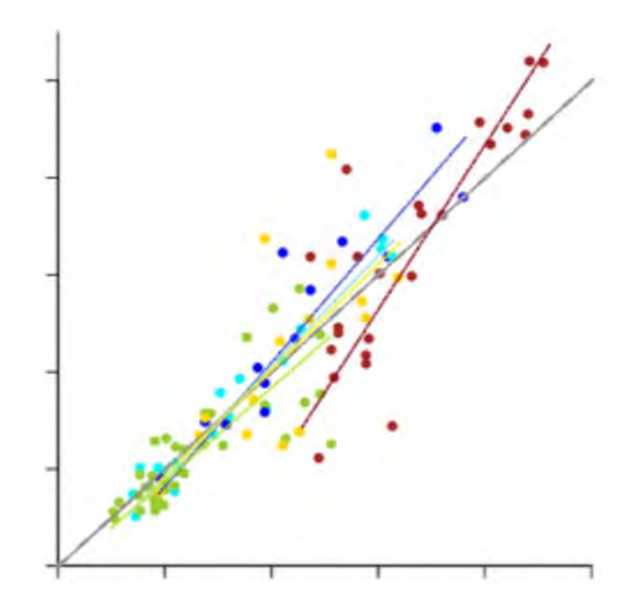

<span id="page-133-0"></span>Figura B.3: Representación del modelo de efectos lineales mixtos. En los distintos colores se muestran los valores medidas que toman cada uno de los sujetos a lo largo del tiempo y la trayectoria individual estimada de cada uno de estos. En color gris se muestra la trayectoria grupal de los sujetos que contempla los efectos fijos.

La determinación de los parámetros  $\beta$  se lleva a cabo mediante la siguiente ecuación:

$$
\hat{\beta} = (\sum_{i=1}^{m} X_i^T \hat{\sum}_{i}^{-1} X_i)^{-1} \sum_{i=1}^{m} X_i^T \hat{\sum}_{i}^{-1} y_i
$$
(B.8)

$$
\sum_{i}^{\hat{}} = Z_i \hat{D} Z_i^T + \hat{\sigma}^2 I_{n_i}
$$
\n(B.9)

En cuanto al vector  $b_i$ , puede ser determinado mediante la prueba de razón de verosimilitud.

## B.4. Mínima redundancia y máxima relevancia

El algoritmo de mínima redundancia y máxima relevancia  $(mRMR)$  propuesto por Peng et al[\[46\]](#page-145-6) y Ding et al[\[19\]](#page-143-7) es un procedimiento para la selección de variables entre un conjunto de estas atendiendo a dos criterios: minimizar la redundancia y maximizar la relevancia.

El mRMR establece una relación entre estos dos criterios para determinar que conjuntos de características funcionan mejor, sin embargo, no informa del tamaño óptimo de estos conjuntos.

A continuación de explican los dos criterios que dan nombre algoritmo:

 $\blacksquare$  Máxima relevancia. Para encontrar el vector de características con el que se pueda distinguir una muestra en dos grupos, es necesario que el conjunto de características sea altamente discriminatorio.

Se denomina D al valor que mide esta capacidad se calcula como:

$$
D = \frac{1}{|S|} \sum_{x_i \in S} I(x_i; c)
$$
\n(B.10)

Donde S es el conjunto de características  $x_i$ , c es la variable que se quiere clasificar (el grupo clínico por ejemplo) e I es la información mutua del vector de características  $x_i$  que determina la dependencia del conjunto sobre c.

 $\blacksquare$  Mínima redundancia. La correlación de las distintas medidas es un factor a tener en cuenta. Si en un estudio se están tomando medidas de una gran cantidad de variables es importante tener en cuenta la relación que guardan entre ellas. En el caso del estudio de la Enfermedad de Alzheimer, varios test evalúan facultades similares, lo que los hace más dependientes.

La variable que determina esta relación se denomina R. Se calcula de la siguiente forma:

$$
S = \frac{1}{|S^2|} \sum_{x_i x_j \in S} I(x_i; x_j)
$$
 (B.11)

Dado que el objetivo es maximizar D y minimizar R, se ha de utilizar una combinación de estos valores que de lugar al mejor resultado. El mejor conjunto de características se calcula como el máximo de la diferencia de la relevancia y la redundancia de cada uno de los conjuntos  $(\phi)$ .

$$
\max \phi(D, R), \ \phi = D - R \tag{B.12}
$$

## B.5. Análisis de supervivencia

El análisis de supervivencia<sup>[\[35\]](#page-144-4)</sup> engloba el conjunto de técnicas empleadas para el análisis de datos en las que se tiene en cuenta la información de las variables de estudio hasta hasta que se produce un evento determinado. En el ámbito de la bioestadística, este evento se suele asociar con la muerte, la aparición de una enfermedad, lo que da lugar a que se denomine fallo a este evento.

Al realizar un estudio sobre una población, no en todos los individuos se alcanza el evento. Esta situación se puede dar por tres razones:

- El estudio termina antes de que se produzca el evento en el individuo.
- Se pierde el seguimiento del individuo.
- El individuo abandona el estudio debido a otro evento. Los eventos que no son el objeto de estudio se denominan riesgos competitivos.

Una vez dividida la población entre aquellos individuos en los que se produce el evento de interés y los que no, y dado que la principal característica de estos estudios es que se emplea la información hasta cierto instante de tiempo, se han de definir dos conceptos referidos al tiempo de estudio de cada uno de estos grupos:

Tiempo de conversi´on. Indica el tiempo desde el comienzo del estudio de un individuo hasta el evento, es decir, el tiempo total de estudio.

Tiempo de censura. Es el tiempo desde el comienzo del estudio en un individuo hasta que se deja de tener información de este sin que haya ocurrido el evento.

El análisis de supervivencia emplean la función de supervivencia  $S(t)$ , que indica la probabilidad de que un individuo sobreviva al menos un tiempo t, entendiendo sobrevivir como la ausencia del evento de interés, y la función de riesgo  $h(t)$ , que indica el riesgo instantáneo por unidad de tiempo para que ocurra el evento en un individuo, sabiendo que este ha sobrevivido hasta el tiempo t, es decir, que el evento ocurra después de un tiempo t.

El principal objetivo del análisis de supervivencia es buscar la relación de las variables de estudio con el tiempo de supervivencia. Para lograr este objetivo, se ha se emplear un modelo para el cálculo de las funciones de riesgo. En este estudio se emplea el modelo de Cox de riesgos proporcionales.

#### Modelo de Cox

El modelo de Cox de riesgos proporcionales $[9]$  define la función de riesgo como:

$$
h(t, X) = h_0(t) exp(\sum_{j=1}^{p} \beta_j X_j)
$$
 (B.13)

Donde:

- $\blacksquare$  X es el vector de las j variables de estudio independientes del tiempo.
- $h_0$  es la función de riesgo basal, empleada como referencia. Indica el riesgo de un individuo si todas las variables toman el valor 0.
- $\beta_j$  es el vector de coeficientes de regresión.

De esta forma, se tiene un modelo semiparamétrico en el que hay que estimar  $\beta$ . Para ello se emplea la función de verosimilitud parcial  $L(\beta)[14]$  $L(\beta)[14]$ .

$$
L = \prod_{i=1}^{j} L_i
$$
 (B.14)

$$
L_i(\beta) = \frac{h(t_i, Xi)}{\sum_{r \in R_i} h(t_i, Xr)}
$$
(B.15)

Donde:

- i indica el número de individuos de la población en los que se produce el evento.
- $R_i$  contempla los individuos en los que aun no se ha alcanzado el evento en el tiempo de conversión  $ti$  del individuo i.

 $L<sub>i</sub>$  es la función de verosimilitud parcial de cada uno de conversión de los j individuos. Para obtener los parámetros  $\beta$  se maximiza el logaritmo de esta función:

$$
\frac{\partial \log L}{\partial \beta_j} = 0 \tag{B.16}
$$

#### B.6. ANALISIS DISCRIMINANTE LINEAL ´ 113

Como no se conoce la función de riesgo basal, se emplea la razón de riesgo (HR) para cuantificar riesgo relativo a un sujeto de referencia. La raz´on de riesgo se determina como el cociente entre la función de riesgo de un sujeto S y el sujeto de referencia R, eliminando la función de riesgo basal:

$$
HR(X_S, X_R) = \frac{h(t, X_S)}{h(t, X_S)} = exp(\sum_{j=1}^p \beta_j (X_{S,j} - X_{R,j}))
$$
(B.17)

Dado que las variables empleadas en este estudio no son estáticas sino que muchas dependen del tiempo, se emplea el modelo de Cox extendido, que aparte de las características estáticas, contempla el efecto de las variables dependientes del tiempo.

$$
h(t, X) = h_0(t) exp(\sum_{j=1}^{p_1} \beta_j X_j + \sum_{j=1}^{p_2} \delta_j X_j)
$$
 (B.18)

Donde los coeficientes de regresión  $\delta$  se calculan también con la función de verosimilitud parcial. En este caso, es necesario tener información en todos los instantes de tiempo de cada una de las variables.

## B.6. Análisis discriminante lineal

El análisis discriminante lineal (LDA) es un método para estimar la pertenencia de un individuo a una clase o grupo (Y) conocido a partir de una serie de variables  $(X)$ , es decir, emplea la información a priori de una población para poder clasificar nuevos individuos[\[3\]](#page-142-5).

El LDA emplea el teorema de Bayes para calcular la probabilidad (P) de que un individuo pertenezca a determinado grupo  $(k)$  en función de sus variables de estudio  $(x)$ . De esta forma, se puede estimar que conjuntos de variables son más discriminantes entre ambos grupos. Se define la probabilidad a posteriori como:

$$
P(Y = k|X = x)
$$
\n(B.19)

Aplicando el teorema de Bayes:

$$
P(Y = k|X = x) = \frac{\pi_k P(X = x|Y = k)}{\sum_{j=1}^k \pi_j P(X = x|Y = j)} = \frac{\pi_k f_k(x)}{\sum_{j=1}^k \pi_j f_j(x)}
$$
(B.20)

Donde:

- $\pi_k$  es la probabilidad a priori de que un individuo pertenezca a la clase k.
- fields función de probabilidad condicional. Mide la probabilidad de tener determinado vector de características si se pertenece a la clase k.

Para el cálculo de las probabilidades es necesaria la estimación de  $\pi_k$  y  $f_k(x)$ .

El LDA tiene como condiciones que las variables sigan una distribución normal y que la matriz de covarianza sea igual en todas las clases. Sin embargo se trata de un método robusto capaz de proporcionar buenos resultados sin cumplir la condición de normalidad.

# Apéndice C

# ´ Indice de siglas

- **ACC.** Accuracy (Exactitud).
- AD. Alzheimer Disease (Enfermedad de Alzheimer).
- ADAS- cog. Alzheimer Disease Assessment Scale-Cognitive.
- ADNI. Alzheimer Disease Neuroimaging Initiative.
- AI. Artificial Intelligence (Inteligaencia artificial).
- ANOVA. Analysis of Variance (Análisis de la varianza).
- $\bullet$  AUC. Area Under Curve (Área bajo la curva).
- CDR-SB. Clinical Dementia Rating-Sum of Boxes.
- CSF. CerebroSpinal Fluid (Líquido cerebroespinal).
- CU. Cognitively Unimpaired (Cognitivamente no dañado).
- **CV**. Cross Validation (Validación cruzada).
- DTI. Diffusion Tensor Imaging (Imágenes de tensor de difusión).
- FA. Fractional Anisotropy (Anisotropía fraccional).
- FAQ. Functional Activities Questionnarie.
- FDR. False Discovery Rate (Razón de falso descubrimiento).
- FTP. File Transfer Protocol.
- GDS. Global Deteriorating Scale.
- GRACE. Growth models by alternating conditional expectation.
- $\blacksquare$  HR. Hazard Rate (Razón de riesgo).
- IDE. Integrated Development Environment (Entornon de desarrollo).
- **LDA**. Linear Discriminant Analysis (Análisis discriminante lineal).
- LME. Linear Mixed Effects (Efectos lineales mixtos).
- **LOO.** Leave One Out (Dejar uno fuera).
- MCI. Mild Cognitive Impairment (Deterioro cognitivo leve).
- MD. Medium Diffusivity (Difusividad media).
- **MMSE**. Mini Mental State examination.
- $\blacksquare$  MRI. Magnetic Resonance Imaging (Imagen de resonancia magnética).
- **mRMR.** Minimum Redundancy Maximum Relevance (Mínima redundancia máxima relevancia).
- NC. Normal Cognitive (Cognitivamente normal).
- NM. Neuropsicological Measurements (Medidas neuropsicológicas).
- RAVLT. Rey Auditory Verbal Learning Test.
- **PACC.** Preclinical Alzheimer Cognitive Composite.
- **PET.** Positron Emission Tomography (Tomografia de emision de positrones).
- RD. Radial diffusivity (Difusividad radial).
- ROI. Region of Interest (Región de interes).
- SEN. Sensitivity (Sensivilidad).
- SPE. Specificity (Especificifad).
- SSH. Secure Shell.
- **TADPOLE**. The Alzheimer's Disease Prediction Of Longitudinal Evolution.
- VGAM. Vector Generalized Additive Models (Modelos aditivos generalizados de vectores).

#### Guía para marcadores de MRI

Los marcadores empleados en el estudio son los ya mostrados en la sección [3.2](#page-44-0) del capítulo Materiales y herramientas:

| Volúmenes                                     |
|-----------------------------------------------|
| Volumen del hipocampo normalizado (NHV)       |
| Volumen del putamen normalizado (NPV)         |
| Volumen del globo pálido normalizado (NPaV)   |
| Volumen del núcleo caudado normalizado (NCV)  |
| Volumen de la amígdala normalizado (NAV)      |
| Volumen de los ventrículos normalizados (NVV) |

Tabla C.1: Marcadores de volúmenes empleados en el estudio

Para referirse a uno de los hemisferios de los marcadores de volumertía se sustituye la N de normalizado por L o R, indicando izquierda y derecha respectivamente.

| Espesores corticales                         |
|----------------------------------------------|
| Espesor de la corteza entorrinal (ECT)       |
| Espesor cortical medio (MeT)                 |
| Espesor del polo temporal (TPT)              |
| Espesor del lóbulo temporal medio (MTT)      |
| Espesor del lóbulo temporal inferior (ITT)   |
| Espesor del lóbulo parietal inferior (IPT)   |
| Espesor del lóbulo parietal superior (SPT)   |
| Espesor del precúneo (PRT)                   |
| Espesor del núcleo cingulado posterior (PCT) |

Tabla C.2: Marcadores de espesores corticales empleados en el estudio

Para referirse a uno de los hemisferios de los marcadores de espesor cortical se añade XH, donde X puede ser L o R, indicando izquierda y derecha respectivamente. 118  $APÉNDICE C. \t{INDICE DE SIGLAS}$ 

# **Bibliografía**

[1] Grace.

<span id="page-142-0"></span>[2] Kmplot.

- <span id="page-142-5"></span>[3] J Amat. Analisis discriminante lineal (lda) y analisis discriminante cuadratico (qda), 2016.
- [4] J Amat. Validación de modelos de regresión: Cross-validation, oneleaveout. Technical report, bootstrap. Technical report. Ultimo acceso, 06 de marzo del 2019, https . . . , 2016.
- [5] Yaniv Assaf and Ofer Pasternak. Diffusion tensor imaging (dti)-based white matter mapping in brain research: a review. Journal of molecular neuroscience, 34(1):51–61, 2008.
- [6] Yoav Benjamini, Abba M Krieger, and Daniel Yekutieli. Adaptive linear stepup procedures that control the false discovery rate. Biometrika, 93(3):491–507, 2006.
- <span id="page-142-2"></span>[7] Jorge L Bernal-Rusiel, Douglas N Greve, Martin Reuter, Bruce Fischl, Mert R Sabuncu, Alzheimer's Disease Neuroimaging Initiative, et al. Statistical analysis of longitudinal neuroimage data with linear mixed effects models. Neuroimage, 66:249–260, 2013.
- <span id="page-142-3"></span>[8] Jorge L Bernal-Rusiel, Martin Reuter, Douglas N Greve, Bruce Fischl, Mert R Sabuncu, Alzheimer's Disease Neuroimaging Initiative, et al. Spatiotemporal linear mixed effects modeling for the mass-univariate analysis of longitudinal neuroimage data. Neuroimage, 81:358–370, 2013.
- <span id="page-142-4"></span>[9] Eva Boj del Val. El modelo de regresión de cox. 2014.
- [10] Rachel F Buckley, Elizabeth C Mormino, Rebecca E Amariglio, Michael J Properzi, Jennifer S Rabin, Yen Ying Lim, Kathryn V Papp, Heidi IL Jacobs, Samantha Burnham, Bernard J Hanseeuw, et al. Sex, amyloid, and apoe ε4 and risk of cognitive decline in preclinical alzheimer's disease: findings from three well-characterized cohorts. Alzheimer's & Dementia,  $14(9)$ :1193-1203, 2018.
- <span id="page-142-1"></span>[11] José Mira McWilliams Carolina García-Martos. Regresión lineal simple y múltiple.
- [12] Timothy J Cole and Pamela J Green. Smoothing reference centile curves: the lms method and penalized likelihood. Statistics in medicine, 11(10):1305–1319, 1992.
- <span id="page-143-0"></span>[13] D Louis Collins, Peter Neelin, Terrence M Peters, and Alan C Evans. Automatic 3d intersubject registration of mr volumetric data in standardized talairach space. Journal of computer assisted tomography, 18(2):192–205, 1994.
- <span id="page-143-8"></span>[14] David R Cox. Partial likelihood. Biometrika, 62(2):269–276, 1975.
- <span id="page-143-3"></span>[15] Anders Dale, Bruce Fischl, and Martin I. Sereno. Cortical surface-based analysis: I. segmentation and surface reconstruction. NeuroImage,  $9(2)$ :179 – 194, 1999.
- [16] Irene de la Calle. An´alisis longitudinal de la enfermedad de alzheimer en sujetos control y con deterioro cognitivo leve mediante im´agenes de resonancia y medidas cognitivas.
- <span id="page-143-1"></span>[17] Rahul S. Desikan, Florent S´egonne, Bruce Fischl, Brian T. Quinn, Bradford C. Dickerson, Deborah Blacker, Randy L. Buckner, Anders M. Dale, R. Paul Maguire, Bradley T. Hyman, Marilyn S. Albert, and Ronald J. Killiany. An automated labeling system for subdividing the human cerebral cortex on mri scans into gyral based regions of interest. NeuroImage, 31(3):968 – 980, 2006.
- <span id="page-143-6"></span>[18] David M Diez, Christopher D Barr, and Mine Cetinkaya-Rundel. OpenIntro statistics. OpenIntro, 2012.
- <span id="page-143-7"></span>[19] Chris Ding and Hanchuan Peng. Minimum redundancy feature selection from microarray gene expression data. Journal of bioinformatics and computational biology, 3(02):185–205, 2005.
- [20] Michael C Donohue, Hélène Jacqmin-Gadda, Mélanie Le Goff, Ronald G Thomas, Rema Raman, Anthony C Gamst, Laurel A Beckett, Clifford R Jack Jr, Michael W Weiner, Jean-François Dartigues, et al. Estimating long-term multivariate progression from short-term data. Alzheimer's & Dementia, 10:S400– S410, 2014.
- [21] Michael C Donohue, Reisa A Sperling, David P Salmon, Dorene M Rentz, Rema Raman, Ronald G Thomas, Michael Weiner, and Paul S Aisen. The preclinical alzheimer cognitive composite: measuring amyloid-related decline. JAMA neurology, 71(8):961–970, 2014.
- <span id="page-143-2"></span>[22] B. Fischl, D. H. Salat, E. Busa, M. Albert, M. Dieterich, C. Haselgrove, A. van der Kouwe, R. Killiany, D. Kennedy, S. Klaveness, A. Montillo, N. Makris, B. Rosen, and A. M. Dale. Whole brain segmentation: automated labeling of neuroanatomical structures in the human brain. Neuron, 33:341–355, 2002.
- <span id="page-143-5"></span>[23] Bruce Fischl and Anders M. Dale. Measuring the thickness of the human cerebral cortex from magnetic resonance images. Proceedings of the National Academy of Sciences of the United States of America, 97(20):11050–11055, 2000.
- <span id="page-143-4"></span>[24] Bruce Fischl, David H. Salat, André J.W. van der Kouwe, Nikos Makris, Florent Ségonne, Brian T. Quinn, and Anders M. Dale. Sequence-independent segmentation of magnetic resonance images. NeuroImage,  $23(Supplement 1):S69 - S84$ , 2004. Mathematics in Brain Imaging.
- [25] Bruce Fischl, Martin I. Sereno, and Anders Dale. Cortical surface-based analysis: Ii: Inflation, flattening, and a surface-based coordinate system. NeuroImage,  $9(2):195 - 207, 1999.$
- [26] Bruce Fischl, Martin I. Sereno, Roger B.H. Tootell, and Anders M. Dale. Highresolution intersubject averaging and a coordinate system for the cortical surface. Human Brain Mapping, 8(4):272–284, 1999.
- [27] Bruce Fischl, André van der Kouwe, Christophe Destrieux, Eric Halgren, Florent Ségonne, David H. Salat, Evelina Busa, Larry J. Seidman, Jill Goldstein, David Kennedy, Verne Caviness, Nikos Makris, Bruce Rosen, and Anders M. Dale. Automatically Parcellating the Human Cerebral Cortex. Cerebral Cortex, 14(1):11–22, 2004.
- [28] Marshal F Folstein, Susan E Folstein, and Paul R McHugh. "mini-mental state": a practical method for grading the cognitive state of patients for the clinician. Journal of psychiatric research, 12(3):189–198, 1975.
- [29] Alejandro Ochoa García. Fdr y el q-valor.
- [30] Pedro Gil Gregorio. Neurodegeneración. alzheimer, parkinson y ela.
- [31] Ricardo Guerrero, Alexander Schmidt-Richberg, Christian Ledig, Tong Tong, Robin Wolz, Daniel Rueckert, Alzheimer's Disease Neuroimaging Initiative (ADNI, et al. Instantiated mixed effects modeling of alzheimer's disease markers. NeuroImage, 142:113–125, 2016.
- [32] Clifford R Jack Jr, David A Bennett, Kaj Blennow, Maria C Carrillo, Billy Dunn, Samantha Budd Haeberlein, David M Holtzman, William Jagust, Frank Jessen, Jason Karlawish, et al. Nia-aa research framework: Toward a biological definition of alzheimer's disease. Alzheimer's & Dementia,  $14(4):535-562$ ,  $2018$ .
- [33] Gareth James, Daniela Witten, Trevor Hastie, and Robert Tibshirani. An introduction to statistical learning, volume 112. Springer, 2013.
- [34] Jorge Jovicich, Silvester Czanner, Douglas Greve, Elizabeth Haley, Andre van der Kouwe, Randy Gollub, David Kennedy, Franz Schmitt, Gregory Brown, James MacFall, Bruce Fischl, and Anders Dale. Reliability in multi-site structural mri studies: Effects of gradient non-linearity correction on phantom and human data. NeuroImage, 30(2):436 – 443, 2006.
- [35] David G Kleinbaum and Mitchel Klein. Survival analysis, volume 3. Springer, 2010.
- [36] Igor O Korolev, Laura L Symonds, Andrea C Bozoki, Alzheimer's Disease Neuroimaging Initiative, et al. Predicting progression from mild cognitive impairment to alzheimer's dementia using clinical, mri, and plasma biomarkers via probabilistic pattern classification. PloS one, 11(2), 2016.
- [37] Max Kuhn and Kjell Johnson. Applied predictive modeling, volume 26. Springer, 2013.
- [38] Ramon Landin-Romero, Fiona Kumfor, Cristian E Leyton, Muireann Irish, John R Hodges, and Olivier Piguet. Disease-specific patterns of cortical and subcortical degeneration in a longitudinal study of alzheimer's disease and behavioural-variant frontotemporal dementia. Neuroimage, 151:72–80, 2017.
- [39] Dan Li, Samuel Iddi, Paul S Aisen, Wesley K Thompson, and Michael C Donohue. The relative efficiency of time-to-progression and continuous measures of cognition in pre-symptomatic alzheimer's. arXiv preprint arXiv:1902.02026, 2019.
- [40] John H McDonald. Handbook of biological statistics, volume 2. sparky house publishing Baltimore, MD, 2009.
- [41] John C Morris. The clinical dementia rating (cdr): Current version and. Young, 41:1588–1592, 1991.
- [42] John C Morris. Clinical dementia rating: a reliable and valid diagnostic and staging measure for dementia of the alzheimer type. International psychogeriatrics, 9(S1):173–176, 1997.
- [43] Javier Rojo Munoz and Electrónica Eléctrica. Diseno industrial.
- [44] Jordi Pegueroles, Eduard Vilaplana, Victor Montal, Frederic Sampedro, Daniel Alcolea, Maria Carmona-Iragui, Jordi Clarimon, Rafael Blesa, Alberto Lleó, Juan Fortea, et al. Longitudinal brain structural changes in preclinical alzheimer's disease. Alzheimer's  $\mathcal B$  Dementia, 13(5):499–509, 2017.
- [45] Daniel Peña. Fundamentos de estadística. Alianza editorial, 2014.
- [46] Hanchuan Peng, Fuhui Long, and Chris Ding. Feature selection based on mutual information criteria of max-dependency, max-relevance, and min-redundancy. IEEE Transactions on pattern analysis and machine intelligence, 27(8):1226– 1238, 2005.
- [47] Robert I Pfeffer, Tom T Kurosaki, CH Harrah Jr, Jeffrey M Chance, and S Filos. Measurement of functional activities in older adults in the community. Journal of gerontology, 37(3):323–329, 1982.
- [48] Jana Podhorna, Tillmann Krahnke, Michael Shear, and John E Harrison. Alzheimer's disease assessment scale–cognitive subscale variants in mild cognitive impairment and mild alzheimer's disease: change over time and the effect of enrichment strategies. Alzheimer's research  $\mathcal C$  therapy, 8(1):8, 2016.
- [49] Martin James Prince. World Alzheimer Report 2015: the global impact of dementia: an analysis of prevalence, incidence, cost and trends. Alzheimer's Disease International, 2015.
- [50] Alejandro Quintela. Estadística básica edulcorada. 2019.
- [51] Martin Reuter and Bruce Fischl. Avoiding asymmetry-induced bias in longitudinal image processing. NeuroImage,  $57(1):19-21$ , 2011.
- [52] Martin Reuter, Herminia Diana Rosas, and Bruce Fischl. Highly accurate inverse consistent registration: A robust approach. NeuroImage, 53(4):1181–1196, 2010.
- [53] Martin Reuter, Nicholas J. Schmansky, Herminia Diana Rosas, and Bruce Fischl. Within-subject template estimation for unbiased longitudinal image analysis. NeuroImage, 61(4):1402–1418, 2012.
- [54] Mert R Sabuncu, Jorge L Bernal-Rusiel, Martin Reuter, Douglas N Greve, Bruce Fischl, Alzheimer's Disease Neuroimaging Initiative, et al. Event time analysis of longitudinal neuroimage data. NeuroImage, 97:9–18, 2014.
- [55] Almudena Sánchez-Villegas, F Faulín-Fajardo, and MA Martínez-González. Bioestadística amigable. España: Díaz de Santos, SA, 2006.
- [56] Alexander Schmidt-Richberg, Christian Ledig, Ricardo Guerrero, Helena Molina-Abril, Alejandro Frangi, Daniel Rueckert, Alzheimer's Disease Neuroimaging Initiative, et al. Learning biomarker models for progression estimation of alzheimer's disease. PloS one, 11(4), 2016.
- [57] F. Segonne, A. M. Dale, E. Busa, M. Glessner, D. Salat, H. K. Hahn, and B. Fischl. A hybrid approach to the skull stripping problem in mri. NeuroImage,  $22(3):1060 - 1075$ , 2004.
- [58] F. Segonne, J. Pacheco, and B. Fischl. Geometrically accurate topologycorrection of cortical surfaces using nonseparating loops. IEEE Trans Med Imaging, 26:518–529, 2007.
- [59] J.G. Sled, A.P. Zijdenbos, and A.C. Evans. A nonparametric method for automatic correction of intensity nonuniformity in mri data. IEEE Trans Med Imaging, 17:87–97, 1998.
- [60] Geert Verbeke and Geert Molenberghs. A model for longitudinal data. Linear mixed models for longitudinal data, pages 19–29, 2000.
- [61] Yuzhi Wu. An´alisis de supervivencia en la enfermedad del alzheimer con pacientes con deterioro cognitivo leve mediante técnicas de neuro-imagen.